r s SUPER EN

R

F

E, S

æ

tie

**U.E** 

# AMPH PUS :<br>Constructor

E

IG. **Northeast** 

ŝ

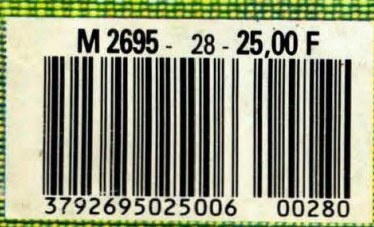

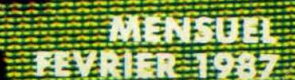

e

**Septembris 1999** 

i

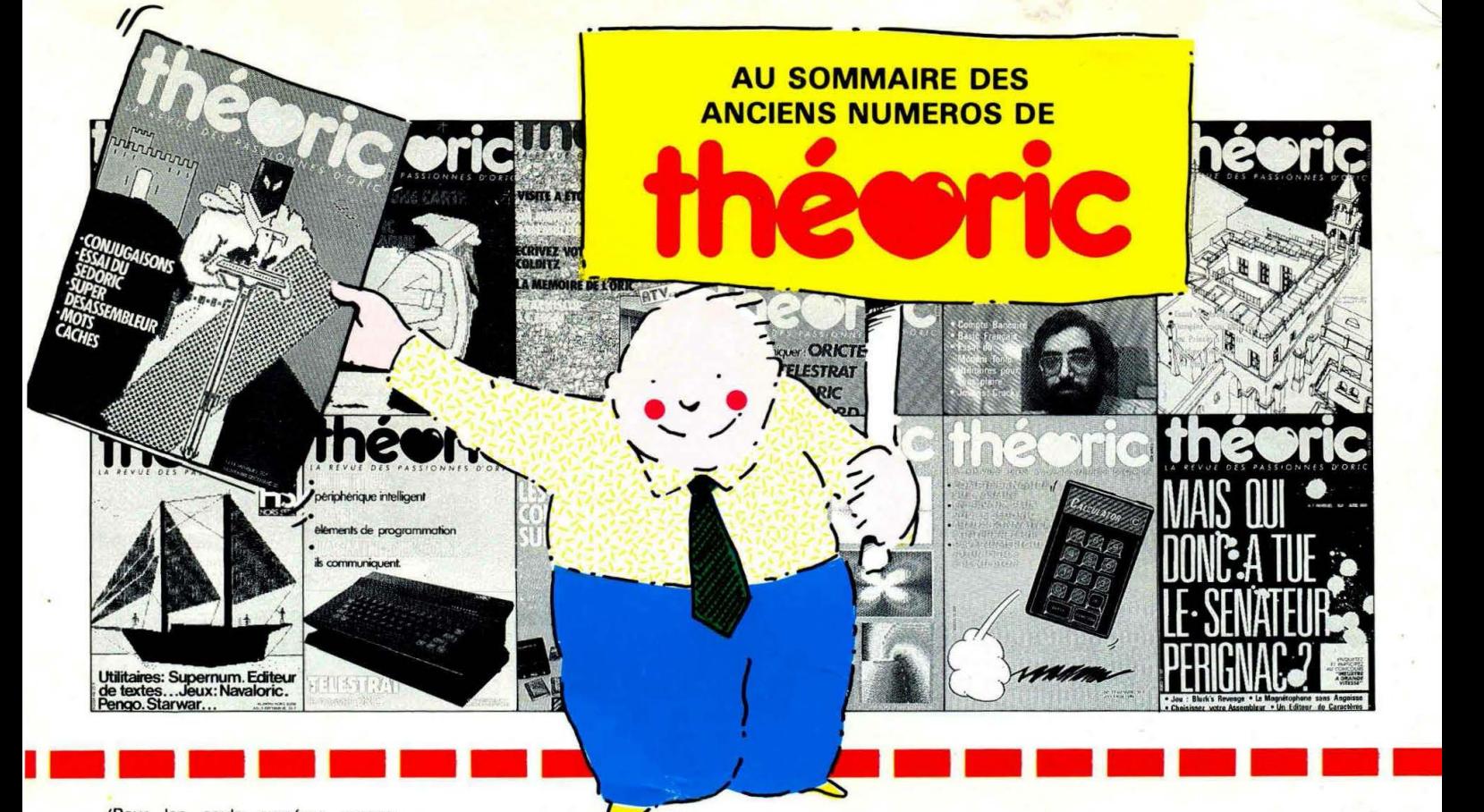

(Pour les seuls numéros encore disponibles en décembre 1986)

#### Numáro 6

Essais de l'XL DOS. AUTOVERIF pour améliorer la fiabilité du chargement cassette. Essai de la carte 8 E/S MAGECO. VOICE: ORIC parte. dans interface. RENUM-OES-TRUC renumération et suppression mos rendmersion et suppression<br>de lignes Basic. Les interrup-<br>tions : une hanoge. Master-mind : jeu. ANADIS : analyse de disquettes au format MICRODISC. La Jasmln-Prlnter (Brother M 1009) à l'essai et recopie d'écran pour cette imprimante.

#### Numéro 7

BLURK'S : jeu. Editeur de carac· tères pour redéfinir le jeu de caractères. Calculs en langage machine pour aller plus vite. Lecture et Ecriture de secteurs sur Jasmin ou comment réparer une disquette. Tour d'horizon des Moniteurs-Assembleurs du commerce. Le magnéto sans angoisse ou comment améliorer le chargement des cassettes. Essai du RANDOS. Essai du crayon optique. Recopie d'écran sur MCP 40. L'interface TVS.

#### Numéro 10

Essai du modem TONIC. Le Basic Français. Utilitaires pour vous plaire<br>(1). Modifications du MONITEUR (1). Modifications **du MONITEUR**<br>1.0 de LORICIELS CROCKY : jeu. Compte bancaire gérez-le sur MICRO-DISC<sup>(1)</sup>. Compatibilité DTL 2000 et JASMIN.

Numéro 11<br>Hors-série rempli d'une multitude de<br>programmes en fous genres. programmes en tous

#### Numéro 12

Ecrivez votre jeu d'aventure : COL· DITZ. Le DTL 2000 + un serveur pas cher. Schéma électronique de

l'ORIC. Essai de la table graphique<br>GRAPHISCOP. **J.a<sup>ge</sup> p**artage mé-<br>moire de l'ORIC. Ullitaires pour moire de l'ORIC. Utilitaires pour vous plaire (2). Un Moniteur-<br>Assembleur. Compte bancaire Assembleur. (suite et fin).

#### Numéro 13

Transfert du FORTH sur MICAO. DISC. TANDEM 13 un logiciel pour **Numéro 13<br>Transfert du FORTH sur MICRO-<br>DISC. TANDEM 13 un logiciel pour<br>le DTL 2000. Jouez avec les cou-leurs de l'ORIC. Unitaires pour vous<br>plaire (3). Créer des tenêtres sur** ORIC. MICRODISC et JASMIN : ils communiquent. City on Raid: jeu.

#### Numéro 14

Le SEOORIC à la loupe. Un 6ditaur da caractères en langage machine. CONJUGAISON: ORIC à l'école. Sortir le son sur le télé-<br>viseur. Fenêtres (fin). Calculez viseur. Fenêtres (fin). Calculez votre Epargne-Logement. Scrolling latéral. Sauvegarde des variables avec l'ORIC-1. Un utilitaire : Super Désassamblaur. Jouez avec les Mots-Cachés

#### Numéro 15

Une imprimante à l'essai : la MT 80S. Spirographe : rosaces et arabesques. TRON les motos de lumière (jeu). Esssai de la carte 256 couleurs de Microfutur, Editeur de<br>secteurs sur Jasmin, MUSICORIC pour que l'ORIC-1 devienne musicien. Carte série pour liaison avec **MINITEL.** Educatif : le moteur à 4 temps. Redéfinition de caractères pour EASYTEXT.

#### Numéro 17

Le TELESTRAT se présente. Transfert de l'écran TEXT en HIRES (1). Conversion du binaire an DATA. ORICTEL : logiciel d'application de

la carte série Minitel. Recopie rapide sur Imprimante mode texte. Ecriture évoluée, **LEONARD** : utilitaire de dessin (1). Fiches de paye : comment laires avec ORIC. Jacquettes de cassettes pour GP 50. Catalogue amélioré sur Jasmin.

#### Numéro 18

Un drive 3"1/2 à Triphonie : l'ORIC devient orgue. Connaissezvous les objets fractals ? Le l'ORIC devient orgue. Connaissez-<br>vous les objets fractals? Le<br>Devin : chirologie of jeu ? Un jeu :<br>Frog Panic. Pour lister un program-Devin : university of lister un program-<br>Frog Panic Rout MINITEL (et de la carte série) : MLIST. Accordez vos instruments de musique avec Fréquencamètre. Text·Hires (fin). Léonard (suite). Deux recopies d'écran : GP 550 et Brother M1009 (Jasmin printer). Lister l'EPAOM du **Microdisc.** 

#### Numéro 19

Léonard : \*fin de l'utilitaire création<br>graphique. Modifications de l'ATcran : GP 550 et Brother M1009<br>(Jasmin printer). Lister l'EPROM du<br>Microdisc.<br>**Numéro 19**<br>Graphique. Modifications de l'AT-<br>MOS et du MICRODISC. Un mini-MOS et du MICRODISC. Un miniinterpréteur. Protection du Hi-MEM. Le tri en langage machine. Jeu éducatif : EUROP'ORIC. En savoir plus sur le SEDORIC. Compta bancaire :gérez-le sur JASMIN. Utilitaires pour vous plaire (4).

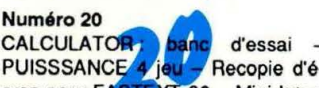

PUISSSANCE 4 jeu - Recopie d'écran pour FASTEXT 80 - Mini Interpréteur Basic.

#### Numéro 21

Les interruptions - Animation graphique en 3 D - Jeu : Singerie (1) -SEDUTIL pour mieux utiliser SEDO-RIC - Recopie page VIDEOTEX -Buffer soft pour imprimante - Super recopie d'écran.

#### Numéro 22

Tout sur le VIA  $6522 - GROS$ : caractères géants - MUSICORIC et<br>JASMIN - Jeu : Singeries (2) -<br>SWAP OVERLAY - Diététique : SWAP OVERLAY<br>mieux s'alimenter Schéma de la carte contrôleur JASMIN - Compacteur graphique - Animation graphique 3D.

#### Numéro 23

Educatif: TAI - String : commandes graphiques -<br>Sauvetage d'un programme - Cal-<br>culs de l'ORIC - Trames et collages - Casse-briques - clipping.

Numéro 24<br>Chasse au bug - Astrologie et ordinumero za<br>Chasse au bug - Astrologie et ordi-<br>nateur - Singerie (fin) Calculs dans N - Dossier TELESTRAT - Mini-Print : éditeur de banderolles - Détection de sonnerie - Ecran 59 x 28 caractères - Note - calc.

#### Numáro 25

Test: le Jasmin-PO Ces fichiers dont tout le monde parle - Ecriture stylée sur MCP 40 - Jeu de la vie -Rem color - En savoir plus sur FT DOS - Data + - OAIC à 2 ROM - MUSIC(1)

Les artides et programmes rappelés ci-dessus ne forment que l'essentiel des différents numéros de THEORIC cités. Les essais des différents logiciels, les trucs et astuces, etc. sont autant d'arguments qui devraient vous inciter à compléter votre collec-<br>tion de THEORIC.

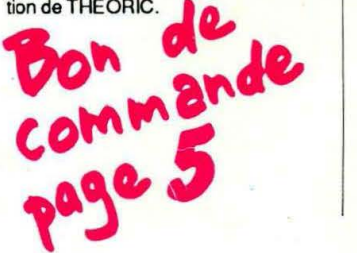

# OU TROUVER LES OUVRAGES ET LES NOUVEAUTES SORACOM DES LEURS PARUTIONS

MOULINS MICRO PERON<br>90, rue Regemortes<br>03000 MOULINS

**L'ORRILLE HARDIE** Centre Commercial Intermarché<br>04000 DIGNE

**FNAC ETOILE - Centre NICE Etoile**<br>30, avenue Jean Medecin<br>06000 NICE

HI-FI DIFFUSION - Jeannco SARL<br>19, rue Tonduti de l'Escarène<br>06000 NICE

**LIBRAIRIE A LA SORBONNE LIBRANNE A LA SORB<br>S.N.C. Seyrat<br>23, rue Hôtel des Postes<br>42, rue Gioffredo** 06000 NICE

GES COTE D'AZUR Résidence les Heures Claires<br>454, rue des Vacqueries<br>06210 MANDELIEU

**LIBRAIRIE A LA SORBONNE<br>7, rue des Belges<br>06400 CANNES** 

**PANORAMA DU LIVRE<br>LIBRAIRIE DES ECOLES<br>Cente Commercial CAP 3000<br>06702 ST LAURENT DU VAR** 

**MICROPOLIS** MICROPOLIS<br>29, rue Paillot de Montabert<br>10000 TROYES

**LIBRAIRIE DE L'UNIVERSITE** 12 A, rue Nazareth<br>13100 AIX EN PROVENCE

**FNAC MARSEILLE** Centre Bourse<br>13231 MARSEILLE CEDEX

**LIBRAIRIE FLAMMARION** 54, la Cannebière<br>3, Marché des Capucins<br>13231 MARSEILLE CEDEX 1

**MAUPETIT LIBRAIRIE**<br>UNIVERS ALLEES 144, La Canebière<br>13232 MARSEILLE CEDEX 01

LA PUCE INFORMATIQUE<br>42, rue du Faur-Baurg-Neuf Vieux Salon<br>13300 SALON DE PROVENCE

**UBRAIRE ARMOIRIES - JABALOT B.** 26, rue Saint-Yon<br>17000 LA ROCHELLE

**M21** 21 rue Albert 1er<br>17000 LA ROCHELLE

**GES CENTRE** 25, rue Colette<br>18000 BOURGES

**LIBRAIRIE DE L'UNIVERSITE<br>17, rue de la Liberté BP 1070<br>21025 DIJON CEDEX** 

BERGERAC DIFFUSION PRESSE 37, rue de la Résistance

**CRUSSOL LIBRAIRIE** 10 Bd Gal de Gaulle

**UBRAIRE LEGUE - AU LIVRE D'OR** 10, rue Noël Ballay

**LIBRAIRIE D. LESTER<br>13, bis rue du Cygne BP 124<br>28007 CHARTRES CEDEX** 

KEMPER INFORMATIQUE 72/74, av de la Libération

CASTELA S.A.<br>LA MAISON DU STYLO 20, place du Capitole<br>31000 TOULOUSE

**FNAC TOULOUSE<br>LIBRAIRIE DES CAPITOULS<br>1 bis, place Occitane<br>31000 Toulouse** 

LIBRAIRIE PRIVAT<br>14, rue des Arts<br>31000 Toulouse

**I A DIICE SAVANTE** 8, Bd de la Gare<br>31500 TOULOUSE

LIBRAIRIE MOLLAT 83 à 91, rue Porte Dijeaux<br>33080 BORDEAUX **FNAC** 

Centre commercial Polygone

SON VIDEO 2000<br>MICRO-AQUITAINE (Ex COCAS)<br>31, Cours de l'Yser<br>33800 BORDEAUX

INFORMATIQUE 2000<br>place René Devic Le Triangle<br>34000 MONTPELLIER

**MICROPUS** 15, Bd Gambetta

**LIBRAIRIE SAURAMPS** Le Triangle<br>Allée Jules Milhau BP 9551<br>34045 MONTPELLIER CEDEX

**COUN DU LIVEE** 5, quai Lamartine<br>35000 RENNES

**MICRO STORE** 3, place St Germain<br>35000 RENNES

**LIBRAIRE DIALOGUES<br>LOISIR & CULTURE<br>rue de la Chalotais<br>35000 RENNES** 

**MICRO-C INFORMATIQUE**<br>3, Bd de Beaumant<br>35000 RENNES

**I.G.L. INFORMATIQUE<br>48, Bd de la Liberié<br>35000 RENNES** 

VIDEO SERVICE INFORMATIQUE GALLE GALLE<br>9, place du Président Coty<br>37100 TOURS NORD

**LIM**<br>Centre Commercial CATS<br>37170 CHAMBRAY LES TOURS **LIBRAIRE ARTHAUD** 

23, Grande rue BP<br>38000 GRENOBLE **LIBRAIRIE HAREL** 

11, rue Saint Jacques<br>38000 GRENOBLE LIBRAIRIE VIDONNE<br>134, rue de la République<br>39400 MOREZ

**LIBRAIRIE PILETAN** 3, rue du Commerce<br>41000 BLOIS

**I IRRAIRE LAUXEROIS** 40, rue Charles de Gaulle<br>42300 ROANNE

LIBRAIRIE C. OUGUEL<br>TECHNQUE ET CLASSIQUE<br>8, place de la Bourse<br>44000 NANTES

**MICRONAUTE** 9, rue Urvoy de Saint Bedan **LIBRAIRE LODDE** 

Angle rues J. d'Arc et Royale **RICHER LIBRAIRIE** 

6, rue Chaperonnière DEPOT REGIONAL DE LIBRAIRIE

DEPOT REGIONAL DE<br>FORUM<br>Cente Commercial<br>"Les Halles" BP 811<br>49008 ANGERS CEDEX

GUERLIN-MARTIN & FILS - LIBRAIRIE<br>82, place Drouet d'Erion BP 216<br>51058 REIMS CEDEX

**I IRRAIDIE MCHAIID** 9, rue du Cadran Saint Pierre BP 360

LOGIMICRO<br>Mr Lerthier<br>2 av. de Laon<br>51100 REIMS

**M.I.L.**<br>27, rue Ambroise Paré<br>53000 LAVAL

BERGER VICTOR<br>LA GRANDE LIBRAIRIE<br>13, 15 rue St Georges<br>54000 NANCY

LIBRAIRIE "A LA SORBONNE"<br>F. SCHMITZBERGER et Cie<br>12, rue St Dizier BP 25<br>54002 NANCY CEDEX

**IA BOI KNINEDIE** 7, rue du Port

C.S.E.<br>Michel LUTZ 6, rue Clovis<br>57000 METZ

**MICRO BOUTIQUE - ECONOMAISON** MICHO BOUTROUGH<br>1-3, rue Paul Bezançon,<br>place de la Cathédrale<br>57000 METZ

ELECTRONIC CENTER 16, rue Ancien Hopita

FURET DU NORD<br>15, place de Gaulle BP 255<br>59002 LILLE CEDEX

**MICROTEX - TAQUIN<br>22. place de la république<br>59170 CROIX** 

FURET DU NORD PURET DU NORD<br>20, place de la République<br>59200 TOURCOING

FURET DU NORD 21, rue du Quesnoy<br>59300 VALENCIENNES

PROTEC PHONE 9, rue St Jacques<br>59500 DOUA

**ANTENNES PRINGAULT**<br>39, ter route de Feignies<br>59600 MAUBEUGE

FURET DU NORD - DEROME S.A.<br>18 et 20, av. Jean Mabuse<br>59600 MAUBEUGE

FURET DU NORD 15, Bd Bash

LENS MICRO INFORMATIQUE<br>96 av. Alfred Maes<br>route de Lievin<br>62300 LENS

MICROGICIEL MICHOGICIEL<br>Bernard Thomas<br>2, place P. Bonhomme<br>62500 St OMER

**GES NORD** 9, rue de l'Alquette<br>62690 ESTREE CAUCHY

GIBERT JOSEPH LIBRAIRIE 42, av des Etats-Unis<br>63000 CLERMONT FERRAND

**LIBRAIRIE LES VOLCANS** 80, 8d Gergovia<br>63000 CLERMONT FERRAND

**NEYRAL** 3, Bd Desaix<br>63000 CLERMONT FERRAND

**BASE 4 Librairie**<br>Eric GRENIER<br>11, rue Samonzet<br>64000 PAU

ARPAJOU-ORGANISATION<br>12, place de la Cathédrale<br>64100 BAYONNE

SHOP PHOTO

**ENAC FORUM** 

33, rue Commandant Mouchotte<br>75014 PARIS

1, rue Pierre-Lescot<br>75045 PARIS CEDEX 01

**LIBRAIRIE EYROLLES** 

61, Bd St Germain<br>75240 PARIS CEDEX 05

30, rue Saint-Sulpice<br>75278 PARIS CEDEX 06

**LIBRAIRE LESTRINGANT** 

**ETS THOMAS<br>MICRO-INFORMATIQUE** 

153, av. de la République

**LIBRAIRIE DELOCHE S.A.**<br>21, rue de la République<br>82000 MONTAUBAN

**LIBRAIRE GAY** 

4, place de la Liberié<br>83000 TOULON

**LIBRAIRIE AMBLARD<br>10-14, Portail Matheron<br>84000 AVIGNON** 

ME MARTIN HODGET<br>53, rue Victor Hugo BP 12<br>84100 ORANGE

**GIBERT J. LIBRAIRIE** 9, rue Gambetta<br>86000 POITIERS

**MAJUSCULE POITOU** 3, bis rue de l'Eperon<br>86000 POITIERS

**LIBRAIRIE<br>DE L'UNIVERSITE<br>70, Rue Gambetta BP 109<br>86003 POITIERS CEDEX** 

**LIBRAIRIE BARADAT<br>8, place St Pierre<br>87100 LIMOGES** 

25, route de Montargis

NIOCHAU-MARECHAL<br>LIBRAIRIE DU LYCEE<br>100, Grande-Rue<br>91160 LONGJUMEAU

130, rue de Corbeil Villemoisson s/Orge<br>91360 EPINAY S/ORGE

 $S.D.L$ 

**LCV** 

**LOISITECH** 

**ORDI PLUS** 

Centre Terminal 93

ORDMOUEL<br>20, rue de Montreuil<br>94300 VINCENNES

LADNER S.A.<br>175, av. du Général Leclerc<br>94780 MAISON-ALFORT

**AVENA STE<br>Square Colombia<br>BP 94<br>95021 CERGY CEDEX** 

DBRAINE<br>LECUT Pierre<br>2, rue de Stalingrad<br>95120 ERMONT

**LIBRAIRE** 

7, place Camelinat<br>93600 AULNAY S/BOIS

**BERTHET A. SA<br>LIB. de la Grande Rue<br>105, Grande Rue Ch. de Gaulle<br>94130 NOGENT S/MARNE** 

**RC ELECTRONIC**<br>Mr MARTIN Bobert

**LIBRAIRE DUNOD** 

CITIZEN BAND<br>31, Bd de la Mame<br>76000 ROUEN

123, rue Gal Lederc

**GES PYRENEES** 28, rue de Chass<br>64600 ANGLET

**MICRO-PYRENEES** MICHO-PYHENEES<br>41, rue du 4 septembre<br>65000 TARBES

ORDI-2000<br>Thierry COLENO<br>127, av. du Régim<br>65000 TARBES nt de Binore

**INFORMATIQUE SERVICE**<br>68, rue Maréchal Foch<br>66000 PERPIGNAN

MICRO CENTER MICHO<br>Centre Commercial<br>place des Halles<br>67000 STRASBOURG

**BERGER LEVRAULT** 23, place Broglie<br>67081 STRASBOURG CEDEX

**UBRAIRIE HARTMANN Paul** 24, Grande rue<br>68025 COLMAR CEDEX

AL SATIA UNION 4, place de la Réunion

**LIBRAIRIE G. BISEY** 35, place de la Réunion<br>68100 MULHOUSE

GES LYON GES LYUN<br>6, rue de l'Alma<br>69001 LYON

**FLAMMARION LIBRAIRIE<br>19, place Bellecour<br>69002 LYON** 

**LIBRAIRIE CAMUGLI<br>6, rue de la Charité<br>69002 LYON** 

**LIBRAIRIE DECITRE** 6, place Bellecour<br>69002 LYON

TOUT POUR LA RADIO 66, Cours Lafaye

**MICRO-GESTION-FOCH** 25, rue de Sèze<br>69006 LYON

**LIBRAIRIE INFORMATIOUE** MONTAIG<br>8, rue Pré Benevix<br>74300 CLUSES

GIBERT JEUNE 15, bis Bd St Denis

**FNAC ETOILE** 26, avenue de Wagram<br>75008 PARIS

**MICROPLUS "ELYSEES 26"<br>28, av. Champs Elysées<br>75008 PARIS** 

MICROPLUS<br>Ste KBS ELECTRONICS<br>64, rue de la Chaussée d'Antin<br>75009 PARIS

**LIBRAIRIE PARISIENNE**<br>DE LA RADIO 43, rue de Dunkerque<br>75480 Paris Cédex/10

**VISMO<br>84, Bd Beaumarchais**<br>75011 PARIS

CHOLET COMPOSANTS<br>ELECTRONIQUE<br>2, rue Emilio-Castelar<br>75012 PARIS

GENERALE<br>ELECTRONIQUE SERVICES<br>G.E.S. Paris<br>68 et 76, av. Ledru Rollin<br>75012 PARIS

"Une ligne téléphonique est à votre disposition, vous mettant en contact direct avec la rédaction. Ceci est un ser-0 *vice* sans *égal* ! *Respectez simplement les horaires et les jours que nous vous indiquons : MERCREDlde9hà 12hetde 14hà 17h. VENDREDI de* 9 *h* à *12 h seulement. Tout appel en dehors de* ces *créneaux sera refoulé .: ne* 

Le numéro : 99.52.98.11.

dépensez pas *inutilement votre argent* !

 $\mathcal{P}_{\mathcal{P}^{\mathcal{C}} \times \mathcal{P}^{\mathcal{C}} \times \mathcal{P}^{\mathcal{C}}}$  ...

 $\mathbf{Q}$ 

 $\boldsymbol{\delta}$ 

# IAMMC

THEORIC est une publication du  $\circledcirc$ groupe de presse FAUREZ-MELLET. Directeur de publication Sylvio FAUREZ Rédacteur en chef Denis BONOMO Secrétaire de rédaction Florence MELLET Photocomposition **FIDELTEX** Impression VAN DEN BRUGGE Photogravure Noir et Blanc SORACOM Photogravure Couleur Bretagne Photogravure Maquette - Dessins Jean-Luc AULNETTE **Abonnements** Catherine FAUREZ Service Rassort Vente au numéro Gérard PELLAN Secrétariat - Rédaction SORACOM EDITIONS La Haie de Pan 35170 BRUZ RCS Rennes B319 816 302 Tél. 99.52.98.11 + Télex : SORMHZ 7 4 1.042 F Télécopieur : 99.57.90.37 CCP RENNES 794. 17V Distribution NMPP Dépôt légal à parution Code APE 5120 Régie Publicitaire IZARD CREATION 15, rue St. Melaine 35000 RENNES Tél. 99.38.95.33 Chef de publicité

P. SIONNEAU **Assistante** Fabienne JAVELAUD

*Les ortides et* programmes que *nous publions dons ce numéro bénéficient pour une gronde port du droit d 'auteur.* De *ce lait, ils ne peuvent être repro*duits~ *imités, contrefaits,* même *partiellement,* sons *l'outorisotion écrite de Io Société SORACOM et de*  l'auteur concerné. Les différents montages présentés ne *peuvent* être *réalisés que* dons *un but privé ou scientifique mois* non *commercial. Ces* réserves *concernent les logiciels publiés* dons *Io revue.* 

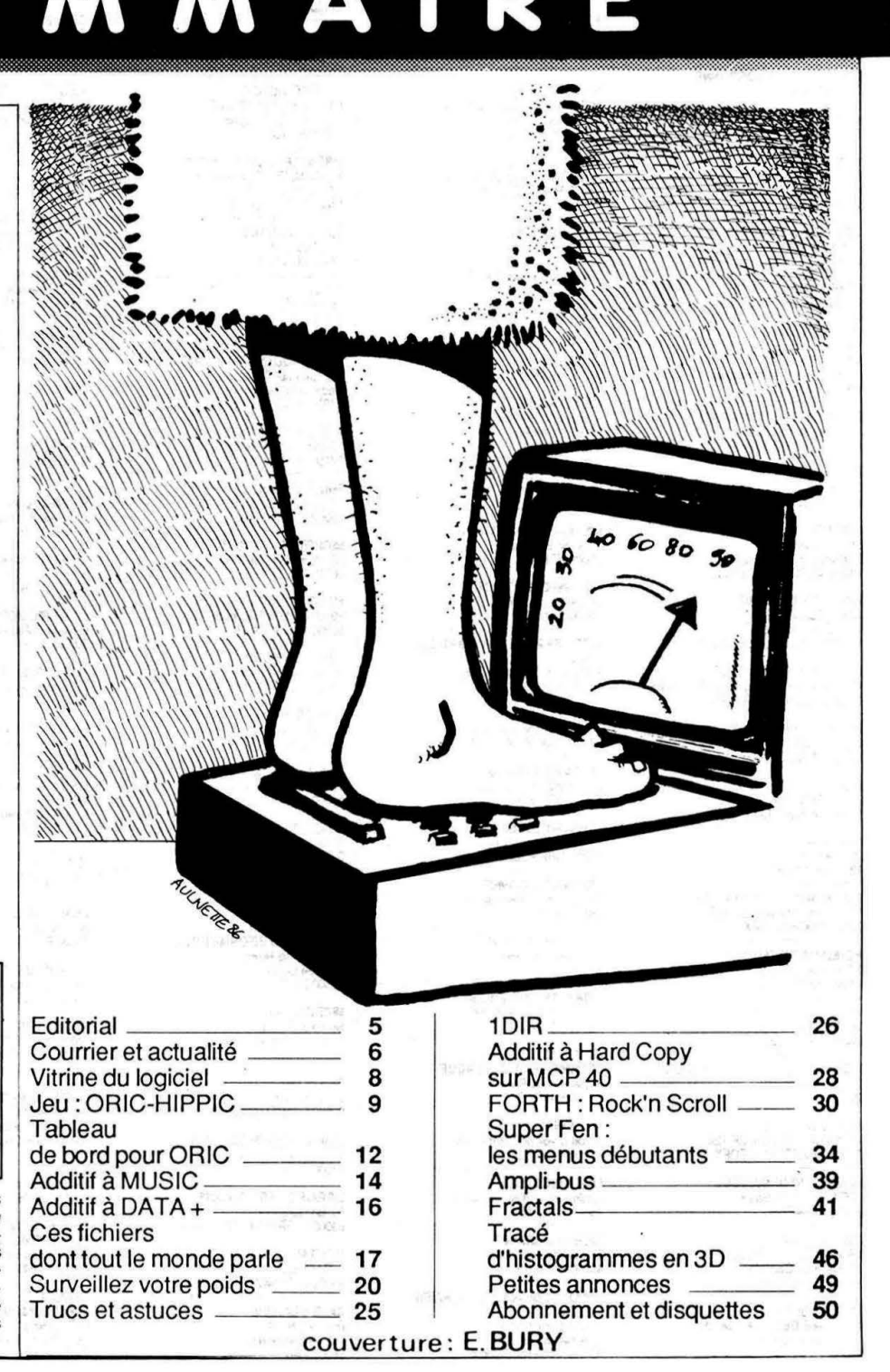

**Alla,** 

**Dléari:?**  \_, \_\_ .

# EDITORIAL

En ce début d'année fort perturbée par les grèves de ceux qui ne devraient jamais oublier qu'ils sont au service du public, notre principale préoccupation a été de faciliter les contacts avec nos lecteurs : un serveur sur le 3615 (code MHZ) permet de poser des questions à la rédaction et d'obtenir une réponse dans les 48 heures. Quant à tous ceux qui n'ont pas de MINITEL, il reste le téléphone ou le courrier pour obtenir une réponse aux questions. Utilisez au mieux toutes ces possibilités, qui vous sont offertes par THEORIC, afin de ne plus rester isolé dans un coin! the as court

a brew in the smoke

La Rédaction

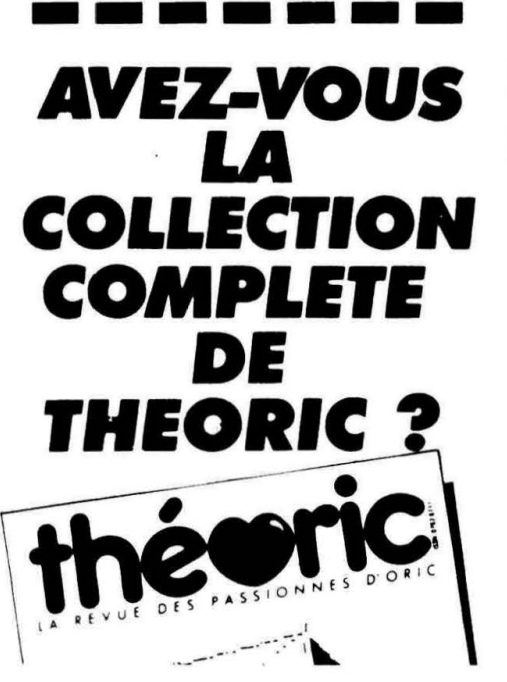

# **COMMANDE ANCIENS NUMEROS** (valable jusqu'à épuisement des stocks) Numéros 6 à 21 ..................... 30 F pièce Numéros 11 (Hors Série), 22 et suivants . . . . 25 F pièce ATTENTION: NUMERO(S) EPUISE(S): 1.2.3.4.5.8.16. **NOM**  $\ldots$  . . . . . . . . . Prénom **Adresse** Code Postal ....... Ville ............ Frais de port : 7,10 F pour 1 revue 10,30 F pour 2 revues 14,60 F pour 4 revues 21.00 F au dessus Ci-joint, chèque bancaire ou postal de

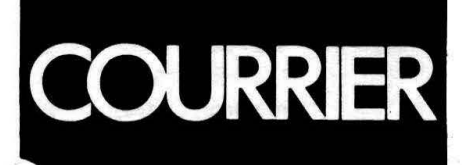

#### - COMMENT ENVOYER UN PROGRAMMME A THEORIC?

Faudra-t-il le redire ? Oui ! Au vu du courrier nous posant cette question, et des envois "non conformes" que nous recevons, il semble nécessaire de rappeler ceci :

- Tous les logiciels soumis pour examen doivent nous parvenir sur cassette ou disquette. Un listing seul ne suffit pas.

- Un mode d'emploi est nécessaire : pensez à ceux qui vont tester votre réalisation ! Si son fonctionnement n'est pas évident, le programme risque de finir aux  $\sigma$ bliettes.

- Essayez, avant de les soumettre à la rédaction, vos programmes sous toutes leurs coutures !

# sous toutes leurs coutur<br>● ● ●<br>De J. P SUPPLISSON

## 04100 MANOSQUE - Le Fer d'Amnukor de Norsoft

existe-t-il réellement sur disquette ?

- Pour ce genre de question, ayez la gentillesse de contacter directement les éditeurs ou annonceurs. Nous avons été assaillis de demandes, suite à la publication du banc d'essai du synthétiseur vocal TMPI, dans le genre : "quel est le revendeur le plus proche de mon domicile ?". Dans ce cas, il vaut mieux interroger directement le fabricant ou, simplement, consulter !es quelques publicités parues dans THEO-RIC.

# • • •<br>De David HERR 42 ST· ETIENNE

- Serait-il possible de coupler le Télestrat à un magnétoscope, de façon *à* mixer image vidéo et image Télestrat. Peut-on commander le magnétoscope à partir du Télestrat?

- Les techniques d'incrustation vidéo ne sont pas à la portée de l'amateur moyen. Il faut reconnaître qu'il est tentant de se servir au maximum des possibilités araphiques de l'O-RIC, mais là, on est un peu coincé ! Techniquement parlant; vos objectifs sont réalisables, mais l'élaboration de l'interface est complexe.

Quant à la commande du magnétoscope par l'ordinateur, il faudrait savoir ce que vous désirez faire èxactement... Seule la télécommande de pause est accessible facilement. Pour le reste, il faut, là encore, réaliser une interface spécifique ! Si des lecteurs ont déjà travaillé dans ce domaine, ils peuvent toujours se faire connaître !

## De Charles TOCANIER 31 SAINT-GAUDENS

- Est-il possible d'intégrer un disque dur à mon système qui comprend déjà un Jasmin 2 +. Si oui, comment *?* Peut-on coupler à l'ORIC un clavier type "compatible PC" ou Apple *?* 

Tout est envisageable ... reste à savoir ce qu'il est judïcieux de faire ou ne pas faire ... Pour ajouter un disque dur à l'ORIC, il faudrait aussi coupler au système la carte "contrôleur" pour ce disque dur, ce qui n'est pas aussi évident qu'il y paraît!

Pour le clavier, il faut voir en fonction du modèle choisi. Nous n'envisageons pas de décrire dans THE-ORIC cette modification, car elle n'intéresserait vraisemblablement

# que peu de monde.<br>
•• •• ••<br>
De Alain BITON 56 MARCQ EN BAROEUL

- Pour intéressant que fut l'article de Pierre Beaufils sur le Jasmin PC, je ne pense pas qu'il soit judicieux que THEORIC publie des articles sur la compatibilité PC.

- Rassurez-vous, et vous n'êtes pas le seul à vous en être inquiété, THEORIC ne va pas changer... Nous voulions simplement nous faire l'écho des nouvelles activités de la société TRAN. Par contre, à tous ceux que les compatibles PC intéressent, nous avons le plaisir d'annoncer la naissance de notre nouvelle revue "PCompatibles Magazine" dont le oremier numéro sortira courant février 87. Dans le plus pur esprit de "THEORIC" ou de "CPC" (Amstrad), "PGompatibles Magazine" sera le lien entre tous les utilisateurs de ces machines : trucs et astuces. programmes, bancs d'essai, etc.

# • • •<br>Mr Claude BRUN 83 St CYR/MER

- Comment dois-je m'y prendre pour faire rentrer un programme FORTH dans /'A TMOS *?* 

- Le FORTH est un langage, au même titre que l'Assembleur. L'O-RIC ne connaît que le BASIC. Pour lui faire comprendre du FORTH ou de !'Assembleur, il faut posséder les cassettes (ou disquettes) correspondantes. Ces langages livrés sur supports magnétiques sont, en général, accompagnés d'un manuel d'utilisation, mais il va sans dire que l'on ne s'improvise pas programmeur FORTH ou Assembleur : il faut avoir lu auparavant quelques ouvrages (ou bons articles) sur le sujet.

En conclusion, ne cherchez pas à saisir des listings FORTH si vous ne possédez pas ce langage !

• • •<br>A propos de l'HYPER BASIC du TELESTRAT

Annoncé avec un nombre considérable d'instructions, qui devait le placer dans le peloton de tête des BASIC implantés sur ordinateurs . familiaux, l'Hyper Basic s'est trouvé réduit tel une peau de chagrin !

Problèmes techniques ? Temps de développement sous-estimé ? Orientation différente ? Autant de questions dont les réponses restent en suspend. N'assurant plus la continuité dans la philosophie de programmation du BASIC ATMOS, l'Hyper Basic va obliger l'utilisateur à découvrir un nouveau langage... et à faire preuve d'astuce pour remplacer les instructions absentes ô combien pratiques habituellement l

Ajoutons à cela une documentation beaucoup trop succinte, fournie actuellement avec la machine, et tous

les ingrédients sont réunis pour faire émettre aux utilisateurs désemparés un concert de protestations...

## ••• **MICRO -SERVEURS** : **FAITES L'ESSAI**

L'avantage de ces micro -serveurs est indéniable, quand ils sont utilisés en local... L'addition se trouve considérablement allégée par rapport aux serveurs sur 3615. Leur intérêt n'est pas toujours évident, pourtant on pourra y trouver quelques idées ou des renseignements d'ordre divers. C'est pourquoi nous vous livrons, pêle-mêle, quelques numéros à essayer vous même.

- 75.37.48.83 dans l'Ardèche, un serveur mis au point par Omer GUI-CHET sur ATMOS + MS-TEL.

- 50.26.58.88 dans la Haute-Savoie. MESSTEL de Nicolas FRA-NEK change de numéro et propose ses services 24h/24 ! Il y a même des possibilités de téléchargement...

- 73.30.90.81 dans le Puy-de-Dôme. "Micro City" . de "Charly 3" avec un club d'utilisateurs, une cote des serveurs, etc. Du bon boulot !

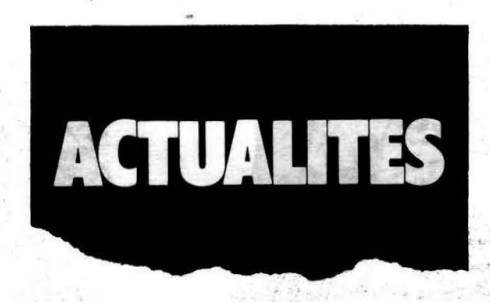

#### **ORIC 0ANS LE TENERE**

Un motard normand, Charles Henri HÉDOUIN, a été sponsorisé par ORIC pour l'édition 87 du Paris-Dakar. Cette opération aura permis aux responsables de la marque de promouvoir leur produit sur la rêgion normande, un serveur Télestrat délivrant, pendant toute la course, des informations sur ce sujet. Installé dans les locaux de l'usine, ce serveur avait pour but de démon-

trer les possibilités télématiques du Télestrat.

#### **REMERCIEZ TOUS LE "SERVICE PUBLIC"** !

Conséquences des grèves diverses qui ont perturbé ces services qui ne devraient jamais l'être, des retards dans l'acheminement de votre revue favorite, mais aussi (merci EDF !) un silence impressionnant lorsque vous avez tenté d'appeler la rédaction les mercredi 7 et vendredi 9... Le téléphone sonnait, certes, mais nous ne pouvions dé crocher, les relais de "prise de ligne" de notre standard étant privés de leur alimentation.

Et si les usagers faisaient, eux, la grève dès paiements ?

**Pas d'étiquette abonné ou pas**  d'enveloppe self**àdressée égale pas de réponse au courrier. Qu'on se le dise 1** 

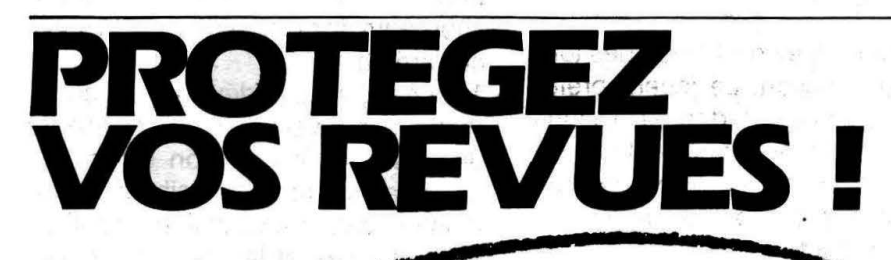

**CPC Revue standard Amstrad Schneider** dossier classeur jean, logo et titre blanc **Prix TTC port inclus : 74 F**<br>**Abonnés** : 51 F Abonnés

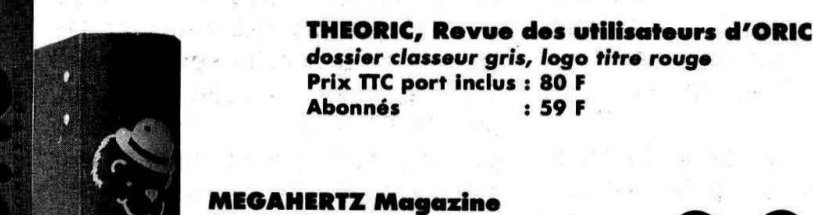

**douler claueur noir, logo et titre doré** • • • • **Prix ne port Inclus : 78 F Abonnés : 55.F** 

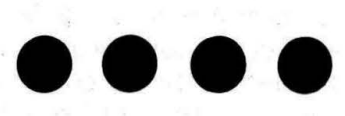

# **VITRINE DU LOGICIEL**

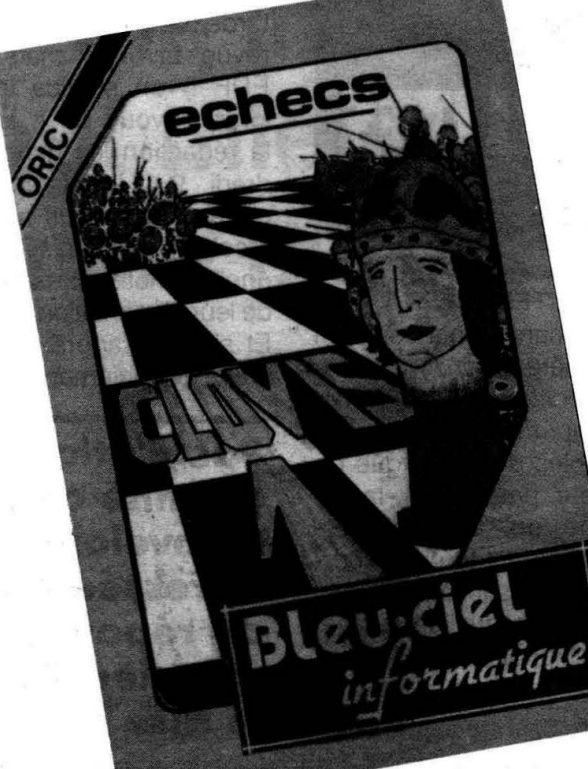

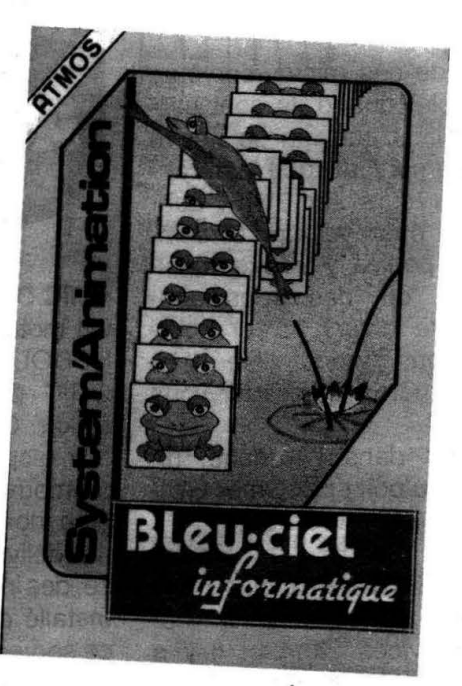

**CLOVIS·1 BLEU-CIEL INFORMATIQUE Echecs** 

C'est toujours un plaisir de découvrir un nouvel adversaire aux échecs, fût-il informatique. Nous devrions dire deux adversaires, puisque la synthèse vocale à géométrie variable nous offre deux voix différentes à l'accent extra-terrestre. Jouer contre E.T. et son frère, voilà un défi!

Tout ce que l'on peut souhaiter rencontrer dans un tel jeu est présent et d'accès facile grâce au menu bien conçu. Le choix de la couleur, bien sûr, ainsi que le niveau classiques e2-e4 ou à l'aide des touches de direction. Le joueur préfèrera sans doute ce dernier. Disons . également que les modifications de configuration se passent ici très bien, ce qui est loin d'être le cas dans bien d'autres jeux.

Les acharnés trouveront le niveau de recherche un peu faible, ce qui signifie que les débutants et les joueurs du dimanche seront ravis ! Que les premiers soient patients, qui dit CLOVIS-1 dit donc qu'un jour (prochain ?) tombera dans leur sabot un CLOVIS-2 plus pugnace.

## **SYSTEM' ANIMATION**

noisettes (volées, bien sûr...) en un temps record ! Et vous avez le choix entre la marche avant et la marche arrière.

Tout ceci, vous le devrez à 10 commandes nouvelles et un auxiliaire de dessin et de gestion d'images. Les images sont accessibles à tout moment pour modification. L'utilisation est aisée et le résultat spectaculaire.

**Pierre TACONNET** 

**ORDIELEC 19, rue Hippolyte Flandrin 69001 LYON Tél. 78.27 .80.17** 

ous avez l'esprit joueur mais... vous n'aimez pas perdre d'argent : ce jeu est fait pour vous ! Pariez sur une course de chevaux sans risque de perdre autre chose que le capital initial offert par l'ordinateur. En jouant à plusieurs, ORIC HIPPIC vous distraira pour les soirées entre amis.

ATTENTION ! Ecrit sur ATMOS, ce jeu ne peut pas fonction-

has i

ner avec un JASMIN.

**Alain DIVIALLE** 

RIC HIPPIC

 $\mathbf{1}$ '===============================  $\overline{2}$ 玉 'ORIC HIPPIC 4 par A.DIVIALLE 5 ----------------------------- $\epsilon$  $\overline{7}$ E\$=CHR\$(27):EV\$=E\$+"B":EJ\$=E\$+"C":E B\$=E\$+"D":EM\$=E\$+"E" 8 EC\$=E\$+"F":EB\$=E\$+"G":FC\$=E\$+"V":FN \$=E\$+"P": DH\$=E\$+"J" 10 А\$=DН\$+"\*\* GRAND PRIX DE L'ORIC H \*\*": POKE#30E, 127 **IPPIC** 20 PAPERO: CLS: PRINT: OC=(DEEK(#FFFA)=# 22B): POKE#26A, 2 29 '================================ 30 'INITIALISATION - PRESENTATION 31 '================================ 40 AD=#BA08: REPEAT: READA: POKEAD, A: AD= AD+1:UNTILA=100 50 DATA0, 6, 6, 4, 14, 15, 12, 31 52 DATA0, 0, 0, 8, 15, 63, 56, 48 54 DATA3, 15, 23, 7, 2, 2, 1, 0 56 DATA63, 63, 63, 0, 32, 27, 0, 0 58 DATA32, 48, 48, 48, 48, 16, 32, 0 60 DATA3, 15, 23, 7, 14, 18, 36, 8 62 DATA63,63,63,32,0,0,0,0 64 DATA32, 48, 56, 60, 18, 9, 4, 2 66 DATA1, 1, 63, 33, 63, 41, 63, 1  $\lambda$  ii 68 DATA3, 15, 23, 7, 3, 2, 1, 1 70 DATA63, 63, 63, 32, 32, 16, 16, 16 O 72 DATA32, 48, 56, 52, 20, 20, 20, 36 BO DATA100 85 FORN=1TO6: Z\$=E\$+CHR\$(64+N): FRINTZ\$ ; A\$: PRINTZ\$; A\$: PRINT: PRINT: NEXT 90 T=0: AD=#B908: REPEAT: READA\$: A=VAL ("  $#'' + A$ \$) 95 POKEAD, A: T=T+A: AD=AD+1: UNTILA=#60 100 POKE#30E, 192: IFT=5821THEN135 110 EXPLODE: CLS: PRINT"ERREUR DANS LES DATAS LIGNES 120 a 130" 115 PRINT: PRINT: PRINT"VEUILLEZ VERIFI ER AVANT DE RELANCER LE JEU": STOP  $\bullet$ 120 DATAA0, 0, AE, EA, BC, EO, 49, FO, 6, 8E, E  $9, BC, BE, 19, BF$ 125 DATACB, B9, EA, BC, 88, 99, EA, BC, 99, 1A  $, BF, CB, CO, 25, DO, FO$ 

130 DATABE, OE, BD, BE, 3E, BF, 60, 0 135 GOSUB2000 140 DIMC(5), CA(5), X(5), C\$(5), T(5), CC( 300) 150 C\$(0)="JOYEUX NANARD": C\$(1)="MON GENERAL": C\$ (2) = "BEBE CADUM" 160  $C$ \$(3)="P'TIT FUTE": $C$ \$(4)="BONTE D IVINE": C\$ (5) = "LUC HILUCK" 169 '============================= 170 'ENTREE DES JOUEURS '----------------------------------171 180 CLS: PAPER4: INK3: PRINT: GOSUB2800 190 PRINT"COMBIEN ETES VOUS A VOULOIR FAIRE FOR-TUNE... (l'espoir est permis 200 GETA\$: A=VAL (A\$): IFA<10RA>10THEN18 205 PRINT: PRINT  $210$  NB=A-1 220 FORN=OTONB: PRINTEV\$; "NOM DU JOUEU  $R Nr$ ";  $N+1$ ; 225 INPUTN\$ (N) : IFLEN (N\$ (N)) > 9THENN\$ (N )=LEFT\$ (N\$ (N), 9) 230 PRINTEM\$; "SALUT "; N\$ (N); "... ENCHA NTE": S(N)=1000: PRINT: NEXT 240 CLS: FRINT"OK": FRINT: PRINT"VOUS DI DEPART. SPOSEZ CHACUN DE 1000 Fr AU 250 PRINT: PRINTEC\$; "A VOUS DE LES FAI RE FRUCTIFIER" 252 PRINT" EN MISANT JUDICIEUSEMENT S UR"

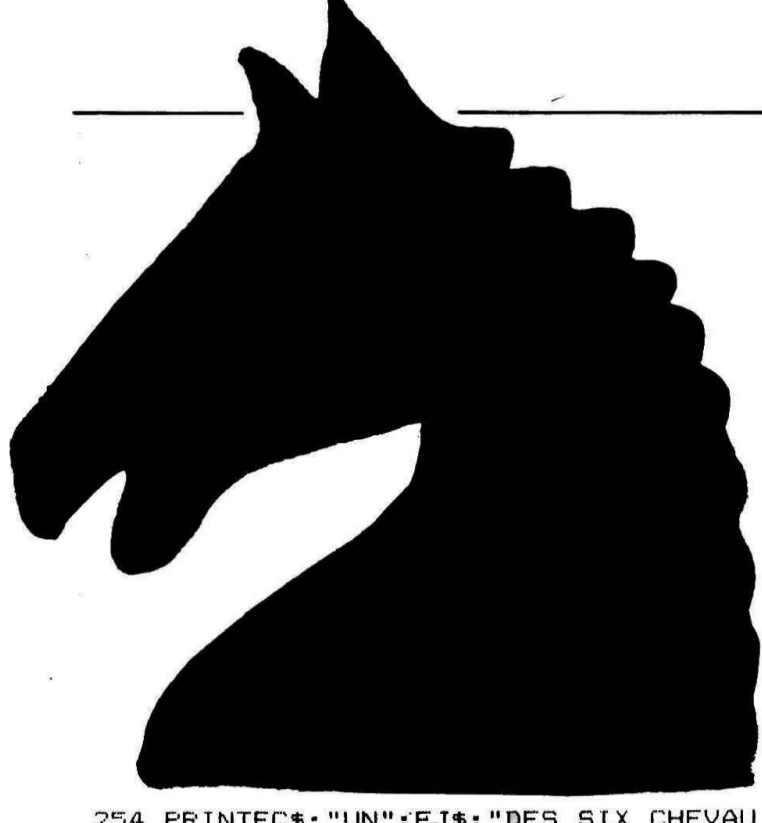

254 PRINTEC\$; "UN"; EJ\$; "DES SIX CHEVAU X QUI COURENT. ": PRINT: PRINT: PRINT

256 PRINTEMS: "SEUL MEME ET VIEUX PRIN CIFE: ": PRINT

258 PRINT"FLUS LA COTE D'UN CHEVAL ES T ELEVEE."

260 PRINT"MOINS IL A DE CHANCES DE GA GNER...MAIS"

262 PRINT"FLUS IL PEUT RAPPORTER GROS S'IL GAGNE": PRINT: PRINT: PRINT

264 PRINTE\$; "GPRETS? alors appuyez su r une touche"

266 REPEAT: A=RND (1): UNTILKEY\$<>""

270 CLS: PAPERO: INK6: GOSUB2900:: FORN=1 TO11: FRINT: NEXT

VEUILLEZ PATIENTER": P 272 A\$=E\$+"N RINTA\$: PRINTA\$: FORN=1TO4: PRINT: NEXT

274 PRINTEV\$: "LES JOCKEYS PASSENT A L A PESEE": PRINT

276 PRINT"LA FIEVRE MONTE SUR LE CHAM COURSES: " P DE

278 PRINT"ON FAIT LE COMPTE DES PARIS DU PMU."

280 FRINT"ET LES PRONOSTIQUEURS S'ACT IVENT": PRINT: PRINT: GOSUB2900

290 GOSUB2500

299 '============================

300 'AFFICHAGE COTES

301 '============================

VOICI LES COTES: " 305 A\$=DH\$+" 310 CLS: FAFER4: INK3: FORN=1T09: FRINT: N

**FXT** 

320 FRINTAS: FRINTAS: PRINT

330 FRINTEMS; "LES FAVORIS: ": GOSUB360

340 PRINT: PRINTEV\$; "FEUVENT SURPRENDR E: ": GOSUB360

350 PRINT: PRINTEC\$; "LES DELAISSES: ": G 0SUB360: GOT0500

360 X=0: FORN=1TO5: IFT(N)<T(X)THENX=N  $370$  NEXT:  $T(X) = 20$ 

380 Y=0: FORN=5TOOSTEP-1: IFT (N) <T (Y) TH  $FNY=N$ 

- 390 NEXT:  $T(Y) = 20$
- 400 PRINT: PRINT" "; X+1; "-"; C\$(X); SPC(

 $17-LEN$ (C\$(X))); 1.3+0.8\*C(X); CONTRE U  $N''$ 

410 PRINT" ": Y+1: "-": C\$ (Y): SFC (17-LEN (C\$(Y))):1.3+0.8\*C(Y):" CONTRE UN"

420 RETURN

499 '============================

500 'ENTREE MISES

 $'$  ============================= 501

510 C=0: IFOCTHENPOKE#26F, BELSEPOKE#27 E,8

515 FOKE#26B, 22: POKE#26C, 4: CLS

520 FORN=0TONB: CJ (N) = 9: IFS (N) = 0THENC= C+1:GOTO600

525 GOSUB2800

530 FRINTN\$ (N); " TU AS "; S(N); " FRANC  $\mathbf{s}$  "

540 PRINT"SUR QUEL CHEVAL JOUES TU ?" : GETA\$: A=VAL (A\$): IFA>0ANDA<7THEN560

550 CLS: FING: GOTO540

560 A=A-1: CJ (N) =A: X=65+A: A\$=E\$+CHR\$(6 5+A)+E\$+"I"+FN\$:PRINTA\$;" AB ";FC\$

562 PRINTA\$; "JKL "; PC\$; E\$; "H"; EM\$; A+1 , C\$(A), "OK."

570 INPUT"COMBIEN MISES TU"; A\$: A=VAL ( A\$): IFA=OTHENCLS: GOTO570

580 IFA>S(N)THENPING: CLS: PRINTEM\$; E\$; "LDESOLE, TU N'AS QUE "; S(N); " Fr": GOTO 570

590 S(N)=S(N)-A:M(N)=A: PRINT: PRINT"BI EN.J'AI FRIS NOTE": WAIT90: CLS

600 NEXT

610 IFOCTHENPOKE#26F, 27ELSEPOKE#27E, 2  $\overline{7}$ 

620 IFC=NB+1THENFRINT"TERMINE...FERSO NNE N'A PLUS DE SOUS": GOTO1160

622 CLS: PRINT: PRINT: PRINT"ACCROCHEZ V OUS A VOS BASKETS, LA COURSE"

624 PRINT"VA BIENTOT COMMENCER": GOSUB 2050

- 629 '==========================
- 630 'DESSIN TERRAIN DE COURSE

631 '==========================

640 CLS: PAPER2: INK4

650 FORN=#BD10TO#BEF0STEP40:POKEN,16: NEXT

660 Y=9: FORN=1TO6: PLOTO, Y, N: PLOTO, Y+1 , N: A\$=STR\$ (N) : A\$=RIGHT\$ (A\$, 1)

670 PLOT1, Y+1, A\$: PLOT1, Y, " ": Y=Y+2: NE **XT** 

680 FORN=1TOB: FRINT: NEXT

690 POKE#BCE8, 9: POKE#BF18, 9: FORN=1T04  $:$  PRINTCHR\$(130+N); "IIIIIIII"; : NEXT

700 FORY=9T021: PLOT2, Y, 9: PLOT3, Y, "  $\mathbf{u}_1$ PLOT38.Y.CHR\$(98): PRINT: NEXT: PRINT

710 FORN=1T04: PRINTCHR\$ (130+N); "IIIII III";:NEXT:WAIT100

720 IFOCTHENPOKE#26F, 7ELSEPOKE#27E, 7 730 A\$=DH\$+"ATTENTION.LES CHEVAUX SOU S LES ORDRES": CLS: PRINT: PRINTA\$; A\$ 740 WAIT50: FORN=1T05: PING: WAIT40: NEXT 750 Y=9: FORN=1TO6: PLOT3, Y, " AB": PLOT3 , Y+1, "JKL": Y=Y+2: X (N-1) =3: NEXT

760 WAIT150: SHOOT: CLS: A\$=DH\$+ER\$+"C'E

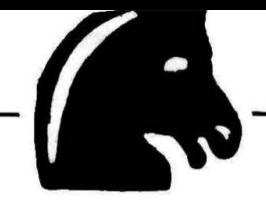

ST PARTI!": PRINT: PRINTA\$: PRINTA\$ 770 IFOCTHENPOKE#26F, 27ELSEPOKE#27E, 2  $\overline{7}$ 775 FORN=0TO5: X (N) =3: NEXT: WAITSO 779  $'$ ============================ 780 'COURSE  $\qquad \qquad \frac{1}{2} \frac{1}{2} \frac{1$  $781$ 790 POKE#30E, 127: FORT=0TOM 800 '=========CHEVAUX BOUGENT 810 CALL#B908 820 IF OCTHEN CALL#FAFA ELSE CALL#FB1 4 830 Y=10: FORN=0TO5: PLOTX (N), Y, "CDE": Y  $=Y+2$ : NEXT 840 IF OCTHEN CALL#FB10 ELSE CALL#FB2  $\Delta$ 850 Y=10: FORN=0T05: PLOTX (N), Y, "FGH": Y  $=Y+2:NEXT$ 860 IF OCTHEN CALL#FAFA ELSE CALL#FB1  $\overline{a}$ 869 ' \*\*\*\*\*\*\*\*\*\*\*\*\*\*\*\*\*\*\*\*\*\*\*\*\*\*\*\*\*\* 870 'AVANCE CHEVAL 871 '============================= 880 CH=CC (T): Y=9+2\*CH 890 PLOTX (CH), Y, " AB": PLOTX (CH), Y+1, " FGH":  $X$  (CH) =  $X$  (CH) + 1 900 NEXT: POKE#30E, 192 909 ' ============================ 'AFFICHAGE ARRIVEE 910 '============================ 911 920 GOSUB2800: : WAIT100: CLS: PAPERO: INK 3: PRINT 930 FORN=0TO5: X=0: FORT=0TO5: IFX(T)>X( X) THENX=T 940 NEXT:  $T(N) = X: X(X) = -1:NEXT$ 1950 A\$=DH\$+EM\$+"ARRIVEE"+E\$+"H":PRINT "; A\$; SPC(15); EC\$; "RAPPORTE" 960 PRINT" ": A\$: SPC (9) ; EV\$: "COTE " ;EC\$; "FOUR 1Fr" 980 PRINT: PRINT"\*\*\*\*\*\*\*\*\*\*\*\*\*\*\*\*\*\*\*\*\*\* \*\*\*\*\*\*\*\*\*\*\*\*\*\*\*\*": PRINT 990 FORN=0TO5: PRINTEB\$; RIGHT\$ (STR\$ (N+  $1, 1);$ 995 IFN=OTHENPRINT"er ";ELSEPRINT"em  $e$  ":  $1000$  C=T(N): A=1.3+(0.8\*C(C)) 1010 PRINTEM\$; RIGHT\$ (STR\$ (C+1), 1): "-" :  $C$ \$ (C) : SPC (14-LEN( $C$ \$ (C))) ; 1015 PRINTEV\$: RIGHT\$ (STR\$ (A), 3); "/1 "  $; EC$ \$: 1020 IFN=0THENX=A\*2: GOTO1050 1030 IFN=1THENX=A\*1.5:GOT01050 1040 IFN=2THENX=0.BELSEX=0 1050 PRINTX: FORT=0T05: IFCJ(T)=CTHENS(  $T = S(T) + M(T) * X : S(T) = INT(S(T))$ 1060 NEXT: NEXT 1070 PRINT:PRINT"\*\*\*\*\*\*\*\*\*\*\*\*\*\*\*\*\*\*\*\*\* \*\*\*\*\*\*\*\*\*\*\*\*\*\*\*\*\*": PRINT 1075 FORN=0TONB 1080 PRINTEV\$; N\$ (N); SPC (10-LEN (N\$ (N)) ); "A MAINTENANT: "; S(N); "FRANCS" 1090 NEXT N 1095 GOSUB2500: GOSUB2900: GOSUB2800

1100 PRINT: PRINT: PRINTEC\$; E\$: "LVoulez vous arreter les frais?" 1110 GETA\$: IFA\$="0"THEN1150 1120 GOTO300 1150 PRINT: PRINT: PRINT"ALORS BYE" 1160 PRINT"J'AI VRAIMENT ETE CONTENT AVEC VOUS" DE JOUER 1170 GOSUB2000: POKE#26A, 3 1180 END 2000 DOKE#B0, DEEK (#AC): 60T02100 2010 DATA1, 0.8, 1, 0.8, 1, 2, 1, 0.8, 1, 0.8,  $1, 2, 1, 1, 1, 1, 6, 2, 8, 2, 10, 2$ 2020 DATA1, 0.8, 1, 0.8, 1, 2, 1, 0.8, 1, 0.8,  $1, 2, 1, 0.8, 10, 1, 8, 2, 5, 2, 1, 2$  $-2030 - 047A1$ , 0.8, 1, 0.8, 1, 2, 1, 0.8, 1, 0.8, 1, 2, 1, 1, 1, 1, 6, 2, 8, 2, 10, 2 2040 DATA6, 1, 10, 1, 13, 4, 11, 1, 10, 1, 8, 1,  $6, 2, 10, 2, 6, 2, 0, 0$ 2050 DOKE#BO, DEEK (#AC): GOTO2100 2060 DATA3, 1.6, 3, 0.6, 3, 0.6, 3, 1.66, 3, 0  $.6, 3, 0.6, 3, 1.6, 3, 0.6, 3, 0.6, 3, 2, 3, 2$ 2070 DATA10, 2, 7, 1, 10, 2, 7, 1, 10, 2, 7, 1, 1  $0, 2, 7, 2, 3, 3, 0, 0$ 2099 '============================== 2100 'MUSIC 2101 '============================= 2110 X=4: REPEAT: READN, T: IFN=OTHEN2140 2120 IFN=13THENN=1:X=X+1:GOSUB2200:X=  $X - 1: GOTO2140$ 2130 GOSUB2200 2140 UNTILN=0 2150 RETURN 2200 PLAY3, 0, 0, 0: MUSIC1, X, N, 12: MUSIC2 , X-2, N, 9: WAITT\*7: PLAYO, O, O, O: RETURN 2499 '============================== 2500 'COTE 2501 '============================= 2510 POKE#30E.127:T=0 2520 FORN=0TO5: C(N)=INT(RND(1)\*11):T(  $N = C(N) : X(N) = 0$ 2525 A=INT(C(N)/2) 2530 CA(N)=30-A:T=T+CA(N):NEXT 2535 REPEAT: C=INT(RND(1)\*6): CA(C)=CA(  $C$ ) +1: T=T+1: UNTILCA(C) =33 2536  $CA(C) = CA(C) - 1: T = T - 1$ 2549 '============================ 2550 'FROFIL COURSE ' =========================== 2551 2560 M=0: REPEAT 2570 A=INT (RND (1) \*6) : IFX (A) =CA (A) THEN 2570 2580  $CC(M) = A: M=M+1: X(A) = X(A)+1$ 2590 UNTILM=T: CC (M) =C: M=M+1 2600 POKE#30E, 192: GOSUB2800: RETURN 2800 PLAY1, 0, 7, 600 2810 FORI=1TO10:MUSIC1, 3, I, 0 2815 FORX=1T013:NEXT 2820 NEXT: PLAYO, 0, 0, 0 2830 RETURN 2900 FORA=0TO3:FORI=0TO7:PRINTCHR\$(14  $4+I$ ):: $NEXT:NEXT$ 2905 FORI=0TO5: PRINTCHR\$(144+I); :NEXT 5726 RETURN

# **TABLEAU**

**pour** 

BURNICHON D.

**Pour travailler efficacement sur ORIC, il est intéressant d'avoir sous la main quelques interrupteurs ou boutons poussoirs permettant de disposer de commandes facile**d'avoir sous la main quelques Interrupteurs ou boutons ment accesslbles

1) Interrupteur Magnéto ON ou ASSERVI

Un interruptèur en parallèle sur le contact du relais de commande du magnétophone est très pratique pour positonner la cassette ou rembobiner après chargement.

2) lnverseurORIC 1/0RIC ATMOS J'ai revisé les Théorie n° 2 - 3 - 5 et 6 pour effectuer les modifications et installer 2 ROM sur chacun de mes deux ORIC. En effet, j'ai acheté un ORIC 1 d'occasion pour pouvoir dupfiquer la ROM ORIC 1.

Avec le schéma de Théorie n° 2 un des CS (chip select : sélection du boîtier) reste en l'air et ramasse un maximum de parasites, surtout si l'on installe l'interrupteur un peu loin. Il faut donc relier au +par l'inter- ·médiaire de 2 résistances les CS, sinon les parasites sélectionnent les 2 ROM en même temps et plantent le micro.

Pour équiper le second microordinateur, de 2 ROM, j'ai préféré réinstaller un 74 LS00 en IC11. Il faut alors couper la piste qui relie A 13 du bus adresse aux pattes 10 et 12 de IC 11. Seul un fil suffit en direction de l'interrupteur, l'autre plot de l'inter étant relié à une masse à proximité. Une résistante permet de fixer le potentiel des pattes 10 et 12 lorsau'elles restent en l'air.

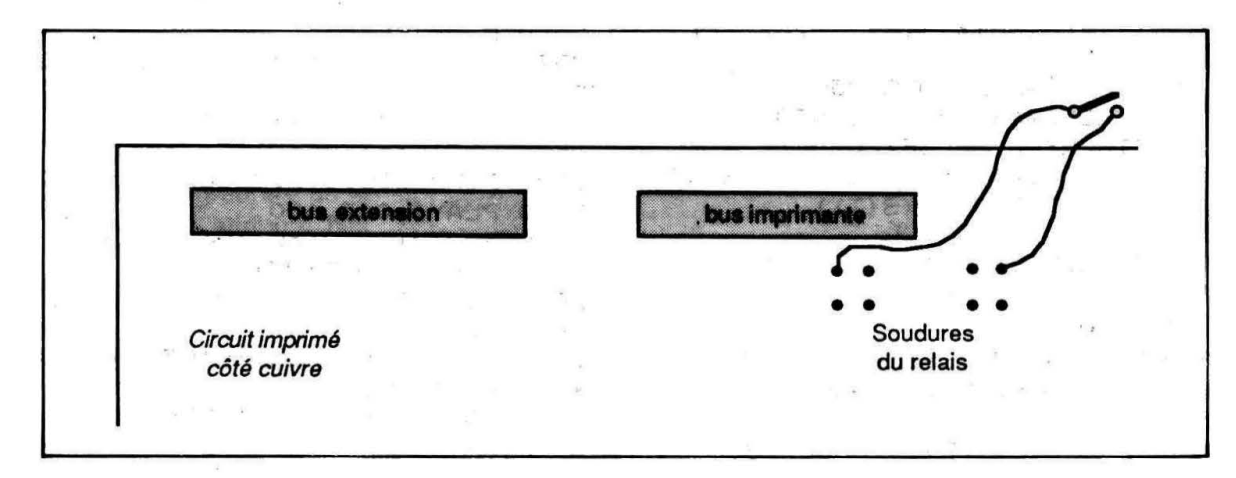

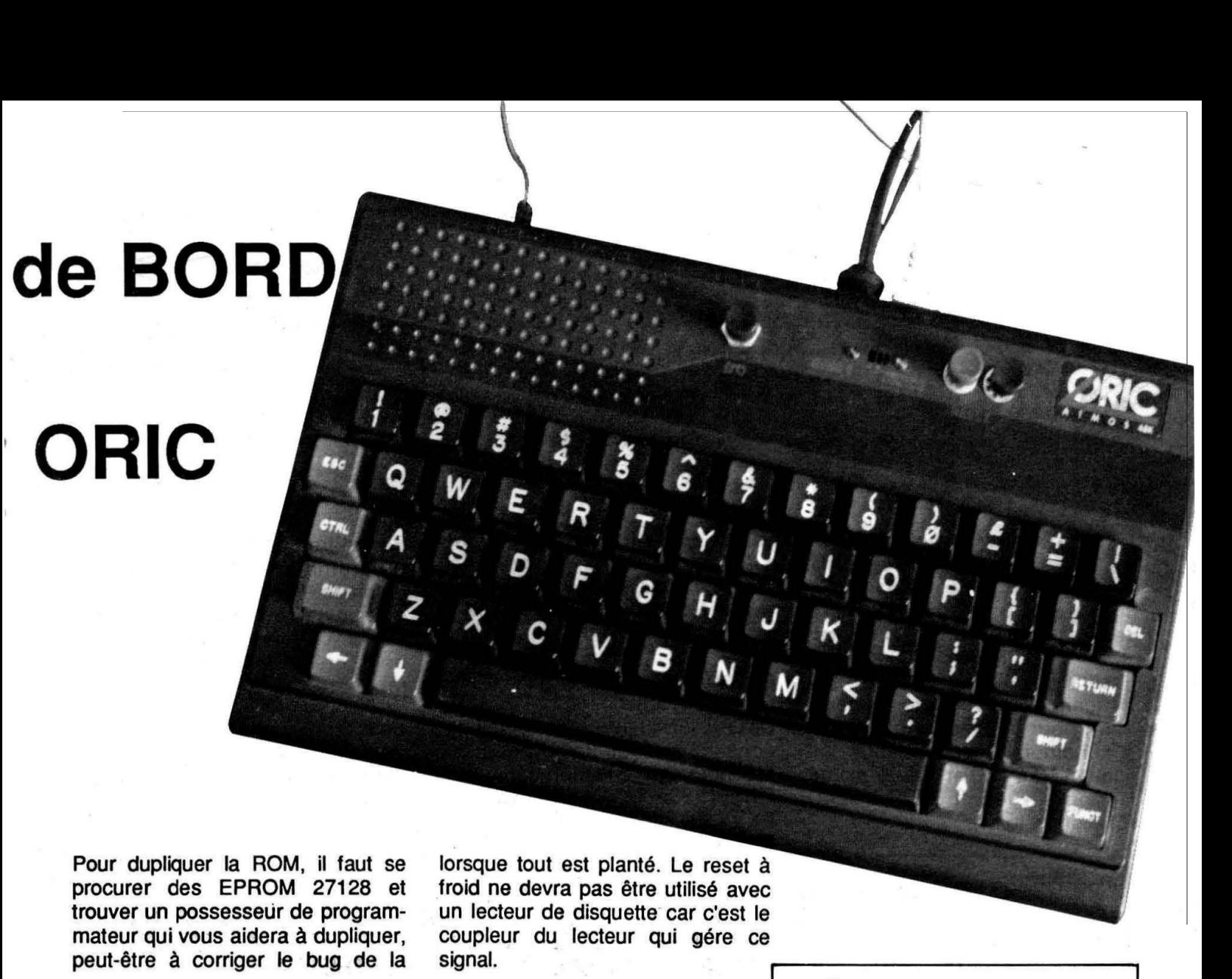

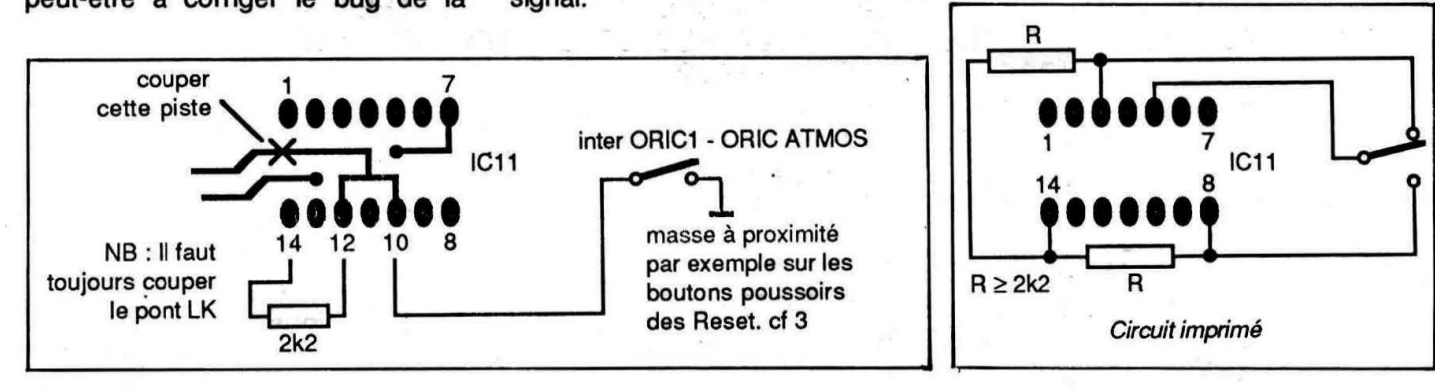

version V1.1 (THEORIC n° 5 p 19) et pourquoi pas, personnaliser l'inscription de l'écran à la mise sous tension (@ 2DA9 et suivants sur la ROM, correspondant à EDA9 sur ATMOS)

Mr ABRIC à 69 Villeurbanne, tél: 78.24.54.09 réalise avec gentillesse et efficacité la duplication pour 50,00 F EPROM comprise (PORT en sus) - Publicité pour le remercier de son aide.

#### 3) LESRESET

Le reset sous l'ORIC ne sera plus qu'un mauvais souvenir et l'adjonction d'un reset à froid permettra d'éviter les mises hors tension

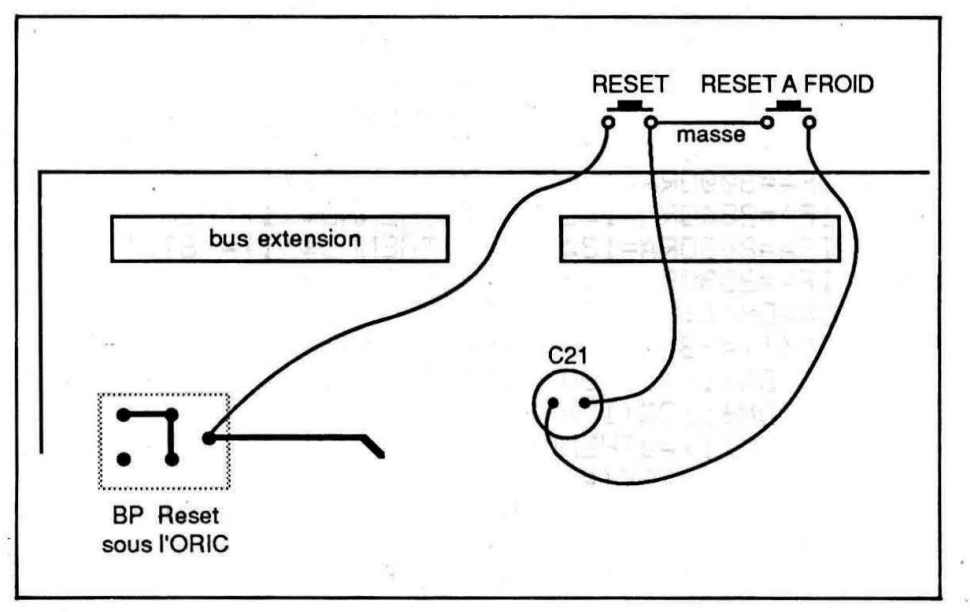

**Claude GUILLOT** 

C Petite amélioration

e programme MUSIC a eu du succès : il est vrai que ce genre de logiciel, utilisant les possibilités sonores de l'ORIC, n'est pas souvent publié. Les lecteurs ont été nombreux à suggérer quelques modifications dont celle qui permettrait de charaer un morceau sauvegardé auparavant.

Il sera possible de charger un morceau, sauvegardé auparavant, pour pouvoir le modifier... à condition d'avoir changé les lignes 110 à 120 et d'avoir ajouté les lignes 1945 et 6000 à 6240 (cf. listing joint).

A l'affichage du "logo" d'entrée : "MUSIC UTILITAIRE DE CREATION", après les initialisations et l'implàntation du langage machine, une question apparaît : "REPRISE D'UN MORCEAU **DEJA ENREGISTRE O/N"** 

Répondre "O" si c'est le cas ! Le programme "MUSIC" (partie machine + morceau créé) devant être en place avant de charger le Basic. A la première utilisation, ou pour créer un autre morceau, répondre "N".

Si la réponse est positive, après quelques instants de patience, le menu apparaît. (Dans ce cas, on ne passe plus par le mode d'emploi.)

```
110 GOSUB3100: GOSUB2560: GOSUB3500: DOKE#306. #2710
112 PLOTS.24. "REPRISE D'UN MORCEAU" (PLOT8.25. "DEJA ENREGISTRE D/N":GETF#
114 IF F#="N" THEN DOKE#306, #FFFF: PLOT8, 24, EF#: PLOT8.25. EF#: GOT0120
116 IF F#="0"THENIFDEEK(#8E00)<478ANDPEEK(#8DFD)<16THEN6000
118 PING: PLOT10.17. "ERREUR": WAIT200: PLOT10.17. EF$: GOT0112
120 GOSUB5000:DOKE#306,#2710:GOSUB2610
1945 POKE#8DFD, T:DOKE#8DFE, XL
6000 XL=DEEK(#8DFE): DM=#8E00: T=PEEK(#8DFD): Q=0: DOKE#306. #FFFF
6005 PL0T7, 25, EF$: PL0T6, 24, 12: PL0T6, 25, 12
6010 PLOT7.25.CHR$(2)+"MISE EN MEMOIRE": FORI=1TOXL: A=DEEK(DM)
6020 IFA=0THENND$(I)="P"
6030 IFDEEK(DM+4)=0THENND$(I)="FIN":I=XL:GOTO6210
6040 IFA=4770RA=2380RA=119THENND$(I)="DO"
                                                      Les opérations de listages, modi-
6050 IFA=4500RA=2250RA=112THENND$(I)="DO#"
                                                      fications... sont inchangées.
6060 IFA=4250RA=2120RA=106THENND$(I)="RE"
                                                      Pour poursuivre la création, il fau-
6070 IFA=4010RA=2000RA=100THENND$(I)="MIB"
                                                      dra, bien sûr, utiliser l'insertion
6080 IFA=3790RA=1890RA=94THENND$(I)="MI"
                                                      (mea culpa : ligne 480 : INSERER
6090 IFA=3570RA=1780RA=89THENND$(I)="FA"
                                                      ne manque pas d'R !)
     IFA = 3370RA = 1580RA = 84THENND$ (I) = "FA"6100
                                                      ... avec, comme limite, 100 notes
6110 IFA=3180RA=1590RA=79THENND$(I)="SOL"
                                                      à la fois (en repassant par le
6120 IFA=3000RA=1500RA=75THENND$(I)="SOL#"
                                                      menu, ..., c'est reparti pour 100
                                                      autres).
6130 IFA=2840RA=1420RA=71THENND$(I)="LA"
6140 IFA=2680RA=1340RA=67THENND$(I)="SIB"
                                                      J'espère avoir répondu à votre
                                                      attente et me tiens à votre dispo-
6150 IFA=2530RA=1260RA=63THENND$(I)="SI"
                                                      sition.
6160 DM=DM+4:V=PEEK(DM)
6170 D%(I) =-3*(T*8=V) -5*(T*4=V) -7*(T*2=V) -8*(T=V) -(T*16=V)
6180 IF D%(I)=0THEN D%(I)=-2*(T*8+T*4=V)-4*(T*4+T*2=V)-6*(T*2+T=V)
6190 DM=DM+1:0%(I)=-3*(A<126)-(A>238)
6200 IF 0\%(I)=0THENO%(I)=-4*(ND$(I)="P")-2*(AK253)
6210 NEXT: V=PEEK (#8014)
6220 IFDEEK(#8E00+Q)THENW=DEEK(#8E02+Q)/DEEK(#8E00+Q)ELSEQ=Q+1:GOTO6220
6230 TI = - 2/3* (W<1)-1.9* (W>1.6): IFTI = 0THENTI = - 1.5* (W>1.4)-1.02* (W<1.2)
6240 DOKE#306,#2710:GOT01300
```
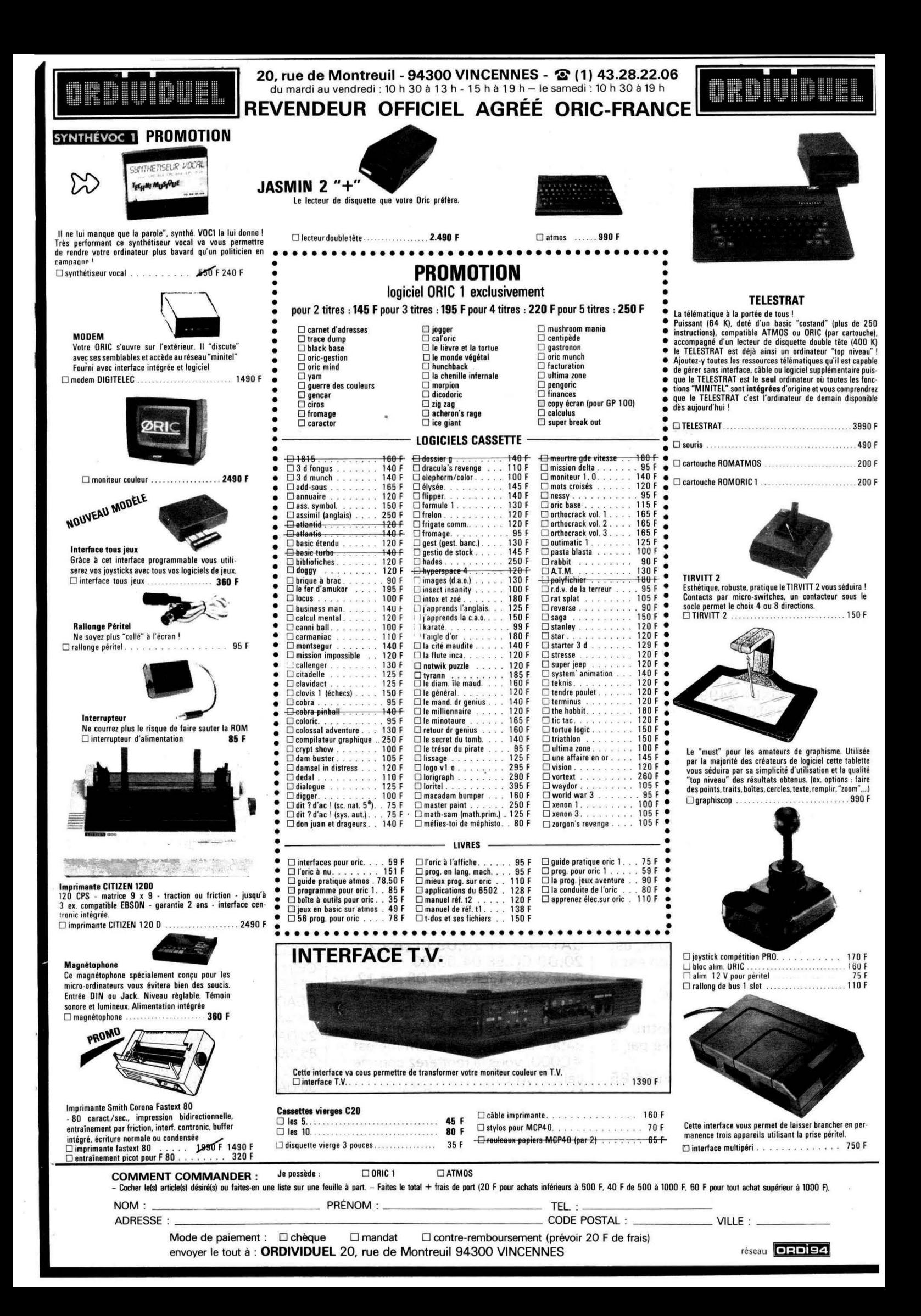

# **MODIFICATION DE DATA**

**Patrice GUERRIN** 

**Uppendix de la programme, aussi performant soit-il, peut toujours<br>
être amélioré, voire adapté à un besoin particulier.<br>
DATA + n'a pas échappé à la règle puisque son auteur<br>
Uggère ces quelques modifications. itre. amélioré, voire adapté à un besoin particulier. DATA+ n'a pas échappé à la règle puisque son auteur suggère ces quelques modifications.** 

Comme vous le savez, DATA + est un programme de numérotation automatique, de sortie du mot DATA et des virgules automatique.

Voici quelques "poke" judicieusement placés qui vont vous éviter de taper sur RETURN à chaque fin de ligne. Tout d'abord, il faut entrer le nombre de datas par ligne. Soit DTA ce nombre.

Faites POKE # 9499,3 X DTA et POKE # 9510, 3 X DTA

Pourquoi multiplier le nombre de datas par 3 *?* Tout simplement parce qu'une valeur comprend 2 chiffres + 1 virgule, ce qui fait 3 caractères.

Faites ensuite :

POKE # 94A2, # 4C

DOKE # 94A3, # 94C1

A partir de maintenant, lorsque vous aurez tapé x datas, le programme ira directement à la ligne. Pour que votre programme aille directement à la ligne et émette un PING (ce qui, entre nous, est pratique de savoir que l'on est à la ligne).

Faites POKE # 94A5, # 4C, DOKE# 94A6, # 94C1

Et n'oubliez pas de mettre le nombre de datas multiplié par 3 en #9499 et #9510.

Vous pouvez mettre jusqu'à 85 octets par ligne.

Si, par exemple, vous êtes à la ligne 100 et que vous constatez que vous avez fait une erreur en ligne 95, vous appuyez sur ESC, et le programme revient en ligne 95. Mais attention, lorsque vous listerez votre programme, il y aura 2 lignes 95. Il conviendra donc de faire 95 (return).

Cela enlèvera la ligne où vous avez fait votre erreur.

Pour appuyer sur la touche FIN, il faut être obligatoirement à la liane.

Si vous ne voulez pas copier de chiffres, mais plutôt des chaînes de caractères, tapez :

FOR  $1 = #9489$  TO  $#9494$ : POKE 1, # EA : NEXT

Cela enlève les virgules, et vous permet de rentrer n'importe quelle séquence de. caractères dans une ligne. Appréciable, non I

Si vous voulez avoir un espace entre DATA et les chiffres, tapez : POKE # 9448, # 20

POKE # 9449, # 95D7

 $FOR I = # 95D7 TO # 95E4:READ$ A\$ :NEXT

POKE l,VAL(# +A\$):NEXT DATA A9,41,20,D9,CC,A9,20,

20, D9, CC, EE,04 ,OO, 60 Pour ORIC-1, changez D9 par 12.

Si vous tenez absolument à copier la somme de contrôle, vous pouvez la copier dans les datas. Exemple : si la somme est # COOO, vous la rentrerez comme cela : C0,00.

Mais il va falloir modifier le chargeur. Voici un exemple de chargeur de 16 datas et de la somme que vous copierez juste après. 10 A =  $\#$  4000:F =  $\#$  4300:L =  $100:REPEAT:FOR A = A TO$  $A + 15$ :READ  $C$ \$

20 E = VAL(" $#$ " + C\$):POKE I,E: **NEXT** 

30 READ P1\$: POKE O, VAL (" #" + P1 \$):READ P2\$:POKE 1, VAL("# " + P2\$)

40 IFS < > DEEK(O) THEN ?" ERREUR LIGNE:";L:EDIT L 50 L = L + 5: UNTIL  $A > F$ 

Voici la dernière modification de DATA +. Après, je ne pourrai plus rien faire pour vous faciliter la tache. Cette modification va faire le DOKEO, DEEK (#9C)) - 2 en. langage machine, car on s'aperçoit très vite que cette instruction est répétitive et rébarbative a taper. Chargez DATA +, copiez le listing, faites RUN, et  $tapez$  CSAVE"DATA +", A#93AC, E#962S. Pour commencer, il n'y aura plus qu'a taper CALL#93AC, (a,b) à chaque fois, et votre liste de datas sera mise a la suite du programme déjà en mémoire. Voilà, c'est tout !

Compatible ORIC 1/ATMOS 10 FORI =#93AC T0#93FF: READA\$:POKEl,VAL ("#"+A\$): NEXT 20 DATA38, AS, 9C, E9, 02, SS, OO, AS, 9D, E9, OO, 85, 01, A9,11,8D, 80,BB, A9, 00 30 DATA8D, 81 , BB, A9, OC, 8D, 82, 88, A2, OO, BD, D8, 93, C9, OO, FO, 2D, 9D, 83, BB 40 DATA ES, 4C, CA, 93,20, 44, 20, 41 ,20, 20,S4, 20, 41, 20,28, 20, 20, 28, 43, 29 50 DATA 20, 20, 50, 2E, 20, 47, SS, 4S, S2, 52, 49, 4E, 20, 2D, 20, <sup>31</sup> , 39,38,36, <sup>20</sup> 60 DATA2D, 20, OO, EA, EA, EA, EA, EA

# • • **TLE**   $\vdash$ • *c*  **D. VASILJEVIC**

N ous arrivons à une étape importante de cette série sur les<br>fichiers. Le lecteur y trouvera un tableau récapitulatif (et<br>lui permettra d'adapter facilement, à son matériel, les programmes fichiers. Le lecteur y trouvera un tableau récapitulatif (et comparatif) des commandes SEDORIC et FTDOS 3.2. Ce tableau lui permettra d'adapter facilement, à son matériel, les programmes publiés dans THEORIC.

. ;

## **III. SEDORIC - FTDOS - APPLICATIONS**

1-Comparalson des Instructions, équivalences

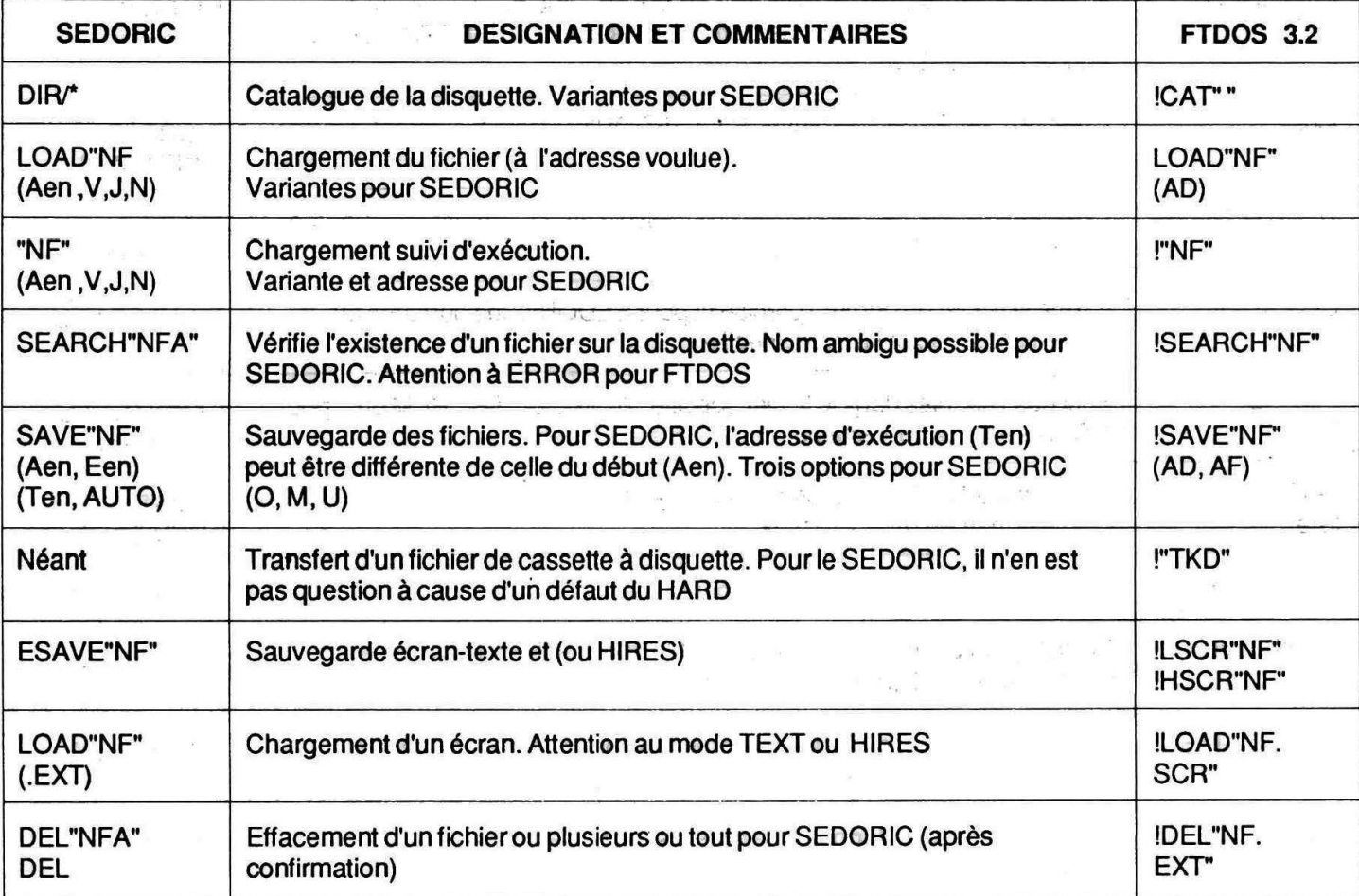

## TABLEAU SYNOPTIQUE DES INSTRUCTIONS

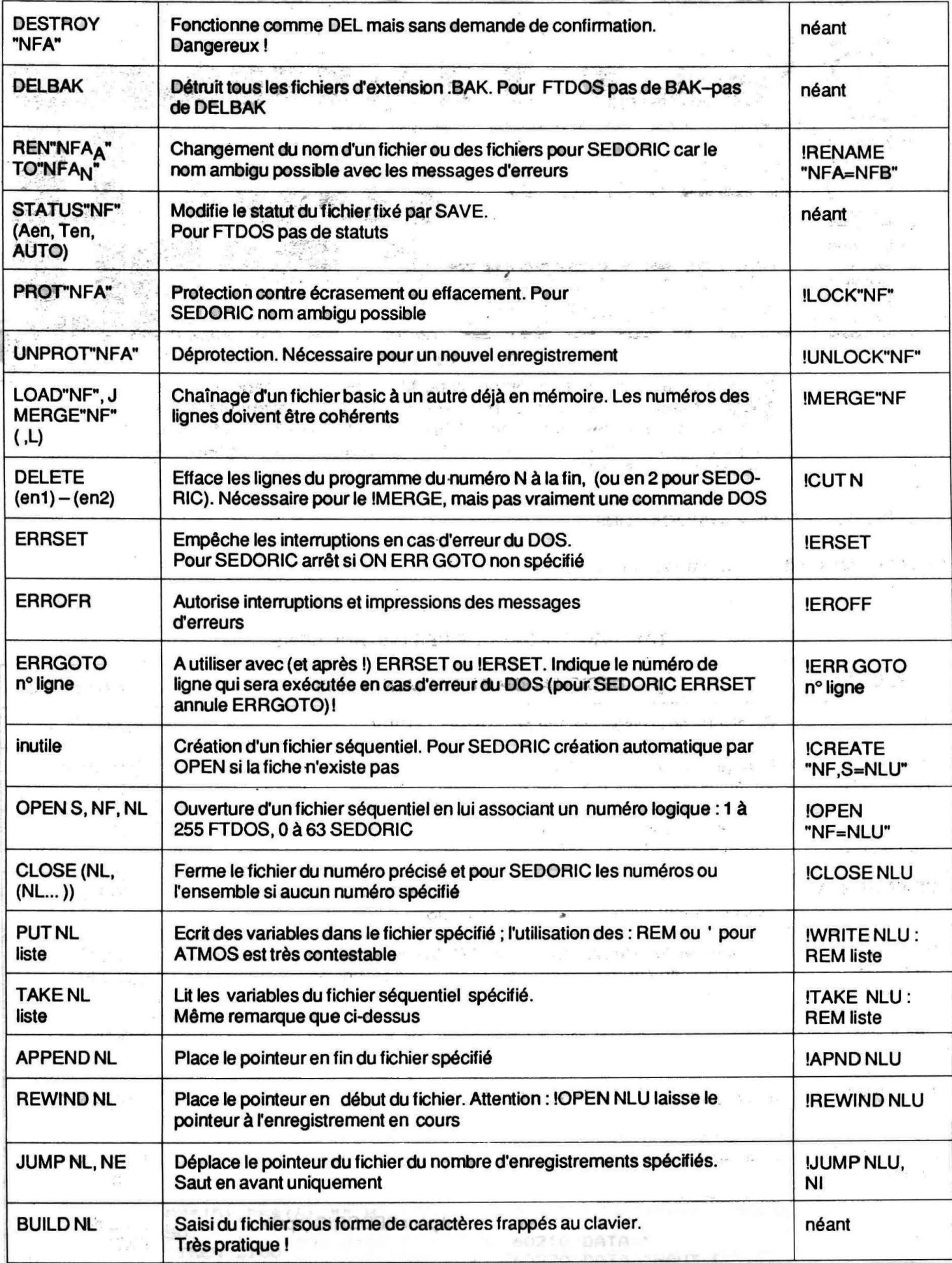

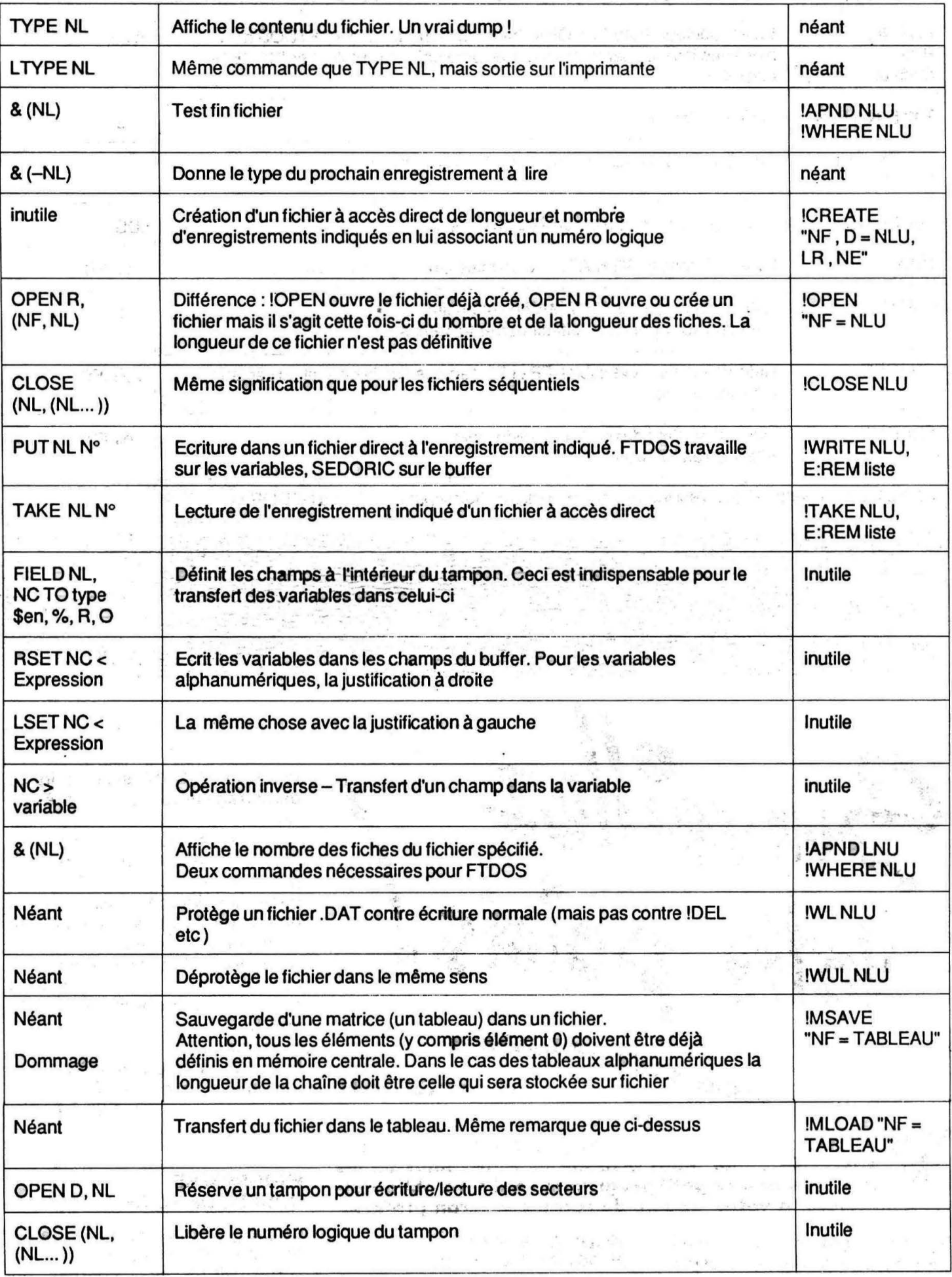

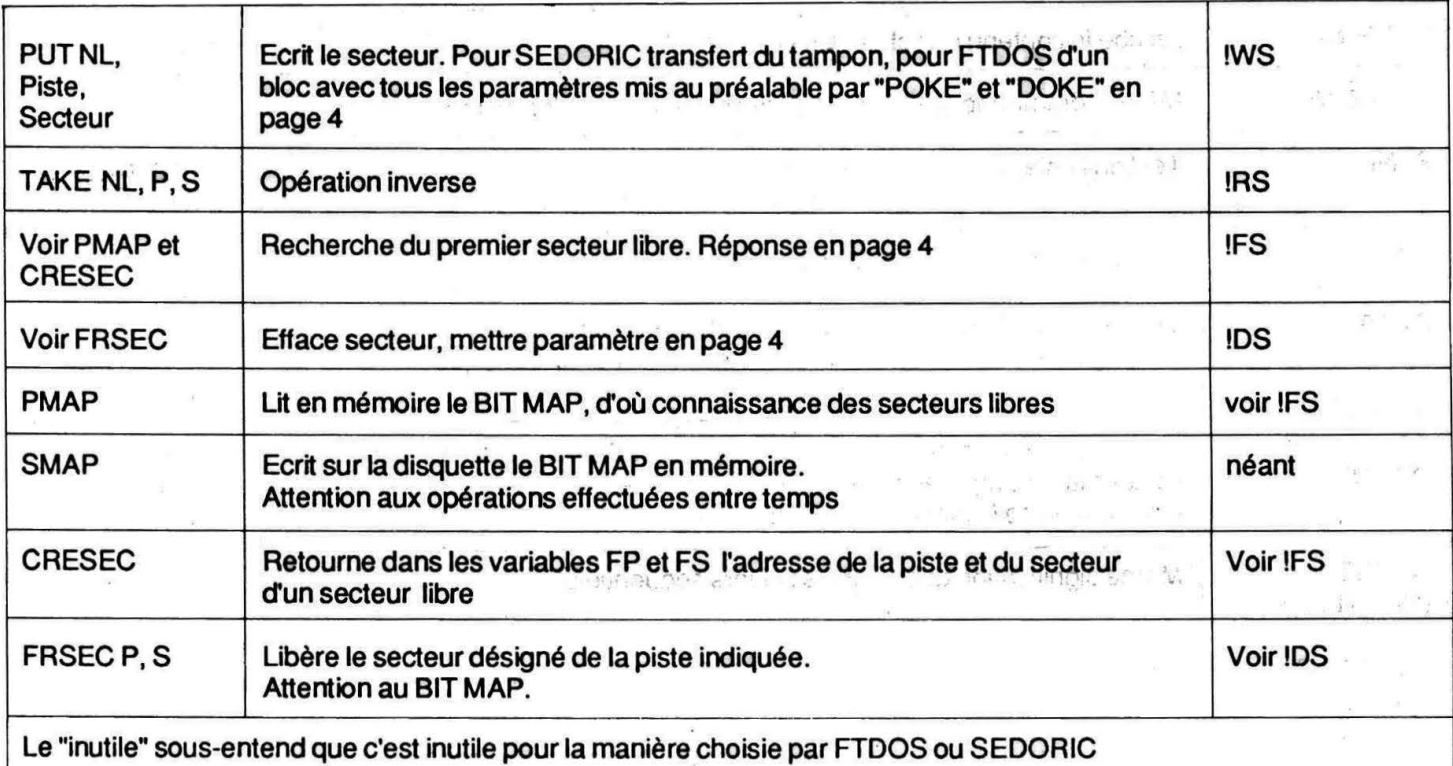

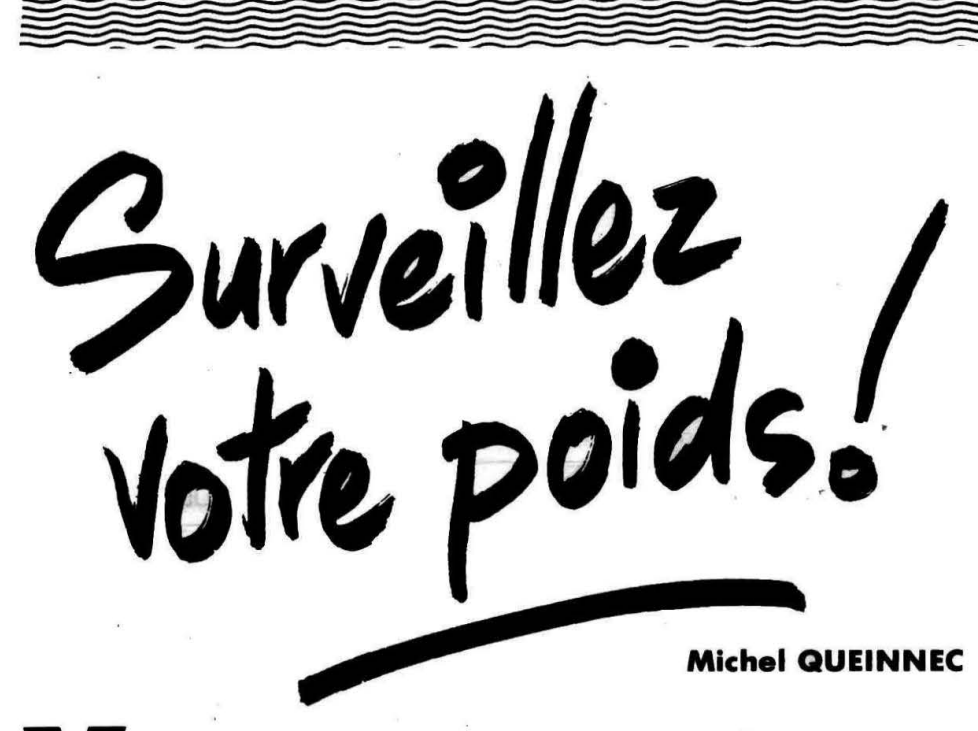

Vous avez suivi les conseils prodigués par le programme<br>
"DIETETIQUE" de Gilles BOUSSARD ? Surveillez-en les<br>
effets, grâce à ce petit programme qui sera obligatoi-<br>
rement associé à votre module de reconie d'écran préféré rement associé à votre module de recopie d'écran préféré.

Si votre programme doit être mis sur disquette (ici Jasmin), respectez les règles ci-dessous.

MODE D'EMPLOI PROGRAMME POIDS

. 1) Entrez le programme de lance-

ment, ici "A.BAS" si on désire un démarrage automatique après un boot.

2) Assurez-vous que votre disquette contient bien votre programme de recopie HIRES en langage machine. Indiquez bien son nom ligne 260 et son adresse de démarrage ligne 820.

3) Le poids de base qui vous est demandé est le premier poids en ordonnée, le programme en affiche 5.

Exemple :

Poids de base choisi $= 60$ Incrément de poids = 2 On obtiendra : 60, 62, 64, 66, 68.

#### **PROGRAMME** COURBE DE POIDS

Ce programme effectue la saisie des pesées et l'affichage sur .écran HIRES des courbes de poids.

= -=- = =-=-

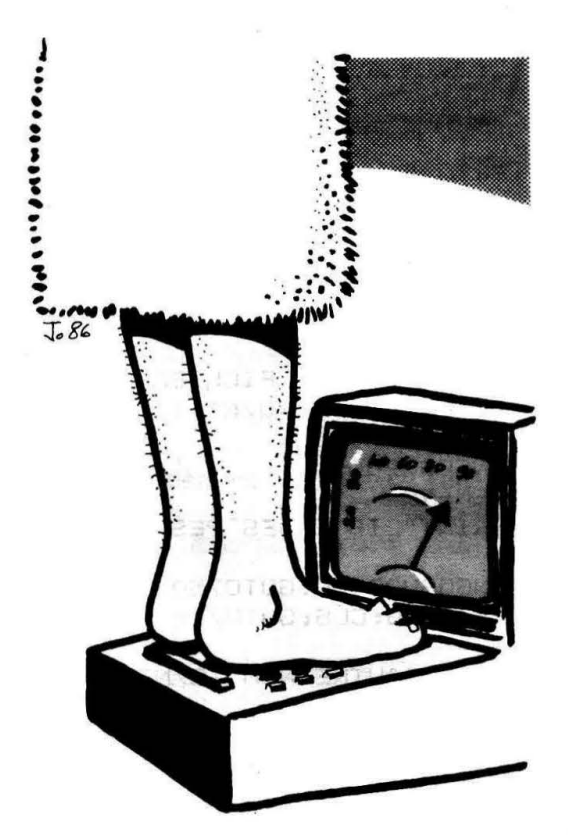

### **EXPLICATIONS PAR LIGNES**

#### **Lignes 220 - 230**

Redéfinition du "&" pour marquage des points par une croix. **Lignes 240 - 250** 

Recherche de l'année.

**Ligne 260** 

Chargement du programme de recopie HIRES de votre imprimante (ici "STAR.BIN" pour imprimante type STAR Delta 10).

**Lignes 280 - 310** 

Définition des repères d'abscisse. **Ligne 330** 

Dimensionnement du tableau des pesées : 5 dimensions et 24 pesées + 1 (0) réservée aux valeurs de base.

- 0 : jour
- 1 : mois
- 2 : poids
- 3 : X (abscisse HIRES)

4 : Y (ordonnées HIRES) Valeur de la première ligne  $PP(n,0)$ :  $PP(0,0) = BASE$  (poids) de référence),  $PP(1,0) = DP$ (incrément du poids en V).

### **Lignes 350 - 360**

Entrée du nom pour recherche du tableau sur la disquette.

#### **Ligne 410**

Initialisation des premières lignes. **Lignes 430 - 4 70** 

Pourquoi faire simple lorsqu'on peut faire compliqué ? On définit ici le nombre de pixels par jour (XJ), par mois de 30 jours (MO), par mois de 31 jours (M1), et

#### pour février (MF).

Une telle précision n'était pas nécessaire ici, on aurait pu prendre des mois égaux de 30 jours. Ceci est donc un exercice de style qui pourrait être intéressant pour une autre application.

**Lignes 500 - 780** 

Programme principal

## **Lignes 800 - 840**

Appel du programme de recopie HIRES (ici implanté en £7200). **Lignes 1000 - 1 090** 

#### Recheche et chargement du fichier. Si pas de fichier, on force Le drapeau " $FLAG'' = 1$ . Sinon, on charge et on confirme  $"FLAG" = 0.$

#### **Lignes 2000 - 2810**

Tracé des axes et repères cartésiens.

## **Ligne 2090**

Si pas de fichier on va directe-

ment sur la saisie des valeurs. **Lignes 3000 - 3530**  Tracé du nom et de l'année . **Lignes 4000 - 4090**  Recherche de la taille du tableau . **Lignes 5000 - 5090**  On trace les valeurs du poids. **Lignes 6000 - 6120**  On relie les points par un pointillé. **Lignes 7000 - 7250**  Saisie des pesées. Si pas de fichier, on entre le poids de base et l'incrément du poids, puis on retourne au tracé des axes (lignes 7050-7090). **Lignes 8000 - 8050**  Sauvegarde sur disquette. **Lignes 9000 - 9550**  Listing vidéo et imprimante du tableau des poids.

Bonne copie, et surveillez votre ligne...

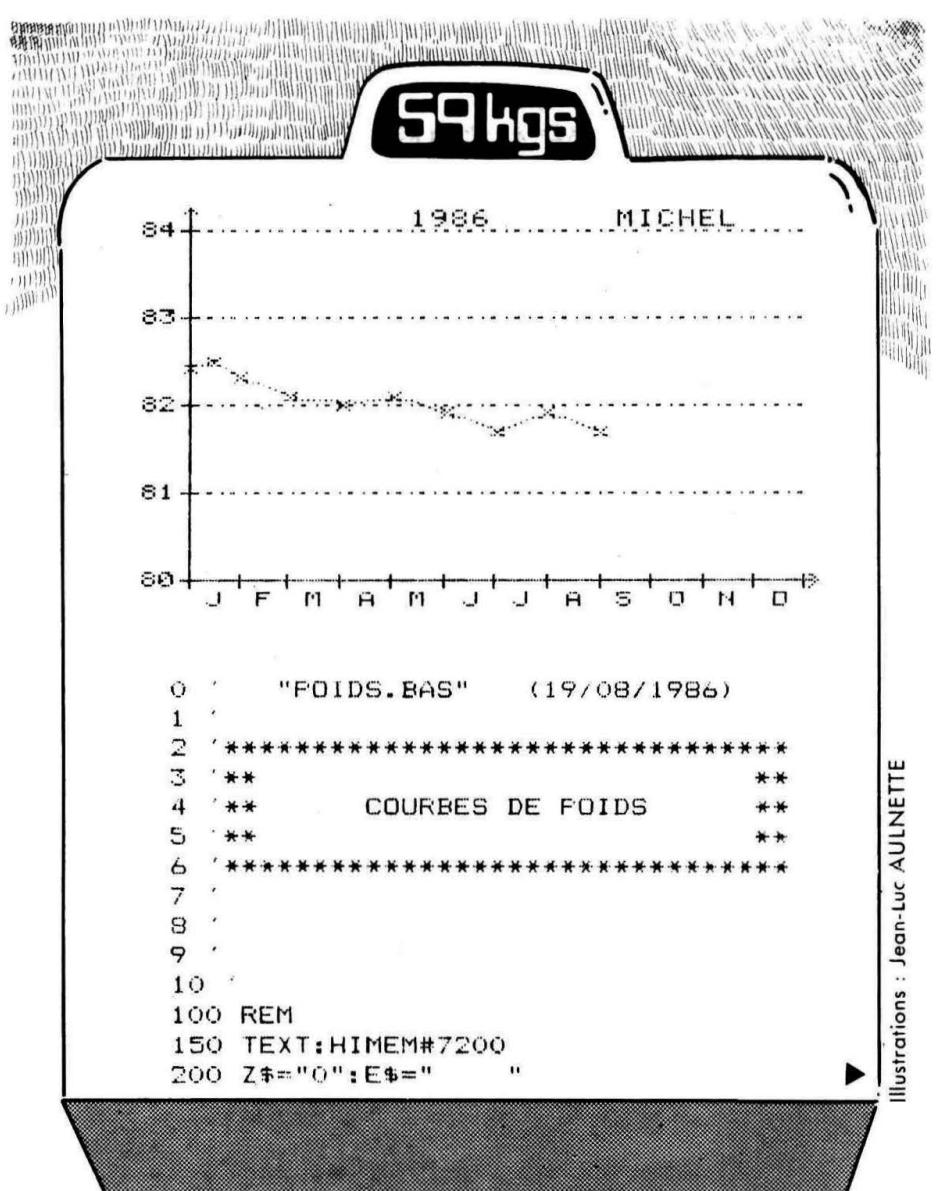

```
~I\\~ \\\\~{\\ \~~\\\\\\\\\~\ ~l ~~\~\\~\1.,~~ ~ .................... lililiioliw.i,~1 \\~\\\\\\\\\~~I~ ~~\~\~~\\~,\~\\~, ~ \\\\\\\~~\,~~\\\~\~~~\~ \mathscr{L}(\mathscr{U},\mathscr{U})\{U_{M}^{(i)}\}_{M} and \{U_{M}^{(i)}\}_{M} and \{U_{M}^{(i)}\}_{M} and \{U_{M}^{(i)}\}_{M}And butthe all for the condition of the Condition Condition Condition Condition Condition Condition Condition
     210 'GOSUB 50000 'TITRE
                                                   660 CLS: FRINT: FRINT" AUTRE VALEUR (0/N)
     220 FORW=0TO7:READQ:POKE#B400+8*ASC("
    &") +W, Q: NEXT
                                                    670 IFR$="0" THEN640
     230 DATA 0,34,20,8,20,34,0,0
                                                    675 IFR$<> "N"THEN660
     240 ! OFEN"ANNEEFOI=1"
                                                    680 GOSUB 8000 ' SAUVEGARDE FICHIER \~ 
     250 AN$="": !TAKE 1,1'AN$: !CLOSE 1
                                                   690 CLS:PRINT:PRINT"COPIE (O/N) ?:";:<br>GETR$
     260 !LOAD"STAR.BIN"
                                                  1 
     270 DIMD$(12), C(11), X(12)<br>280 FORQ=0TO11: READD$(Q)
                                                     680 GOSUB 8000 'SAUVEGARDE FICHIER
                                                  \parallel 690 CLS:PRINT:PRINT"COPIE (O/N) ?:";: \parallel290 C(Q)=ASC(D$(Q))
                                                    GETR$ · i 
     300 NEXT
                                                     700 IFR$="0"THENGOSUB800 \ 
     310 DATAJ,F,M,A,M,J,J,A,S,O,N,D 
                                                    705 IFR$ <> "N"THEN690 
     320 
                                                    710 CLS: PRINT: PRINT"LISTE DES PESEES
     330 DIMPP<4,59> 
                                                    <O/N) ?"; : GETR$ 
     340 
                                                    720 IFR$="0"THENGOSUB9000:GOT0750
     350 CLS: PRINT: PRINT: INFUT"NOM: "; NO$
                                                    730 IFR$<>"N"THENPING:CLS:GOTO710
     360 FI$="POI"+RIGHTS<AN$,2)+LEFTS<NO$ 
                                                    740
     3) +". ARY"
                                                    750 CLS: FRINT: FRINT"AUTRE NOM (D/N) ?
     370 
                                                   : ";: GETR$ 
     380
                                                    1 760 IFRS="O"THEN 350 
     400770 IFR$<>"N"THEN 750
    410 FORI=OT03:FORQ=OT04:PP<Q.I>•O:NEX 
                                                    7 80 TEXT:CLS: !CLOSEO: !CAT'"':END 
   T:NEXT 
                                                    790 
    420
                                                    800 REM 
    430 XJ=0.572602274:M0=17.1780822:M1=1 
                                                    810 LPRINT:LPRINT;LPRINT
   7.7506849:MF=l6.0328767 
                                                    820 CALL#7200 ' PROG IMPRIMANTE 
    440 X0=25:X1=X0+M1:X2=X1+MF:X3=X2+M1:
                                                    8 30 LPRINT:LPRINT:LPRINT 
   X4=X3+MO:X5=X4+M1 
                                                    840 RETURN 
    450 X6=X5+MO:X7=X6+M1:X8=X7+Ml:X9=X8+ 850 
   MO:XA=X9+M1:XB=XA+M0:XC=XB+M1 | 860 '
    460 X(0) = X0: X(1) = X1: X(2) = X2: X(3) = X3: X1000 REM 
    (4)=X4:X(5)=X5:X(6)=X6:X(7)=X71010 CHARGEMENT FICHIER 
                                                     1020 ------------------ 1030 . 
    470 X<B>=X8:X<9>=X9:XC10)=XA:X<11>•XB 
   : X(12) = XC480 
                                                    1040 !ERSET 
    490 '1050 1 SEARCH FI$ 
    500 REM 
                                                    1060 IF PEEK(#489)=7THENZAP: PRINT"PAS
    510 GOSUB 
1000 
'CHARGEMENT DU FICHIER 
                                                    DE FICHIER":WAIT99:FLAG=1:GOT01090 . 
    520 GOSUB 
2000 
'TRACE DES AXES 
                                                     1070 !EROFF 
    530 GOSUB 
3000 
' TRACE DU NOM ET ANNEE 
                                                    1080 1 MLOAD FI$"=PP":FLAG=O 
    540 GOSUB 
4000 
'RECHERCHE TAILLE 
                                                    1090 !EROFF:RETURN 
    550 GOSUB 
5000 
'TRACE DES VALEURS 
                                                    1100 
    560 GOSUB 
6000 
' TRACE DES TRAITS 
                                                    1110 
    570 
                                                    2000 REM 
    580 
                                                    2010 \cdotTRACE DES AXES 
    600 CLS: PRINT: PRINT"COF'IE <OIN> ? : ";: 
                                                    2020 
   GETR$ 
                                                    2030 
    610 IFR$="0"THENGOSUBBOO
                                                    2080 
    620 CLS: PRINT: PRINT"VALEURS A ENTRER
                                                    2090 IFFLAG=lTHENGOSUB7000 
    CO / N) ? : ": :GETR$ 
                                                    2100 
    630 IFR$="N"THEl\I 7 10 
                                                    2110 BASE=PP(0, 0): DP=PP(1, 0): DY=40
    635 IFR$ <>"O"THEN630 
                                                    2120 FORI=OT05 
    640 GOSUB 7000 'SAISIE DES VALEURS 
                                                    2130 P$CI>=STR$ <BASE+l*DP> 
    650 GOSUB 5000 'TRACE DES VALEURS
                                                    2140 P$(I)=RIGHT$(P$(I),LEN(P$(I))-1)
```
j)

#### 2150 IFLENCP\$CI>><2THENP\$<I>=" "+P\$C  $I$  $2160$  IFLEN(F\$(I))<3THENP\$(I)=" "+P\$(I ) 2170 NEXT 2180 2190 ' 2200 HIRES 2205 2210 CURSET 25,170,1 2220 DRAW 211,0,1 2230 CURSET 25,173,1 2240 DRAW 0,-173,1 2250 ° 2260 CURSET 234,167,3 2270 CHAR 62,0,1 2280 CURSET 23,0,3 2290 CHAR 94,0,1 2300 2310 Y1=167 2320 CURSET X1,Y1,1:DRAW 0,6,1 2330 CURSET X2,Y1,1:DRAW 0,6,1 2340 CURSET X3, Y1, 1: DRAW 0, 6, 1 2350 CURSET X4, Y1, 1: DRAW 0, 6, 1 2360 CURSET X5,Y1,1:DRAW 0,6,1 2370 CURSET X6,Y1,1:DRAW 0,6,1 2380 CURSET X7,Y1,1:DRAW 0,6,1 2390 CURSET XB,Yl,l:DRAW 0,6,1 2400 CURSET X9,Y1,1:DRAW 0,6,1 2410 CURSET XA,Yl,l:DRAW 0,6,1 2420 CURSET XB,Yl,l:DRAW 0,6,1 2430 CURSET XC, Y1, 1: DRAW 0, 6, 1 2440 2520 2530 T1=22 2540 FORY=170T010STEP-40

2560 DRAW 6,0,1:PATTERN49:DRAW206,0,1

2600 CURSET X0+(X1-XO)/2-2, Y2, 3: CHAR

2610 CURSET X1+(X2-X1)/2-2, Y2, 3: CHAR

2620 CURSET X2+CX3-X2>12-2,Y2,3:CHAR

2630 CURSET X3+CX4-X3)/2-2,Y2,3:CHAR

2640 CURSET X4+(X5-X4)/2-2, Y2, 3: CHAR

2650 CURSET X5+(X6-X5)/2-2, Y2, 3: CHAR

2550 CURSETT1,Y,1

:PATTERN255 2570 NEXT 2580

 $C(0)$ ,  $0, 1$ 

 $|1|$ 

 $C(1)$ , 0, 1

 $C(2), 0, 1$ 

 $C(3)$ , 0, 1

 $C(4), 0, 1$ 

2590 Y2=175

 $C(5), 0, 1$ 2660 CURSET X6+(X7-X6)/2-2, Y2, 3: CHAR  $C(6), 0, 1$ 2670 CURSET X7+(X8-X7)/2-2.Y2.3:CHAR CC7>,0,1 2680 CURSET XB+CX9-XBl/2-2,Y2,3:CHAR  $C(8), 0, 1$ 2690 CURSET X9+CXA-X9>/2-2,Y2,3:CHAR  $C(9), 0, 1$ 2700 CURSET XA+CXB-XA)/2-2,Y2,3:CHAR  $C(10)$ , 0, 1 2710 CURSET XB+CXC-XB)/2-2,Y2,3:CHAR  $C(11), 0, 1$ 2720 2730 T2=0 2740 FORY=170T01QSTEP-40 2750 CURSET3,Y-4, 3 2760 FORI=1TOLEN(P\$(T2)): K(I)=ASC(MID \$CP\$CT2>,I,1>>:CHARK<I>,0,1:CURMOV6,0, 3 2770 NEXTI  $2780$  T<sub>2</sub>=T<sub>2</sub>+1 2790 NEXTY 2800 2810 RETURN 2900 2910 3000 REM 3010 ' TRACE DU NOM<br>3020 ' ------------3020 ------------ 30:::;.o 3040 U=LEN(NO\$)\*6\*2-2 3410 CURSET240-U,1,3 3420 FORC=1TOLEN(NO\$) 3430 GCC>=ASC<MID\$CNO\$,C,1>> 3440 CHARGCC>,O,l:CURMOV7,0,3 **3450 NEXT** 3460 3470 CURSET 100,1,3 3480 FORC=1TOLEN(AN\$)  $3490$  G(C)=ASC(MID\$(AN\$, C, 1)) 3500 CHAR G<C>,O,l:CURMOV 7,0,3 3510 NEXT 3520 3530 RETURN 3540 3550 4000 REM 4010 RECHERCHE TAILLE 4020 4030 . 4050 FORI=OT059 4060 IFPP<O,I>=OTHENA=I:GOT04090 4070 NEXT

23

una and a complete controller and a controller

 $4080 A=I$ 2019. (1910) 4090 RETURN Paul Goal 4100 4200 **5000 REM** PASSAS 23 POX 1-2500 5010 TRACE DES VALEURS 5020 5030 5040 IFPP<0,1J=OTHENRETURN 5050 FORI=lTOA-1 5060 CURSET PPC3,IJ-2,PP<q,IJ-3,3 5070 CHAR 38,0,1 1 5080 NEXT 5090 RETURN 5100 ' 1 5110 ' **6000 REM** ... With ST Botter Off, Weish Depart 6010 TRACE DES TRAITS l., 6020 ---------------- <sup>6030</sup> I"  $6040$  IFPP $(0, 2)$ =OTHENRETURN 6050 GOSUB4000 6060 PATTERN 85 STORE A LATERATION OF TAX 6070 FORI=lTOA-2 6080 CURSET PP(3, I), PP(4, I), 3 6090 DRAW PP(3,1+1)-PP(3,1), PP(4,1+1)  $-PP(4, 1), 1$ 6100 NEXT 6110 .PATTERN255 **MEN DONE** 6120 RETURN 6130 6140 化一起离开单元的 医乳 7000 REM 7010 SAISIE DES VALEURS 7020 ------------------ <sup>7030</sup> 7040 CLS:PRINT 7060 INPUT"POIDS de BASE: "; BASE: CLS: P RINT 7070 INPUT"INCREMENT du POIDS:";DP:CL S:PRINT 7080 PPCO,OJ=BASE:PPCl,OJ=DP:FLAG=O 7090 RETURN 7100 心温和 7110 CLS:PRINT 7120 INPUT"JOUR :";JO:CLS:PRINT 计科学法 7125 IFJ0<10RJ0>31THENPING:GOT07120 71 30 INPUT"MOIS :";MO:CLS:PRINT 7135 IFM0<10RMD>12THENPING:GOT07130 7140 INFUT"POIDS : "; PO: CLS: PRINT 7145 IFPO<BASEORPO>BASE+4\*DPTHENPING: GOT07140 7150  $4970 - 68 + 11$ 7160 PPCO,AJ=JO

7170 PP (1, A) =MO 7180 FF(2, A)=FO 7190 PP( $0, A+1$ )=0 7200 7210 PX=X(MO-1)+XJ\*JO:PP(3,A)=PX 7220 F=F0-BASE 7230 PY=170-(P/DP>\*40:PPC4,A>=PY 7240 7250 A=A+l:RETURN 7260 i, sve  $-7270$ 8000 REM 8010 SAUVEGARDE DU FICHIER 8020 8030 ' 8040 !MSAVE FIS"=PP" 8050 RETURN 8060 8070 9000 REM 9010 LISTING DES PESEES 9020 9030 9040 IFFP(0,1)=OTHENRETURN 9050 TEXT:CLS 9060 PRINT@5, 10; "IMPRIMANTE (D/N) ?"; :GETR\$:CLS:PRINT:PRINT 9070 IFR\$="0"THENIM=1:GOT09090 9080 IFRS<> "N"THEN9060 9090 IFIM=lTHENLPRINT:LPRINT"PESEES D E "N0\$:LPRINT:LPRINT 9100 FORI=lTOA-1 9110 J1\$=STR\$(PP(0,I)):M1\$=STR\$(PP(1,  $1)$ 9120 J1\$=RIGHT\$CJ1\$,LEN<J1\$J-1):M1\$=R  $IGHT$ \$ (M1\$, LEN(M1\$)-1) 9130 J1\$=RIGHT\$lZ\$+J1\$,2J:M1\$=RIGHT\$( Z\$+M1\$,2) 9140 H\$=STR\$(PP(2,1)) 9160 H\$=RIGHT\$(H\$,LEN(H\$)-1)  $9170$  IFLEN(H\$)=4THENH\$=" "+H\$ 9180 IFLEN(H\$)=3THENH\$=" "+H\$ 9200 0\$=J1\$+"."+M1\$ 9300 PRINTD\$" "H\$:IFIM=1THENLPRINTD\$ 9350 NEXT 9360 IFIM=lTHENLPRINT:LPRINT:IM=O 9400 GETR\$:RETURN 9500 REM 9510 FORC=1TDLEN<H\$J 9520 IFMID\$(H\$,C,1)=". "THENRETURN 9530 NEXT 9540 H\$=H\$+".0"a, box (F) 198813 (Ref) 9550 RETURNO

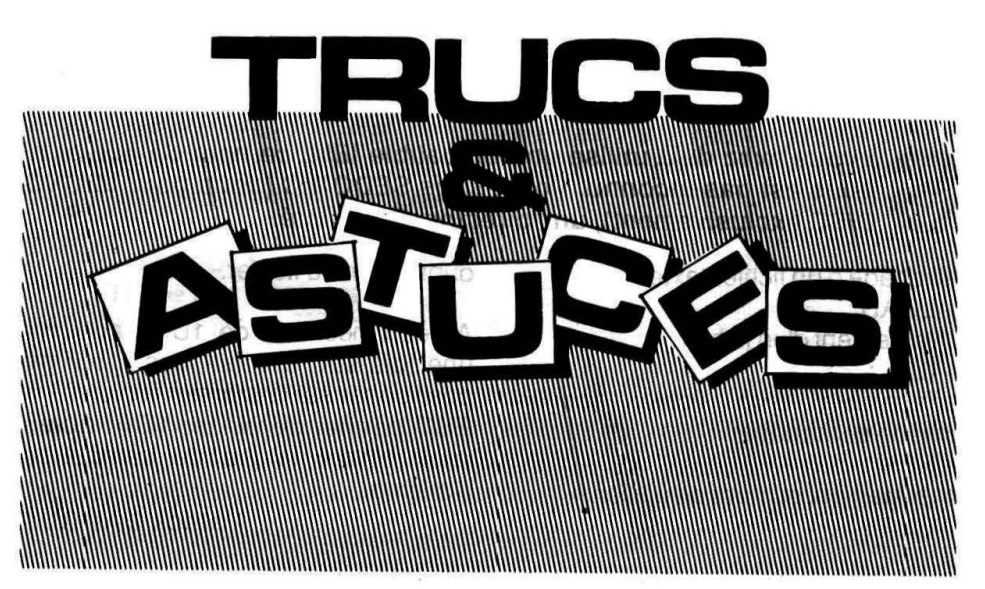

Si l'on désire également, dans un listing sur imprimante BOc, que toutes les rubriques soient sur une même ligne, il ne faut pas que la longueur totale des champs dépasse 80.

Il est également possible de faire une rubrique "DIVER\$" dont la longueur ne doit pas dépasser la longueur permise par le buffer, soit 150 caractères.

#### B) PROGRAMME

Le programme ci-joint permet de créer, lire et modifier une fiche ou encore de lire et d'imprimer le fichier.

#### D'ABORD, LE COIN DES BUGS !

Le SEDORIC est bien, mais il reste quelques pièges à déjouer : un brillant exemple, le CSAVE... S'il vous prend l'envie de sauvegarder des données sur cassette, (une zone mémoire, par exemple), vous allez avoir une surprise. Cette opération ne pourra se faire correctement qu'après avoir tapé QUIT pour sertir du DOS. Si vous avez la curiosité d'essayer sous SEDORIC, vous constaterez que, d'abord, l'opération est beaucoup plus longue que sans le SEDORIC (environ 2 fois en mode rapide ; en mode lent, on a l'impression que le système est planté !), mais le plus étonnant est que le temps de sauvegarde d'une zone mémoire est, pour une même longueur, fonction de son adresse de début ! Quelqu'un a-t-il une solution à proposer?

#### De Jean GUESNIER 35 MONTFORT

En complément aux indications fournies par EUREKA, relatives à l'accès direct avec TELESTRAT, voici quelques observations :

#### A) CREATE

Si l'on veut obtenir un numéro de téléphone dont les chiffres sont soit séparés par un point, un tiret, une accolade, il est nécessaire de mettre le symbole \$ à la fin de TELEPH\$ et d'indiquer la longueur de la chaîne. ex.: (99) 09-02-56

```
2 CLS 
3 FILE 1 
    4 OPEN 1,1,"AGENDA" 
  5 E<sup>#=</sup>CHR<sup>#</sup>(27)<br>19 PRINT E<sup>#</sup>"A
         10 PRINT ES"A CREER OU MODIFIER UNE FICHE,TAPER C" 
         PRINT 
         PRINT ES"C LIRE UNE FICHE,TAPER L" 
         PRINT 
         PRINT ES"B LIRE LE FICHIER,TAPER F" 
         PRINT
         PRINT E$"C IMPRIMER LE FICHIER, TAPER I"
         PRINT 
  15 
  20 
  21 
  22 
  25 
  27 
  28 
  30 PRINT E$"D VOTRE CHOIX?";:GET X$
         PRINT
  40 IF X<sup>$="</sup>C" THEN 1000<br>50 IF X<sup>$="L"</sup> THEN 2000
                      THEN 2000
  56 IF X<sup>$="F"</sup> THEN 3000<br>57 IF X<sup>$="I"</sup> THEN 3500
         IF X*="I" THEN 3500
60 IF X$<>"C" OR X$<>"L" OR X$<>" F" OR X$<>"I" THEN 5<br>1000 PRINT
1000 PRINT<br>1005 PRINT SPC$(8)"CHOIX-C..No DE LA FICHE?:";:INPUT N<br>1006 PRINT
1006 PRINT<br>1010 PRINT
         PRINT "NOM$:";:INPUT NOM$
1020 PRINT "PRENOM$:";: INPUT PRENOM$
1030 PRINT "ADRESSE$:";:INPUT ADRESSE$
1035 PRINT "VILLE$:";:INPUT VILLE$<br>1040 PRINT "TELEPH$:";:INPUT TELEP
         PRINT "TELEPH$:";:INPUT TELEPH$
1045 PRINT "DIVERS$:";:INPUT DIVERS$<br>1050 PUT 1,N
1050 PUT 1, N<br>1051 PRINT "
         PRINT "VOULEZ VOUS RECOMMENCER?: 0/N": GET X$
1052 IF X$="0" THEN GOTO 1000<br>1053 IF X$="N" THEN END
         IF X$="N" THEN END
1055 END 
2000 PRINT 
2005 PRINT SPC$(8) "CHOIX-L.. No DE LA FICHE?: ";: INPUT N
2006 PRINT 
2010 TAKE 1, N<br>2020 PRINT NO
         PRINT NOMS, PRENOMS, ADRESSES, VILLES, TELEPHS, DIVERSS
2025 END 
3000 
3001 
3002 
3005
3010 
3030
3035 
3500 
3510 
352.0 
3530 
         PRINT 
         PRINT SPC$(8) "CHOIX-F"
         PRINT 
         FOR I = 1 TO 100TAKE 1,I 
          PRINT I,NOMS,PRENOMS 
         NEXT
         FOR I = 1 TO 100
          TAKE l,I 
          LPRINT I,NOMS,PRENOMS,ADRESSES,VILLES,TELEPHS 
         NEXT<sup>O</sup>
```
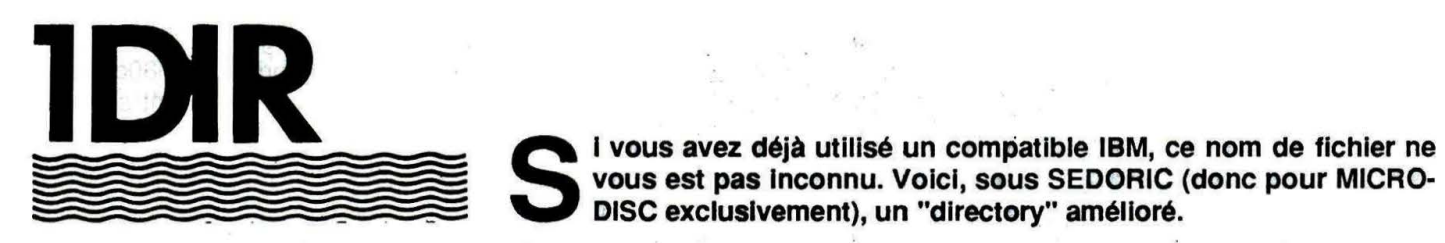

vous est pas Inconnu. Voici, sous SEDORIC (donc pour MICRO-DISC exclusivement), un "dlrectory" amélioré.

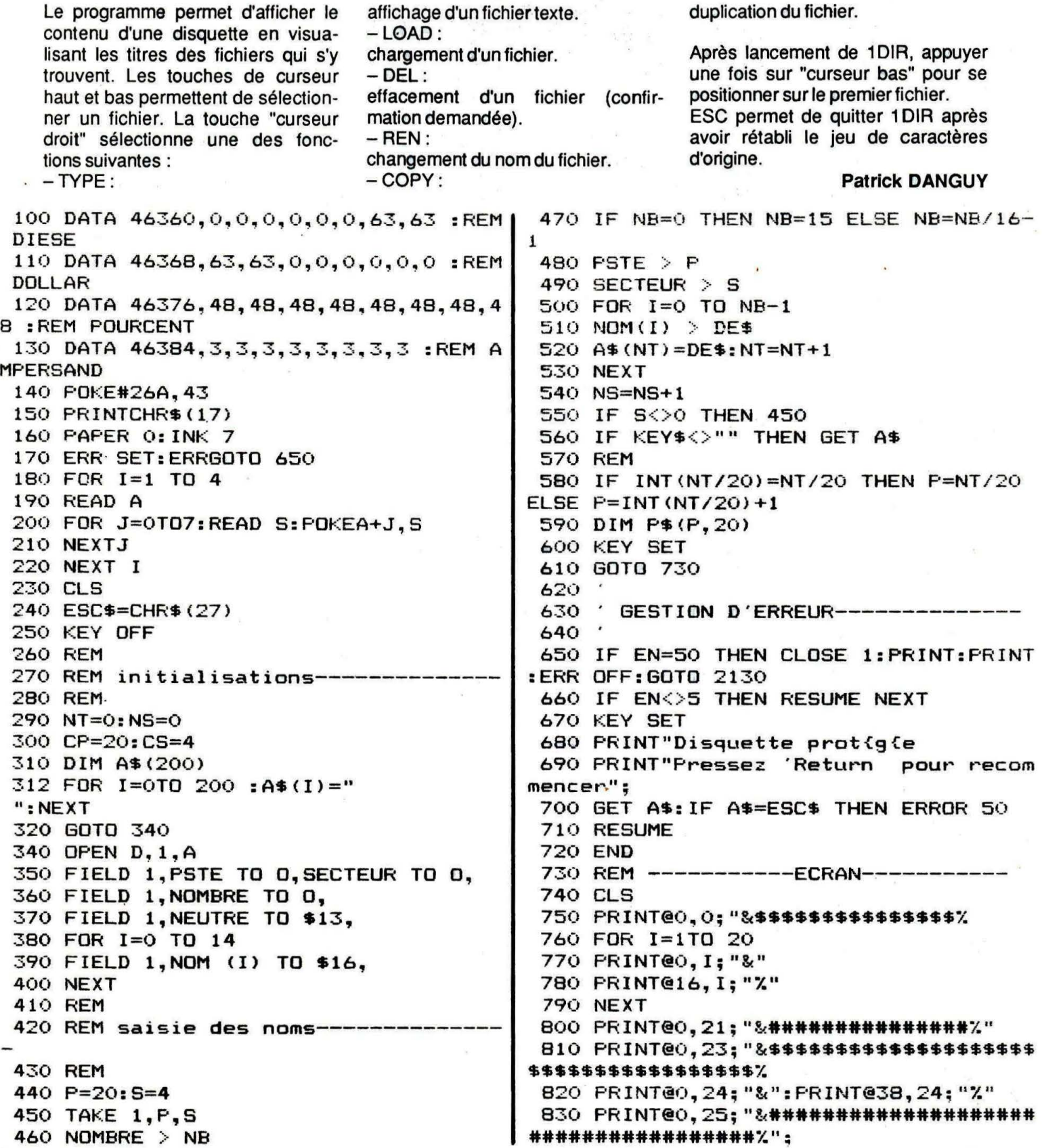

•••

```
840 PRINT @15, 15; ""
                                           1320 IF PLAC=16 THEN PRINT@PLACE.24:C
 850 C$=CHR$(144)
                                          HR$(144): FLACE=23: 60T01350
                                           1330 IF PLACE=23 THEN PRINT@PLACE, 24;
860 PRINT@2,24; "TYPE "CHR$(144)" LOA
D "C$" DEL "C$" REN "C$" COPY "C$
                                          CHR$(144): PLACE=30: GOT01350
870 PRINT@18, 4; "Fichiers : "NT
                                           1340 IF PLACE=30 THEN PRINT@PLACE, 24;
880 PRINT@18, 5; "$$$$$$$$$$"
                                          CHR$(144): FLACE=1 : GOT01350
890 PRINT@18,8; "Fichier : "
                                           1350 PRINT@PLACE, 24; CHR$ (150)
 900 PRINT@18.9:"$$$$$$$"
                                           1360 RETURN
910 FOR I=1TO 20 : PRINT@15, I; CHR$ (144
                                           1370 '
):NEXT
                                           1380 '----SELECTION HAUT-----
                                           1390 '920 A$ (NT) = A$ (0)
                                           1400 IF PAGE =1 AND Y=1 THEN RETURN
 930 FOR J=1TO P
940 FOR I=1T020
                                           1410 PRINT: PRINT@2, Y; CHR$ (144)
                                           1420 IF Y=1 THEN 1450 ELSE Y=Y-1
 950 P$(J, I)=LEFT$(A$(J*20 -20+I), 12)
                                           1430 PRINT@2, Y; CHR$ (150)
960 NEXT
 970 NEXT
                                           1440 RETURN
                                           1450 PAGE=PAGE-1: IFPAGE<1THENPAGE=1:R
 980 PAGE=1:GOSUB 1050
                                          ETURNELSE Y=20: GOSUB1050: GOTO1430
 990 PLACE=1: PRINT@PLACE, 24; CHR$ (150)
 1000 GOTO1090
                                           1460
                                           1470 '---FX SI APPUI SUR <RETURN>----
 1010 GET C$
                                           1480 '
 1020 IF C$=CHR$(10)THENPAGE=PAGE+1:IF
                                           1490 IF PLACE =1 THEN 1540
PAGE>PTHENPAGE=P:GOTO1010:ELSE1050
 1030 IFC$=CHR$(11)THENPAGE=PAGE-1:IFP
                                           1500 IF PLACE =9 THEN1670
                                           1510 IF PLACE =16THEN 1850
AGE<1THENPAGE=1:GOTO1010ELSEGOTO1050
                                           1520 IF PLACE =23THEN 1930
 1040 IF C$=CHR$(27) THEN END ELSE 101
                                           1530 IF PLACE =30THEN 2020
\Omega1050 FOR I=1TO 20: PRINT@3, I; P$ (PAGE, I
                                           1540
                                           1550 '---TYPE---
\sum : NEXT
 1060 RETURN
                                           1560
 1070 NEXT
 1080 GOTO 1010
                                           1570 PRINTCHR$(19)
                                           1580 A$=LEFT$ (P$ (PAGE, Y), 9) +". "+RIGHT
 1090 GETC$
                                          $(P$(PAGE, Y), 3)
 1100 C=ASC(C$)
 1110 IF C=13 THEN GOSUB 1460
                                           1590 LOAD A$, V : IF FT<> 16 THENPRINTC
 1120 IF C=9 THEN GOSUB 1270
                                          HR$(19): RETURN
 1130 IF C=10 THEN GOSUB 1170
                                           1600 PRINTCHR$(19)
 1140 IF C=11 THEN GOSUB 1370
                                           1610 CLS
                                           1620 OPEN S, A$, 3: TYPE 3: CLOSE3
 1150 IF C=27 THEN 2130ELSE 1090
                                           1630 PRINT: PRINT" taper sur une touche
 1160 GOTO 1090
                                          ":GET C$
 1170 ·
                                           1640 CLS: CLEAR : GOTO 240
 1180 '---SELECTION BAS---
                                           165011901660 '----LOAD---
 1200 IF PAGE=P AND Y=NT-(20*(P-1)) TH
                                           1670EN RETURN
                                           1680 A$=LEFT$ (P$ (PAGE, Y), 9) +", "+RIGHT
                                          $ (P$ (PAGE, Y), 3)
 1210 IFY=0THEN1230
                                           1690 PRINTCHR$(19)
 1220 PRINT@2, Y; CHR$ (144)
                                           1700 LOAD A$, V
 1230 IF Y=20 THEN 1260 ELSE Y=Y+1
 1240 PRINT@2, Y; CHR$ (150)
                                           1710 PRINTCHR$(19)
 1250 RETURN
                                           1720 IF FT=128THEN TT$="basic"
 1260 PAGE=PAGE+1: IF PAGE>PTHENPAGE=P:
                                           1730 IF FT=129THEN TT$= "basic auto"
RETURN ELSE Y=1: GOSUB1050: GOT01240
                                           1740 IF FT=64 THEN TT$="machine"
 1270
 1280 .
                                           1750 IF FT=65 THEN TT$= "machine auto
         ------------SELECTION FONCTION
 1290 '
 1300 IF PLACE=1 THEN PRINT@PLACE, 24;
                                           1760 IF FT=8 THEN TT$= "acc}s direct
CHR$(144): PLACE=9 : GOTO1350
 1310 IF PLACE=9 THEN PRINT@PLACE, 24;
                                           1770 IF FT=96 THEN TT$="window"
                                           1780 IF FT=16 THEN TT$="s{quentiel"
CHR$(144): PLACE=16: GOT01350
```
27 ●

```
1790 PRINT@28.8:TT$
 1800 FRINT@18, 12; "Chargement O/N ?";
 1810 GET REP$: FRINTREF$
 1820 IF FT>127 THEN CLS
 1830 IF REF$="0"OR REP$="o"THENGOSUB2
140: LOAD A$
 1840 CLS: CLEAR : GOTO 240
1850
 1860 '---DEL---------------------------
 1870
 1880 PRINT@0.22: "confirmation o/n "::
GETC$
 1890 IF C$<>"0"ANDC$<>"o" THEN 1910
 1900 A$=LEFT$ (P$ (PAGE, Y), 9) +", "+RIGHT
$(P$(PAGE, Y), 3): DELA$
 1910 PRINT@0, 22; SPC(17)
 1920 CLS: CLEAR : GOTO 240
 1930
 1940 '------REN---------------
 1950
 1960 PRINT@0, 22; "REN "P$ (PAGE, Y) " TO
\overline{\phantom{a}} :
 1970 INPUT V$
 1980 A$=LEFT$ (P$ (PAGE, Y), 9) +". "+RIGHT.
$(P$(PAGE, Y), 3)
 1990 REN A$ TO V$
 2000 P$ (PAGE, Y) =LEFT$ (A$, 9) +RIGHT$ (A$
, 3)2010 CLS: CLEAR : GOTO 240
 2020
 2030 '---COPY----
 2040 '2050 CLS
 2060 PRINT" COPY "P$(PAGE, Y)" TO ";
 2070 INPUT V$
 2080 A$=LEFT$ (P$ (PAGE, Y), 9) +", "+RIGHT
$(P$(PAGE, Y), 3)
 2090 COPY A$ TO V$
 2100 PRINT: PRINT: PRINT" Mettez la disq
uette pr{c{dente et ap-"
 2110 PRINT"puyez sur une touche.": GET
 C42120 CLS: CLEAR : GOTO 240
 2130 ' CARACT STANDARDS
 2140 !RESTORE 2150
 2150 DATA 20,20, 62, 20, 62, 20
 20,
             \Omega8, 30, 40, 28, 10, 60
 2160 DATA
  8,
 2170 DATA
            48, 50, 4, 8, 16, 38
   6, 02180 DATA 16, 40, 40, 16, 42, 3.
6, 26, 02190 FORI=46360 TO 46391
 2200 READ A: POKEI, A
 2210 NEXT
 2220 CLS
 2230 IF C=27 THEN END
 2240 RETURNO
```
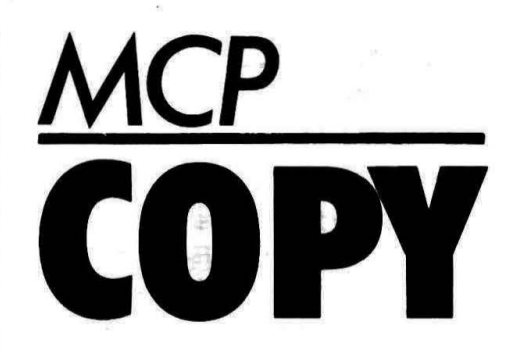

#### **Bruno BOUCHAUD**

Complément au programme de M. Frédéric POPEK (THEORIC nº 7)

e programme en langage Umachine vous permet de recopier sur votre MCP-40 ce que vous avez à l'écran (TEXT ou **HIRES) lorsque vous appuyez sur** FUNCT. Il ne marche que sur ATMOS, mais libre à vous de le transformer sur votre ORIC-1 préféré (attention, l'ORIC-1 ne possède pas de touche FUNCT).

Ce programme doit être ajouté au programme "Recopie rapide MCP-40" paru dans THEORIC  $n^{\circ}$  7.

Il vous faudra d'abord charger "Recopie rapide MCP-40" que vous vous êtes empressé de taper. Celui-ci occupe les adresses 9600 à 9713. Ensuite, tapez ses quelques lignes Basic et faites RUN afin de charger le code machine. Si vous possédez un assembleur, vous n'aurez qu'à taper les mnémoniques figurant dans le listing Basic. Dès que vous serez sûr de n'avoir fait aucune erreur, vous n'aurez qu'à sauvegarder le rassemblement de ses deux programmes par CSAVE "MCP-COPY", A#95B9, E#9721. Ensuite, faire DOKE #23C, #9589 pour que la routine soit scrutée continuellement. L'intérêt de ce programme réside dans le fait que vous avez "la

main". Vous pouvez faire un programme Basic. Dès que vous appuierez sur la touche FUNCT,

la recopie de l'écran se fera sans altérer ce que vous avez commencé. Maintenant, c'est facile et pas cher d'écrire votre courrier en le tapant directement sur l'écran.

Attention | Comme la touche FUNCT n'a pas d'auto-repeat, lorsque vous appuyez sur celleci, I' ATMOS peut enregistrer deux appuis. Il sera plus prudent, après avoir appuyé sur FUNCT, d'appuyer sur une autre touche avant la fin de la recopie. Sans cela, une deuxième recopie d'écran pourra être faite dès la fin de la première.

Répondant à l'appel des lecteurs, nous vous proposons un commentaire détaillé :

Les adresses données correspondent aux lignes Basic.

#### 500-530

Teste si FUNCT est enfoncée. L'adresse 209 correspond à l'appui des touches dites spéciales (RETURN, FUNCT, etc.J.

Lorsqu'elle contient la valeur A5, la touche FUNCT est enfoncée. 540-550

L'adresse 21F contient la valeur 0 si on est en mode TEXT ou LORES, et 1 si c'est le mode HIRES.

#### 680-590

Correspond à DOKE OC, BB7F. Le chiffre BB7F correspond à l'adresse du début de l'écran TEXT-1.

#### 800-880

Scrute chaque octet de l'écran en incrémentant l'adresse OC avec report de la retenue sur OD. A est chargé avec le caractère contenu dans l'adresse se trouvant en OC et OO.

#### 890-700

Teste si le code ASCII du caractère est inférieur à 32. S'il est inférieur, il se branche à la ligne Basic 820 qui charge A avec la valeur 32, puis retourne en 710. Les caractères à l'écran dont le code ASCII est inférieur à 32 ne correspondent pas à un caractère imprimé mais à des caractères spéciaux qui peuvent définir la couleur encre ou fond, etc. Si on les envoyait à l'imprimante, ils pourraient altérer le bon fonctionnement de la recopie.

#### 710

Exécute la routine F5C1 qui envoie un caractère à l'imprimante. Le registre A contient le code ASCII du caractère. 720-770

Regarde si l'adresse se trouvant en OC et OD correspond à l'adresse de fin de l'écran TEXT. 780-810

Fin de la recopie TEXT.

L'ATMOS envoie " " à l'imprimante afin de faire revenir le crayon vers la gauche. Ensuite, il y a btanchement vers la routine EB78. Cette adresse se trouvait en 23C et 230 avant de faire le DOKE indiqué au début. Lorsque l'ORIC n'exécute pas de pro-

gramme, il se branche continuel lement à l'adresse que contient 23C et 230. La routine EB78 permet la saisie de caractères au clavier. Comme on a changé le branchement avec DOKE 23C, 95B9, il faut quand même exécuter la routine EB78 pour ne pas modifier le fonctionnement de l'ordinateur.

#### 870-885

Détour vers l'adresse Basic 920. 920-930

Exécute la fin des instructions de la recopie HIRES.

#### 940-950

Branchement vers la routine en EB78. Voir explications des lignes 780-810.<sup>●</sup>

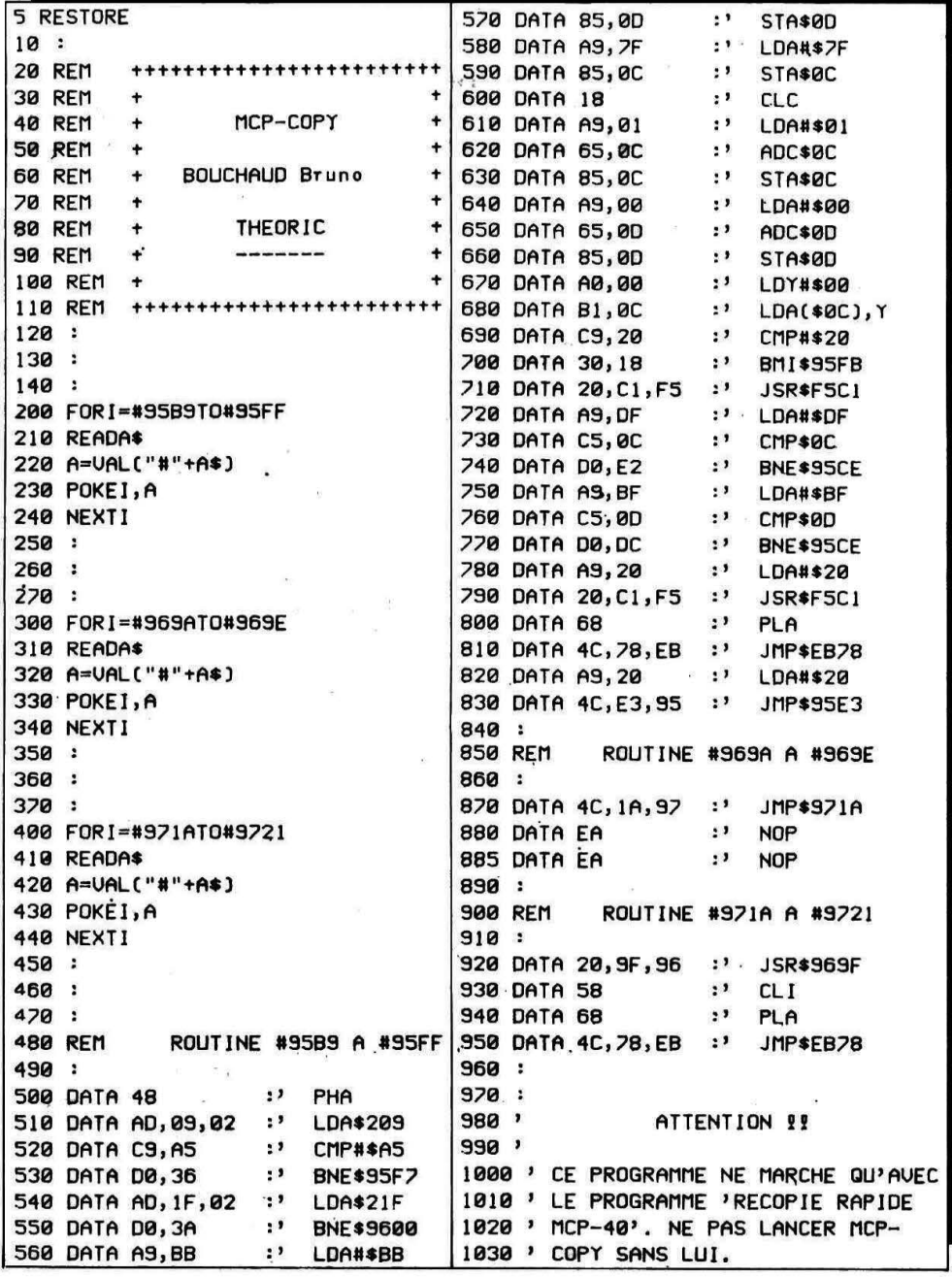

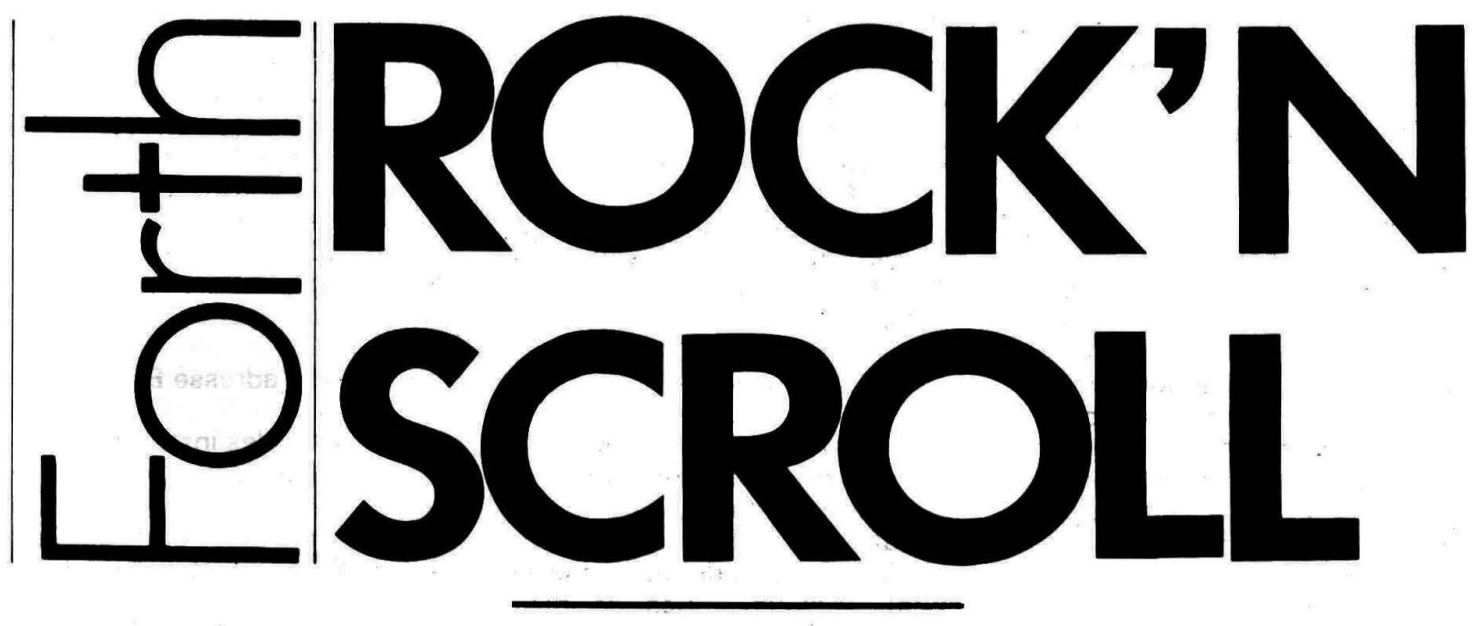

Michel ZUPAN

ne fois n'est pas coutume, l'objet de notre rubrique FORTH est<br>un programme BASIC ! Ce module de scrolling dans tous les<br>sens à tous les modes est pourtant un pur produit FORTH. un programme BASIC ! Ce module de scrolllng dans tous les sens à tous les modes est pourtant un pur produit FORTH.

#### SACRILEGE : DU BASIC 1

Je vous raconte l'histoire. L'idée de départ était de développer une routine simple, universelle, relogeable de scrolling de l'écran ORIC dans les quatre directions. Le module devait pouvoir être appelé depuis tout programme de composition d'écrans qu'il soit en FORTH, LM, BA- · SIC ou autre, scroller du texte en 38 ou 40 colonnes ou des graphiques par l'appui des quatre flèches de direction et revenir au programme appelant par l'appui de ESCAPE.

Evidemment une telle routine serait en langage machine avec malgré, sa longueur attendue, la possibilité d'être assemblée où le désirerait l'utilisateur final.

Après bien des tentatives auprès d'amis non forthiens, il fallut se rendre à l'evidence : pour être réellement compatible envers tout Oricien, il n'y a que le BASIC !

Et c'est ainsi qu'est né le pari fou autour de cet exercice de style de scrollings de fabriquer en FORTH un véritable programme BASIC.

#### ROCK ROUTINE

Il va sans dire que notre routine est écrite en macro-assembleur Forth, incomparablement plus pratique que tout autre assembleur. Quatre écrans suffisent à définir le mot SCROLLER qui assemble en une seule passe toute la routine là où vous voulez.

Nous commençons par définir six registres de travail en page zéro. En effet SCROLLER est conçu pour tous types d'écrans. Nous avons besoin de l'adresse de la première ligne (PL), celle de la dernière ligne (DL), le nombre de colonnes (NC) et de lignes (NL), l'adresse d'un tampon de ligne (TL) et l'interligne (IL) c'est-à-dire l'écart entre deux cellules superposées. Celui-ci est toujours égal à 40 sur l'écran ORIC mais vous pourrez le changer s'il vous prend l'idée de scroller des écrans virtuels de 80 colonnes par exemple.

Ces registres restent temporaires : vos programmes peuvent les utiliser avant et après SCROLLER en sachant qu'ils risquent d'être modifiés entre temps bien-sûr.

Nous utilisons encore deux index 0- 1 et 2-3 pour les déplacements d'octets : DEPLACE est la macro de ces simples transferts en adressage indirect post-indexé. Chouette le 6502 mais plus chouettes encore les macros !

LSUIV et LPREC macro-assem-

blent les passages à la ligne suivante ou précédente.

CLAVIER attend une touche au clavier. A ce propos, la rapidité des scrolls dépend surtout du réglage de la répétition des timers du clavier, notamment pour les verticaux en HIRES qui sont les plus longs.

Les utilisateurs d'un FIG-FORTH trouveront encore dans le premier écran<sup>les</sup> équivalents des mots du F83 qui permettent de se passer le plus souvent de labels pour l'assemblage de références avant ou arrière.

Viennent ensuite les macros d'assemblage de tous les défilements d'écran : DEC-G· et DEC-D sont utilisés par les scrolls latéraux pour décaler une seule ligne, SCROLL-G, SCROLL-D, SCROLL-H et SCROLL·B sont des modules indépendants de scrolling à gauche, droite, haut et bas.

MODE débutera notre routine définitive en fixant les registres de travail selon les modes en pleinécran TEXT 38 ou 40 colonnes et HIRES. Voir le tableau ci-joint.

Note pour tous: si vous désirez scroller des portions ou fenêtres d'écrans ou encore d'autres types d'écrans, vous pouvez remplir différemment ces registres et attaquer

SCROLLER à son adresse plus 64. CURSOR-OFF se charge d'éteindre le curseur et de sauver le registre d'état d'affichage.

Toute la routine peut enfin être assemblée par l'exécution de **SCROLLER** qui gère les quatre flèches et le retour par ESC. R@ est un synonyme de R en F83.

#### **LE CHARGEUR BASIC**

Le programme définitif en BASIC a été entièrement écrit avec l'éditeur FORTH. Les DATAS sont fabriquées automatiquement par le

FORTH. Trivial: suffit d'une sorte de DUMP de notre routine après avoir vectorisé EMIT pour qu'il écrive dans les écrans de l'éditeur. Le texte est ensuite encodé et "tokenisé" "en lignes basicoises dans un bête fichier BASIC.

C'est vraiment du BASIC : j'ai même quitté FORTH pour charger ce programme et tenter un RUN, dites donc!

Le programme commence par vous demander où vous voulez installer SCROLLER. Ce n'est pas à un forthien de vous dire que si vous voulez l'utiliser en HIRES, il vaudrait mieux caser ses 423 octets audessus de votre futur HIMEM et en dessous de #A000. Si vous donnez une adresse trop basse pour le chargeur, le programme prend l'adresse #9650 en haut de mémoire utilisable en HIRES.

Sauf erreur de votre part dans les datas, vous pouvez jouer avec **SCROLLER avant de sauvegarder** la routine sur votre mémoire de masse.

Et maintenant, qu'est-ce qu'on dit au FORTH?

FILE: SCROLLER.FTH / SCRN#3<br>
(1) \Scrolls verticeux<br>
(1) : SCROLL-H CLC, PL LDA, 2 STA, IL ADC, 8 STA, PL 1+ LDA,<br>
(2) : SCROLL-H CLC, PL LDA, 2 STA, NC LDY, BEGIN, WC LDY, STA, 8 # CPY, 6 UNTIL,<br>
(4) ML LDX, DEY, 2 : Y LD FILE: SCROLLER.FTH / SCRN# 3 FTLE: SCROLLER FTH / SCR ILE: SOROLLER.FTH / SCROWD 1<br>
1) ONLY FORTH ALSO ASSENDER DEFINITIONS DECIMAL<br>
2) 4 EQU PL 6 EQU DL 8 EQU NC 9 EQU NL 10 EQU TL 16 EQU IL<br>
2) 4 EQU PL 6 EQU DL 8 EQU NC 9 EQU NL 10 EQU TL 16 EQU IL<br>
3) : DEPLACE 0 Y DA, 2 300CT86 NZ --><br>
Occi pour FIG les mots d'utilisation de references avant<br>
et arriere en adressages absolus ou relatifs :<br>
: (NARK HERE : NARK HERE DUP ; : (RESOLVE DUP ;<br>
: PRESOLVE DUP C@ IF AND 10 = ( relative 7 )<br>
IF HERE OVER 2+  $(12)$ <br> $(13)$ <br> $(14)$ <br> $(15)$ ILE; SCROLLER.FTH / SCRIM 2<br>
0) \ Scrolls lateraux () Y LDA, PHA, INY, BEGIN, DEPLACE INY, NC GPY,<br>
4) : DEC-Q 0 + LDY, 0 Y LDA, PHA, DEY, BEGIN, DEPLACE DEY,<br>
2) 0= UNTIL, PLA, 2 Y STA, PHA, DEY, BEGIN, DEPLACE DEY,<br>
3) : SCROLLER.FTH / SCRM# 4<br>SCROLLER.FTH / SCRM# 4<br>MODE-784 LDA, .A LSR, CS NOT IF, 518 LDA, 32 # AND, 6= NOT<br>TF, 7 # LDY, 6= IF, SWAP THEN, 15 # LDY, 6= IF, ROT THEN,<br>23 # LDV, THEN, THEN, 8 # LDX, BEGIN, NARK, Y LDA, 3 x STA, FILE: SCROLLER.FTH / SCRNO 4  $\label{eq:3.1} \frac{1}{\sqrt{2}}\sum_{k=1}^N\frac{1}{\sqrt{2}}\sum_{k=1}^N\frac{1}{\sqrt{2}}\sum_{k=1}^N\frac{1}{\sqrt{2}}\sum_{k=1}^N\frac{1}{\sqrt{2}}\sum_{k=1}^N\frac{1}{\sqrt{2}}\sum_{k=1}^N\frac{1}{\sqrt{2}}\sum_{k=1}^N\frac{1}{\sqrt{2}}\sum_{k=1}^N\frac{1}{\sqrt{2}}\sum_{k=1}^N\frac{1}{\sqrt{2}}\sum_{k=1}^N\frac{1}{\sqrt{2}}\sum_{k=1}^N\frac$ 

#### **SCROLLER EN** PLEIN-ECRAN **REGISTRES** DE - $\mathbb{E}_{\mathbf{z}}\cap\mathbb{E}_{\mathbf{z}}\mathbb{P}^{*}$

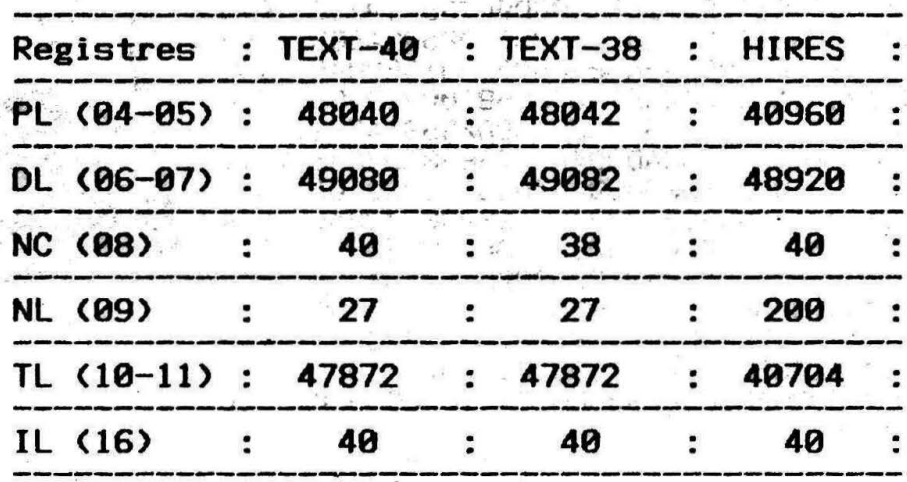

Toutes adresses décimales.

31

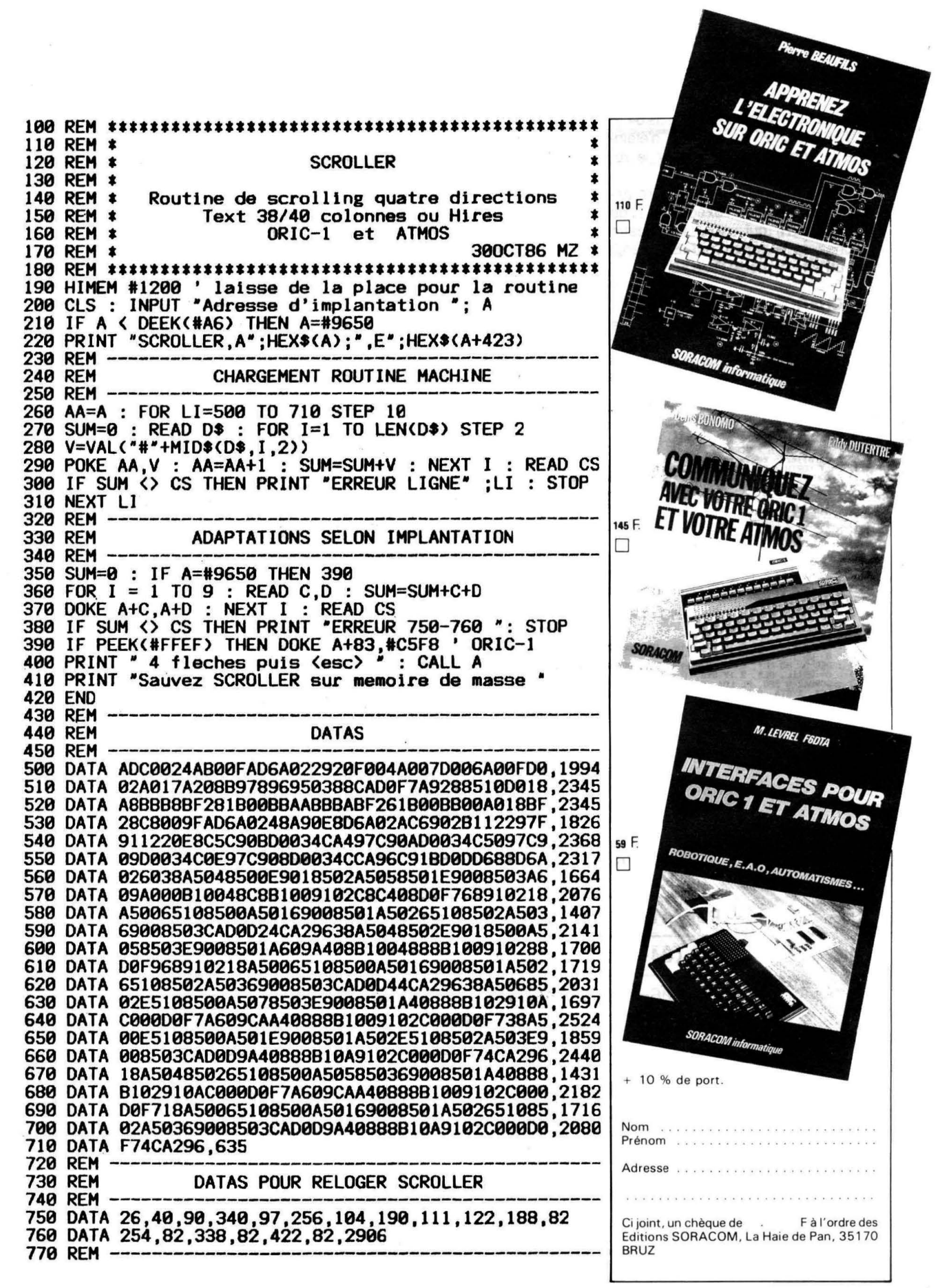

# **TELESTRAT: 3295 FTTC** ET REPRISE DE VOTRE ANCIEN ORIC 1 OU ATMOS : DEDUIRE 690 F

### K7 ARCADES/ATMOS

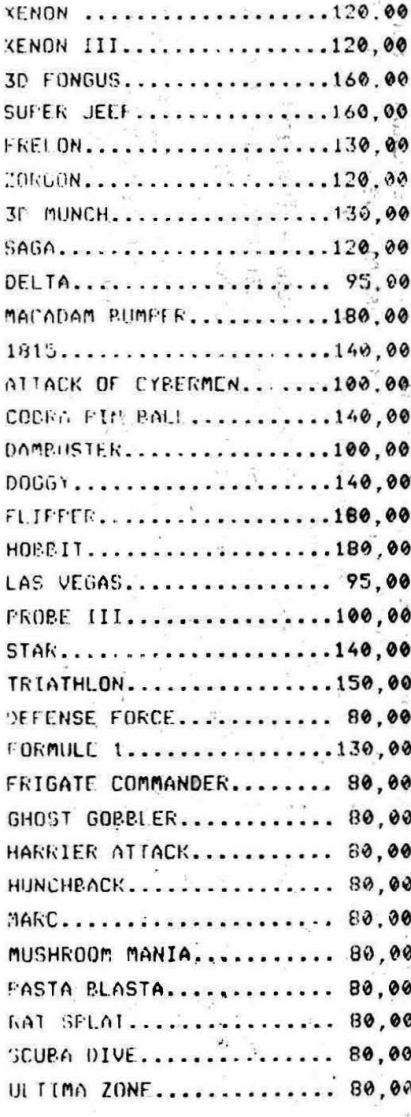

Ventes Informations Services Micro Ordinateurs 84. Boulevard Beaumarchais - 75011 PARIS . métro Bastille ou Chemin Vert TEL.: 16 (1) 43.38.60.00 De 14 H. 30 à 20 H. du Mardi au Vend<br>el de 10 H. à 20 H. le Samedi

## K7 UTILITAIRES/ATMOS

LOBTCDAGU

 $\frac{1}{2}$ 

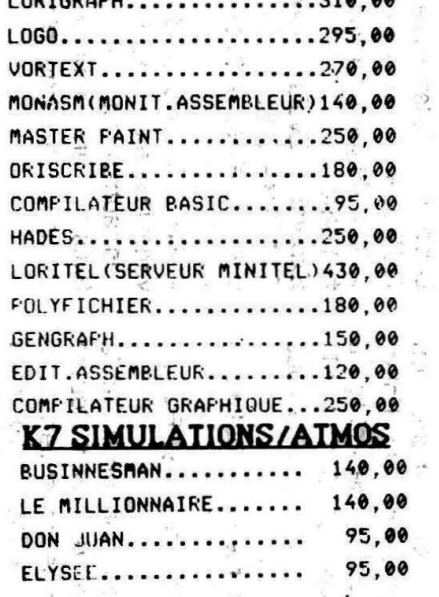

# **PROMO lecteur Microdisk ORIC** avec Sedoric, Garanti Ian. 2095 FTTC

 $-10%$ MONASM(MONIT.ASSEMBLEUR)..160,00 (AVEC SORTIE SUR IMPRIMANTE) GESTION DE FICHIER........160,00 DANGEREUSEMENT VOTRE......200,00 JX D'AVENTURE GRAPHIQUE)

### K7 AVENTURES/ATMOS/ORIC 1

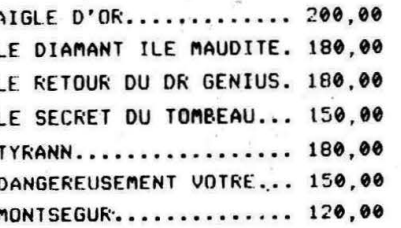

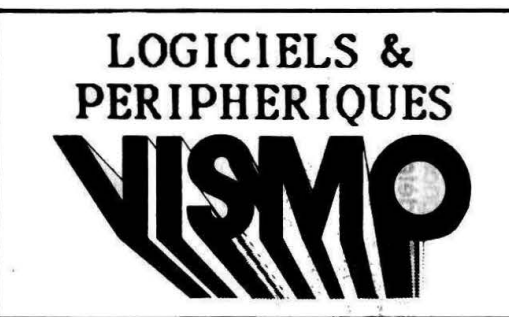

**PROMO ATMOS** + MAGNETOPHONE 1140,00 F TTC

# **IMPRIMANTE BROTHER 50 cps** 1700,00 F TTC

LIVRES  $-20$ %

TDOS ET SES FICHIERS.......150.00 ORIC ET SON MICROPROCESSEUR.45.00 AFFRENEZ L'ELECTR.S/ORIC...110.00 GUIDE PRATIQUE DE L'ORIC... 50.00 FROGRAMMES FOUR ORICI.......55,00 FILOTEZ VOTRE ORIC/ATMOS....50.00 ORIC POUR TOUS...............92.00

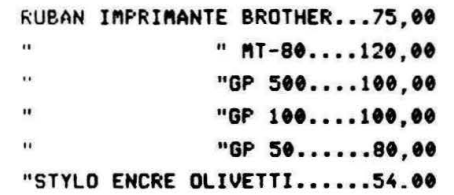

PROMO: - 20 % sur tous les logiciels.

# PERIPH/ORIC/ATMOS

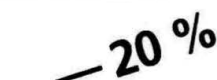

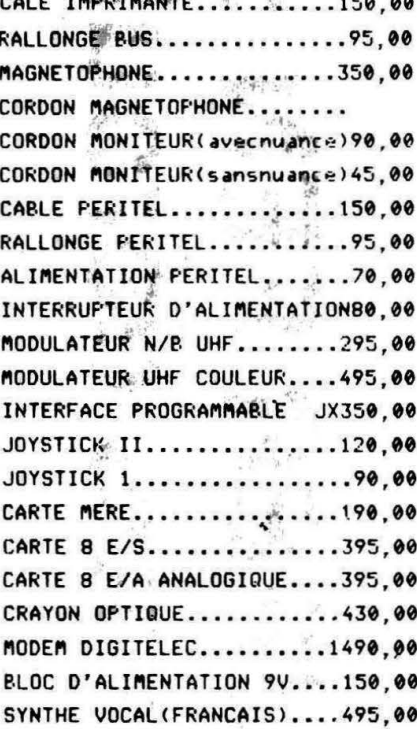

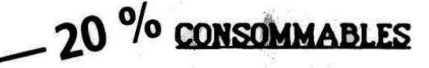

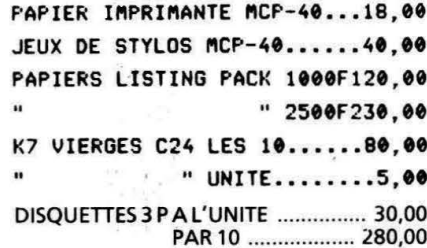

# **SUPER FEN:** les menus déroulants

### **ERIC VIEL**

rous qui rêvez devant des Macintosh (marque et modèle déposés par Apple Inc). Théoric va vous permettre d'aborder un des aspects fort intéréssant de cette machine, pour le moins coûteuse, pour la modique somme que vous avez payé pour cette superbe revue (Tas-vu Denis? Alors pense à mon augmentation !)

Super fen, comme son nom nous l'indique, va vous permettre de créer des menus déroulants, des vrais, (enfin, presque..., nous n'avons qu'un ORIC), comme sur Macintosh (marque et modèle déposés par Apple Inc) - Ils sont rares, mais il y en a - Un menu déroulant ? Quesako ? C'est grave Docteur ? Je pourrai encore regarder Dallas sur le téléviseur familial ? Losque l'on regarde l'écran d'un Macintosh (marque et modèle déposés par Apple Inc), on remarque en haut une barre blanche, ou figurent plusieurs options. Il suffit de déplacer le curseur (en l'occurence une flèche) jusqu'à une de des options, à l'aide de la souris qui a fait la célébrité du Macintosh (marque et modèle déposés par Apple Inc), et de presser le dos de l'animal pour que se déroule un menu, présentant diverses fonctions. Déplacez alors la souris sur la fonction désirée, et relâchez la pression que vous exerciez sur le dos de l'(horrible) bête (sinon, la S.P.A. vous ferait des ennuis!) et hop, (Prisuni...) la fonction s'éxécute. L'utilitaire que nous vous proposons ce mois-ci s'occupe de gérer l'ouverture des menus déroulants. Son utilisation est rendue fort simple par l'utilisation de l'interrupteur. En revanche, ceci oblige à créer 2 versions (ORIC 1 & AT-MOS). Lors de la recopie, ne vous trompez pas de version.

Pour ouvrir un menu déroulant, il suffit de faire :

Call #9500, pos, larg, A\$, B\$,..., N\$, Retour.

Pos étant la position en x de la fenêtre (un menu déroulant s'ouvre toujours à partir de la première ligne de l'écran, vers le bas) Larg est la largeur de la fenêtre. A\$, B\$, ... sont des chaînes de caractères représentant les options possibles. Une chaîne vide (" ") affiche une ligne vide. On peut mettre de 1 à 24 variables. Retour est une variable qui indique l'option choisie. Si Retour = 0, c'est que l'utilisateur a pressé ESC (Abandon). Si Retour est négatif, c'est qu'une option a été choisie. La valeur absolue de Retour indique alors la position de l'option choisie dans la séquence d'appel. Ainsi Retour =  $-2$  indique dans le cas précédent que c'est

l'option B\$ qui a été choisie.

Les routines 'Clef' utilisées sont : **GETADR: Trouve l'adresse d'une** chaîne de caractères. La stocke en #91.#92.

Exprval: Evalue l'expression à TXTPTR -  $(#E9 - EA)$ . S'il s'agit d'une chaîne, l'adresse #28 passe  $d$ #FF.

ADRE: Trouve l'adresse de la variable numérique à TXTPTR.

Les autres routines sont banales (saisie d'une touche,...) ou affichent des messages d'erreurs.

Un programme de traitement de texte (réduit) est fourni, comme démonstration. De par l'utilisation des menus déroulants, son utilisation est grandement facilité. Aussi, pas d'explications.

Note à Bertrand L.V. Macintosh, c'est une marque et un modèle déposés par Apple Inc. Ils ont tellement mis de copyright qu'ils vont rattraper Coca- Cola ! Au fait, cet article, c'est Copyright ERIC VIEL 1986. Salut!

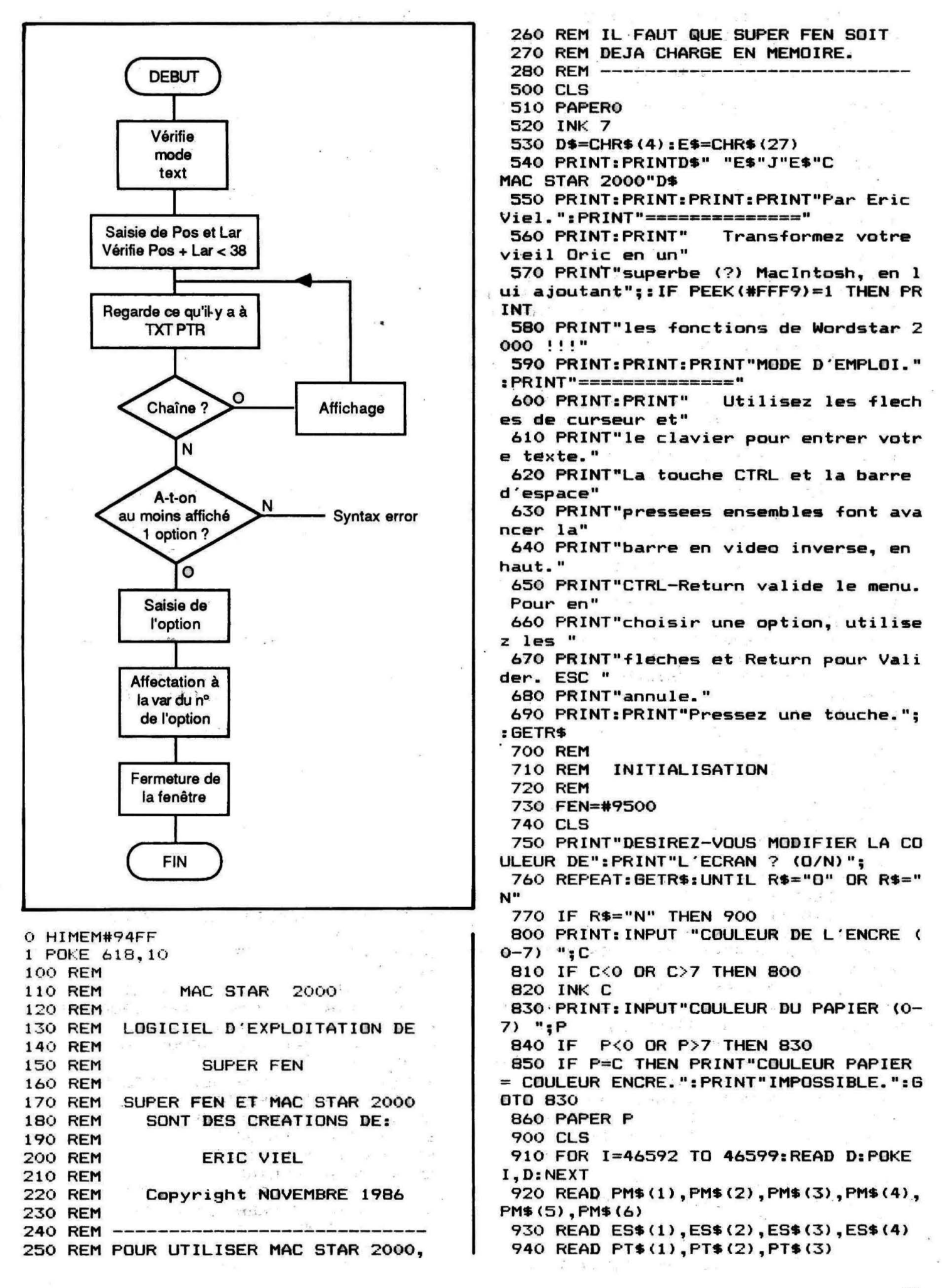

950 READ ED\$(1), ED\$(2), ED\$(3) 960 DOKE 18. #BB80: PRINT" @ E/S POS. T **EXTE EDITION** 970 POKE #20C, 127: POKE#BB84, 192 980 P=1 990 PRINT: PRINT: PRINT: PRINT: PRINT: PRI **NT: PRINT 1000 REM** 1010 REM 1020 REM 1030 M1=2:M2=39 1040 IF PEEK(#FFF9)<>1 THEN M1=1:M2=3 R 1100  $X=M1:Y=0$ 1110 F=50 1150 A=SCRN(X, Y)+128: PLOTX, Y, A+256\* (A >255):FORI=1TOF:A\$=KEY\$:IFA\$<>""THEN11 60 1155 NEXT: GOTO 1150 1160 A=SCRN(X, Y): IF A>128 THEN PLOT X  $, Y, A-128$ 1165 IF PEEK(#209)=#A2 THEN 1600 1170 IF A\$>=CHR\$(8) AND A\$<CHR\$(12)  $\mathbf$ **HEN 1300** 1180 IF AS=CHR\$(13) THEN 1500 1200 IF A\$<" " OR A\$>"}" THEN 1150 1210 PLOT X, Y, A\$ 1220 X=X+1: IF X>M2 THEN X=M1: Y=Y+1 1230 IF Y=27 THEN Y=26: X=M2 1240 GOTO 1150 1300 IF A\$<>CHR\$(9) THEN 1350 1310 X=X+1:IF X>M2 THEN X=M1:Y=Y+1 1320 IF Y=27 THEN Y=00: X=M1 1330 GOTO 1150 1350 IF A\$<>CHR\$(8) THEN 1400 1360 X=X-1: IF X<M1 THEN Y=Y-1: X=M2 1370 IF Y<0 THEN Y=26:X=M2 1380 GOTO 1150 1400 IF AS<>CHR\$(10) THEN 1450 1410 Y=Y+1: IF Y=27 THEN Y=0 1420 GOTO 1150 1450 Y=Y-1: IF Y=-1 THEN Y=26 1460 GOTO 1150 1500 X=M1: Y=Y+1: IF Y=27 THEN Y=26 1510 GOTO 1150 1600 IF AS<>". " THEN 1900 1610 GOSUB 1800 1620 P=P+1: IF P>4 THEN P=1 1630 GOSUB 1800 1640 GOTO 1150 1800 IF P<>1 THEN 1810 1805 A=PEEK(#BB84)+128: POKE#BB84, A+25 6\* (A>255) : RETURN 1810 IF P<>2 THEN 1820 1812 FOR 1=#BB86 TO #BB88:A=PEEK(I)+1 28: POKEI, A+256\* (A>255): NEXT: RETURN 1820 IF P<>3 THEN 1830 1825 FOR I=#BB8A TO #BB92:A=PEEK(I)+1 28: POKEI, A+256\* (A>255): NEXT: RETURN 1830 FOR I=#BB94 TO #BB9A: A=PEEK(I)+1 28: POKEI, A+256\* (A>255): NEXT: RETURN 1900 IF AS<>CHR\$(13) THEN 1150 1910 IF P<>1 THEN 2000 1920 CALL FEN, 2, 22, "", PM\$ (1), PM\$ (2), P M\$(3), PM\$(4), PM\$(5), PM\$(6), "", M 1930 GOTO 1150 2000 IF P<>2 THEN 2100 2010 CALL FEN, 4, 10, ES\$(1), ES\$(2), ES\$( 3), ES\$(4), M 2020 IF NOT M<0 THEN 1150 2030 IF M<-1 THEN 2040 2031 FOR J=0T026: FORZ=M1TOM2: LPRINTCH R\$(SCRN(Z,J));:NEXT:LPRINT:NEXT:GOTO11 50 2040 IF M<-2 THEN 2050 2045 CSAVE "MAC STAR 2000", A#BB80, E#B FFO 2047 PRINTCHR\$ (30) ;: GOTO 960 2050 IF M<-3 THEN 2060 2051 S\$=CHR\$(19) 2053 IFPEEK(#FFF9)=1THENPRINTS\$:CLOAD "MAC STAR 2000": PRINTS\$CHR\$ (30): GOTO96  $\Omega$ 2055 A=DEEK(#9C): POKE#35, 0: POKE#67, 0: CALL#E6CA: CALL#E4A8: CALL#E804 2057 DOKE #9C, A: PRINTCHR\$ (30): GOTO960 2060 CALL FEN, 15, 11, "", "", "" .OK. ". " ", "", " ANNULER", M 2070 IF M<>-3 THEN 1150 ELSE CLS: POKE #20C, 255: END 2100 IF P<>3 THEN 2200 2110 CALL FEN. 8. 15. PT\$(1), PT\$(2), PT\$( 3),Z 2120 IF Z=0 THEN 1150 2130 A\$="":FOR I=M1 TO M2:A\$=A\$+CHR\$( SCRN(I, Y)): PLOTI, Y, " "INEXT 2140 IF MIDS (A\$, 1, 1)=" " THEN A\$=RIGH T\$(A\$,LEN(A\$)-1):GOTO 2140 2150 L=LEN(A\$): IF MID\$(A\$, L, 1)=" " TH EN AS=LEFTS (AS, L-1): GOTO 2150 2160 IF Z=-1 THEN PLOT (M2-M1)/2-LEN( A\$)/2, Y, A\$: GOTO 1150 2170 IF Z=-2 THEN PLOT M2-LEN(A\$)+1.Y , A\$: GOTO 1150 2180 PLOT M1, Y, A\$: 60TO 1150 2200 CALL FEN, 18, 12, ED\$ (1), ED\$ (2), ED\$  $(3)$ , S 2210 IF S=0 THEN 1150 2220 IF S<-1 THEN 2230 2225 FOR C=M1 TO M2: PLOT C, Y, " ": NEXT :GOTO 1150 2230 IF S<-2 THEN 2240 2235 X=M1: Y=0: GOTO 1150 2240 CLS: GOTO2235 **60000 REM** 60010 REM **REDEF CARACTERE** 60020 REM 60030 DATA 4, 8, 20, 62, 62, 62, 28, 0 60050 REM 60060 REM **MESSAGES 600B0 REM** 60090 DATA "SUPER FEN A ETE CREE" 60100 DATA "LE 8 NOVEMBRE 1986 PAR" 60110 DATA " ERIC VIEL" 60120 DATA "POUR LA REVUE THEORIC" 60130 DATA " .. 60140 DATA " **PRESSEZ RETURN"** 60150 DATA "IMPRESSION" 60160 DATA "SAUVEGARDE" 60170 DATA "CHARGE" 60175 DATA "QUITTER" 60180 DATA "CENTRER" 60190 DATA "CADRER A DROITE" 60200 DATA "CADRER A GAUCHE" 60210 DATA "EFF LIGNE" 60220 DATA "HAUT DE PAGE"

60230 DATA "EFF ECR"

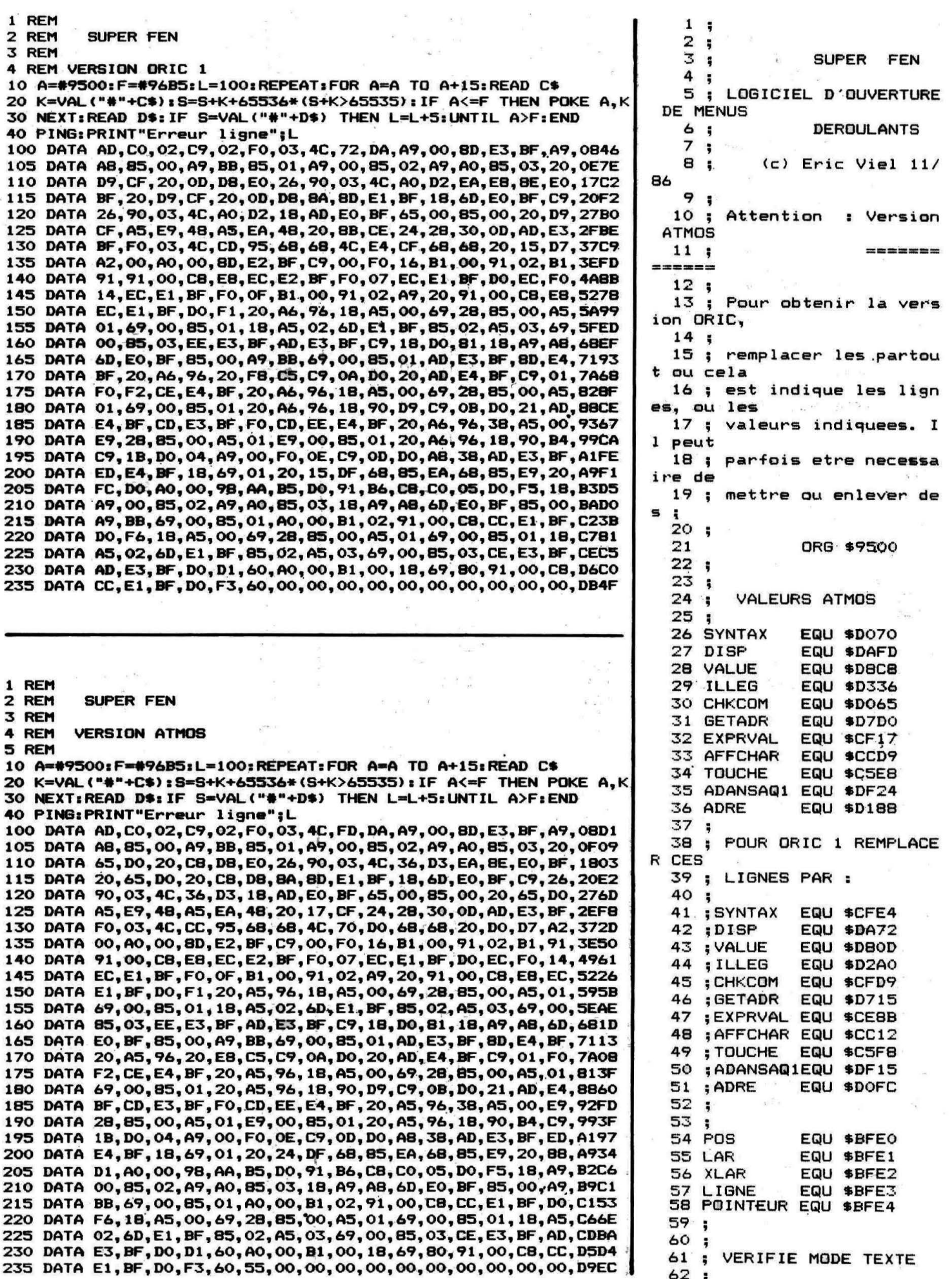

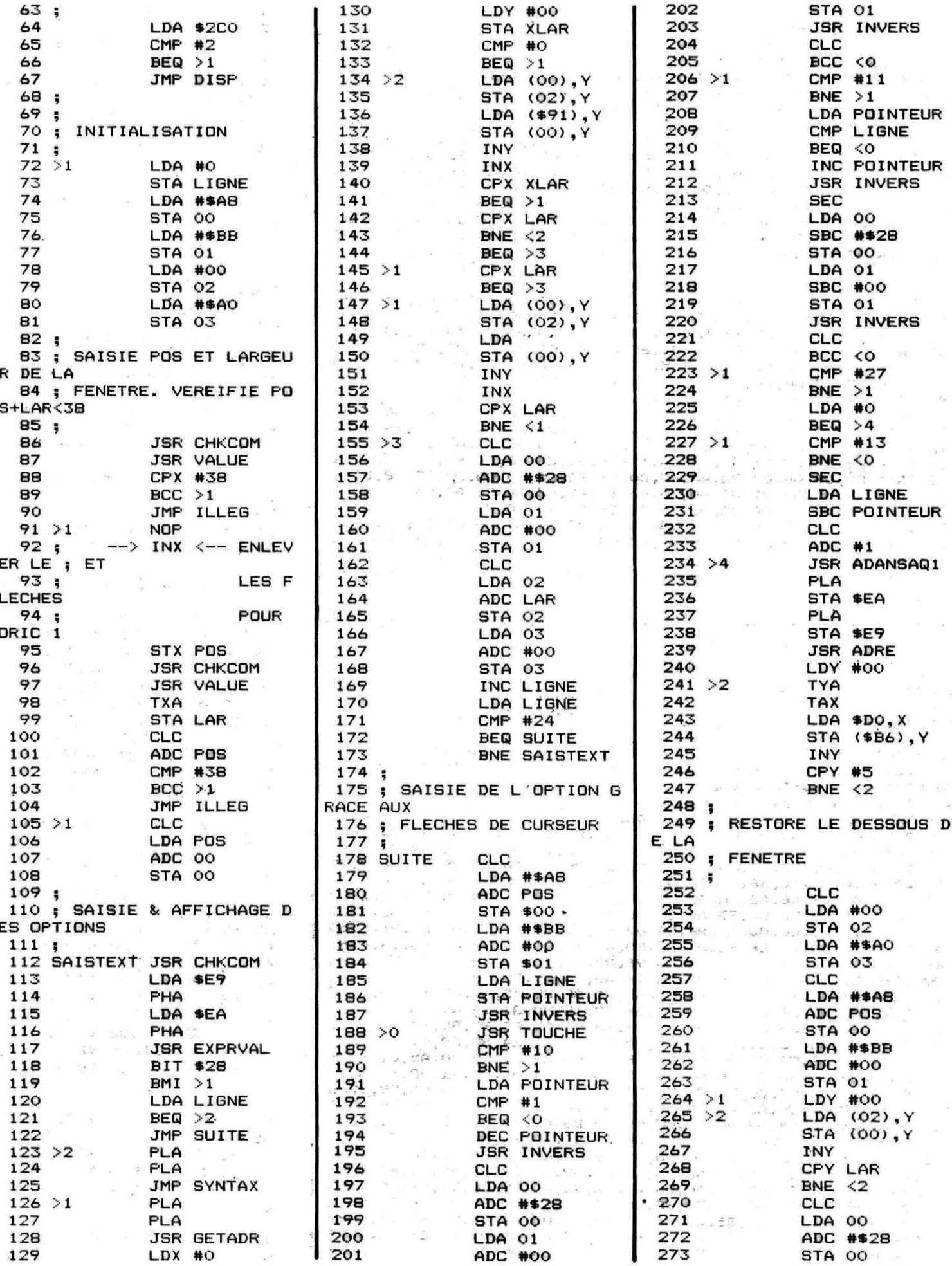

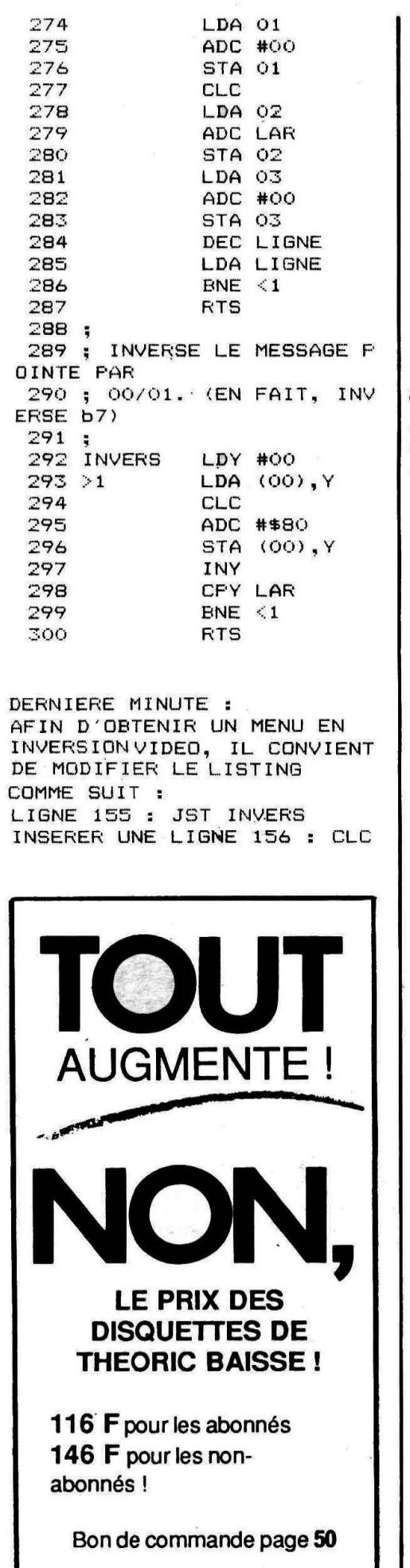

# **AMPLI-BUS FAITES LE VOUS-MEM** E

a société TRAN ne fabriquant plus l'ampli-bus, remède à bien des maux lors du couplage de l'ORIC à un périphérique, ses responsables ont eu la gentillesse de nous transmettre ce schéma afin d'en faire profiter le maximum de lecteurs.

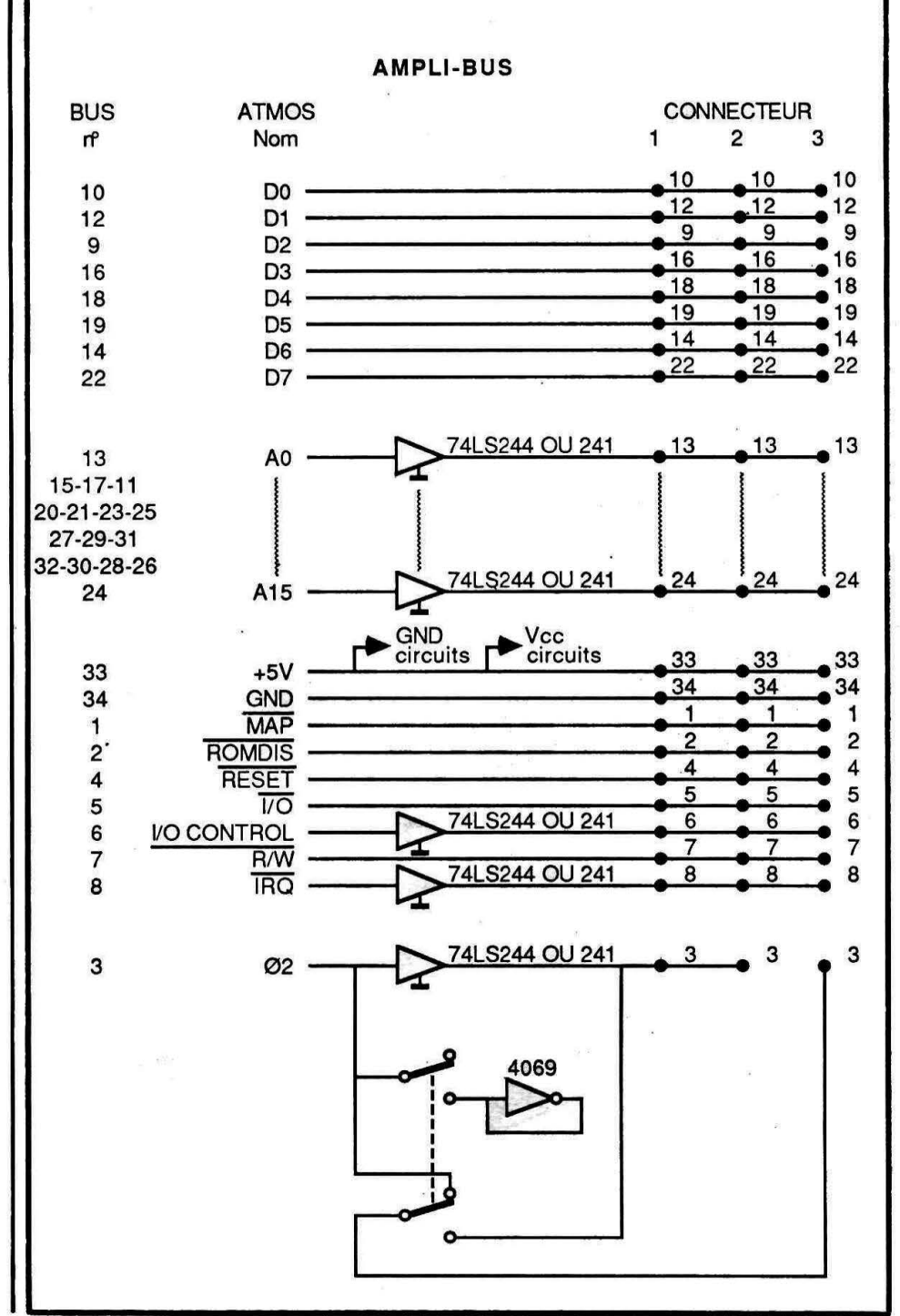

Le bus n'est pas amplifié à l'origine et certains de ses signaux, plus particulièrement le signal d'horloge qui rythme l'ensemble de votre microordinateur, sont déjà sollicités. De ce fait, dès qu'on branche une extension quelconque sur ce BUS, les signaux ne sont plus assez puissants pour être corrects et arrivent même à fausser certaines informations échangées par suite de désynchronisation.

C'est ainsi que vous ne pouvez plus charger un programme sur cassette ou que vous apercevez sur votre écran des caractères hystériques, ou encore des messages d'erreur aberrants. Le blocage du clavier et du micro-ordinateur peut intervenir et vous pouvez mettre en cause injustement des périphériques qui ne sont nullement responsables, sauf que ces anomalies n'apparaîtraient pas s'ils n'étaient pas branchés sur le BUS.

L'AMPLI-BUS n'est pas une simple prise multiple, mais un véritable appareil actif. Il remet en forme et amplifie les signaux nécessaires et prend soin particulièrement du signal d'horloge. Comme le BUS est

maintenant amplifié, vous pouvez brancher jusqu'à trois périphériques à la fois, grâce aux trois connecteurs d'extension de l'AMPLl-BUS.

#### BRANCHEMENT DE L'AMPLI-BUS

- Vérifier que votre micro-ordinateur et que chaque périphérique ne soit sous tension, sous peine de graves dommages.

- Débrancher tout périphérique du BUS d'extension.

- Insérer la prise "femelle" (34 points) de l'AMPLI-BUS dans le port d'extension de l'ORIC 1 ou ATMOS.

- Vous disposez maintenant de trois prises mâles pour connecter trois périphériques de votre choix, à condition que ces derniers aient les connecteurs femelles correspondants. Si ce n'est pas le cas, se procurer des adaptateurs.

- Un connecteur spécial ou inverseur sert à filtrer spécialement le signal d'horloge.

## **Pas d'étiquette abonné ou pas d'enveloppe self· adressée égale pas de réponse au courrier. Qu'on se le dise 1**

Lorsque ce levier est incliné vers l'intérieur du boîtier, le signal d'horloge est filtré sévèrement et doit, par conséquent, être utilisé en cas de forte anomalie ; mais l'écran risque, dans ce cas, de présenter des zébrures.

- Le lecteur JASMIN qui possède déjà un ampli interne doit obligatoirement se brancher au connecteur extrême.

- Remettre sous tension votre micro-ordinateur et l'ensemble de vos périphériques.

N'oubliez pas qu'une véritable prise de terre est réellement nécessaire au bon fonctionnement de l'ensemble de votre système...

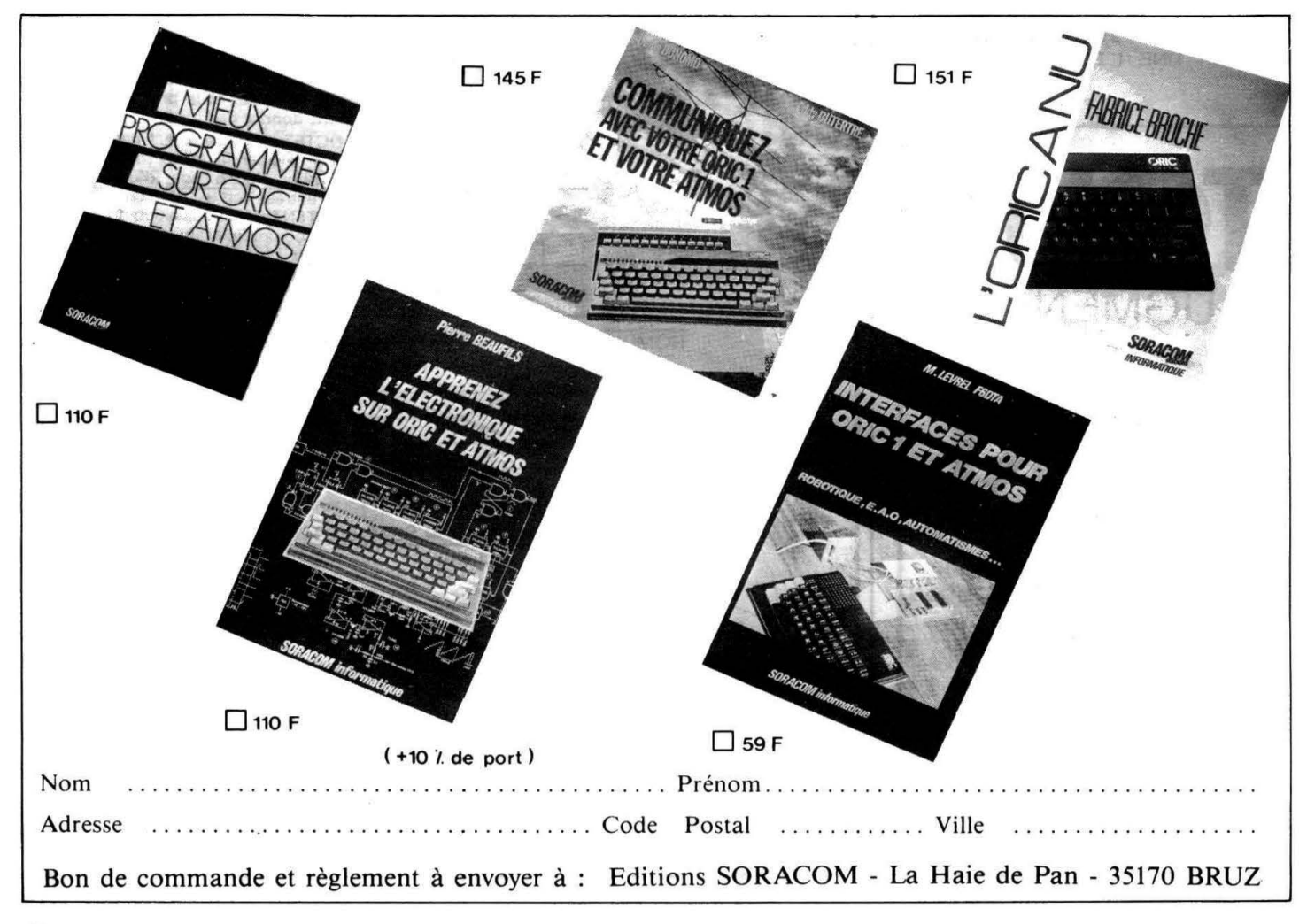

# **Fractals en langage** machine

W. Luther

.<br>.<br>... N ous proposons un module en langage machine contenant toutes<br>les routines du calcul simple.<br>Une application permet la création des fameuses pommesles routines du calcul slmple.

Une application permet la création des fameuses pommesmâles de B. Mandelbroit sur l'écran à une définition de 120 points en largeur et 100 points de hauteur.

Nous avons suivi avec intêret la discussion sur le sort de l'ORIC dans les numéros précédents de Théorie. Les ordinateurs disposant d'une CPU 16(32 bits sont apparemment en train de remplacer les - AMSTRAD, les ORIC et les COM-MODORE...

Evidemment, il est bien pratique de se servir de la souris comme d'une baguette magique. Plus besoin de savoir lire avec les icônes, bref, le confort intégral.

N'oublions pas la panoplie des langages évolués sur les grandes machines, le fameux PASCAL, Je C, les langages de la cinquième génération PROLOGUE et LISP qui permettent le développement d'une. intelligence artificielle. Face à cela, ORIC fait bien mauvaise figure. Et le revers de la médaille : quel travail si on veut traverser cette surface GEM qui simplifie tellement la vie aux utilisateurs et qui cache si bien les interactions entre la machine et leSED. Arrivé au coeur de l'ordinateur, on se retrouve dans la plupart des cas devant une CPU tout-à-fait comparable à notre 6502. Est-ce qu'on a vraiment besoin de C pour écrire un programme qui calcule les nombres de FIBONACCI ? Notons

que le problème des tours de HA-NOI (cp Théorie 16) implémenté en MACPROLOG demande 1 Mega de mémoire pour traiter le cas de

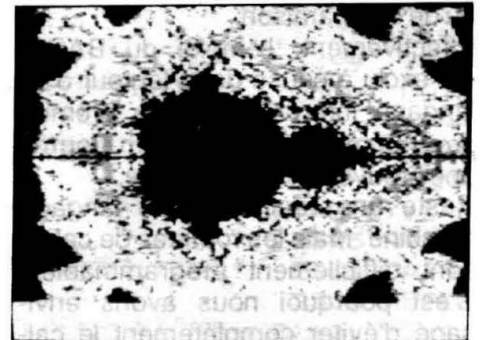

douze disques, quel progrès ! Nous ne voulons pas cacher les défauts de l'ORIC, la lenteur exaspérante, le manque d'extensions hard et soft. Il n'existe même pas un compilateur BASIC. Pourtant, il y a nombre de problèmes faciles à résoudre dans les 64 K de l'ORIC

Ce n'est pas le cas d'un programme que nous venons de réaliser. Son but est de calculer toutes les solutions du jeu télévisé bien connu "Le compte est bon" 15 millions de différentes possibilités à étudier dépassent de loin les capacités d'une petite machine et demandent plusieurs jours de calcul. Le programme restera donc dans le tiroir. Ce genre de problème a besoin du grand ordinateur. Allons donc vers une coexistence des petits et des grands ...

A première vue, le thème de cet article appartient à la même catégorie. Les fameux objets fractals imaginés et mis en évidence par B. Mandelbroit sont largement commentés dans les revues informatiques.

Ces jolis motifs créés en haute résolution ressemblent à des animaux ou des pommes-mâles qui font leur apparition dans des échelles de plus en plus petites.

Ils ont un seul inconvénient : des milliers d'opérations de calcul sont à effectuer et un graphique de haute résolution disposant simultanément de plusieurs couleurs est nécessaire.

La nouvelle génération d'ordinateurs est prédestinée à ce genre de tâche.

Pourquoi alors cette réalisation tardive sur ORIC ?

Eh bien, pour plusieurs raisons.

Laissez-moi faire une comparaison : un vrai sportif aime mieux rouler à 80 km/h sur un vélo que dans un bolide, autrement dit, l'économie des moyens employés est un facteur important.

Le petit ordinateur oblige à optimiser les routines, soit en vitesse, soit en fonction de taille du code.

Ainsi, nous allons démontrer qu'on arrive à créer un écran fractalien d'une résolution 120 sur 100 points en cinq minutes seulement. Nous donnons à chaque pixel de l'écran une couleur bien définie à l'issue d'un algorithme assez simple.

Notre accès permet d'égaliser le manque de vitese d'un ordinateur à 8 bits.

Expliquons d'abord l'algorithme :

Nous partons d'un point aux coordonnées  $(x,y)$ , posons  $xn:=x$ ,  $yn:=y$ et initialisons un compteur qui limite le nombre d'itérations.

Un nouveau point est calculé de la manière suivante :

 $xn:=(xn+yn)^*(xn-yn)/64-x$  $yn:=xn^*yn/32 - y$ ,

et le procédé se répète jusqu'à ce

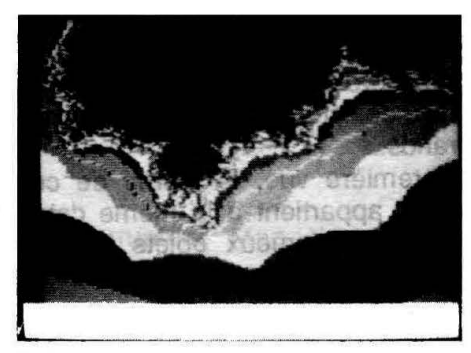

#### que

abs(xn)+abs(yn)

dépasse une valeur donnée, p. ex. 255, 511 ou 1023.

A ce moment-là, nous prenons la valeur du compteur modulo 4, soit 0, 1,2ou3.

Ce nombre indique la couleur que prendra le point de départ (x,y).

Cependant, il se présente un premier écueil.

La définition chromatique sur y (200 lignes coloriables individuellement) est beaucoup plus grande que celle sur x (38 groupes de 6 pixels) à cause des attributs dits "série".

Pour produire des couleurs discernables, nous avons groupé deux pixels sur l'horizontale et deux pixels sur la verticale et nous nous limitons ainsi à une définition de114\*100.

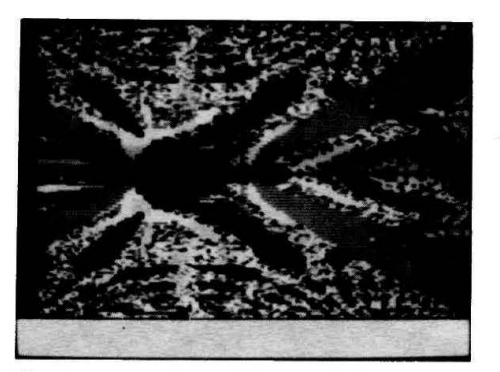

Ces cellules de base sont coloriées de la manière suivante :

papier 1 papier 2 = code 0

papier 1 encre  $2 = code 1$ 

encre 1 papier  $2 = \text{code } 2$ 

encre 1 encre 2 = code 3

Ceci nous permet de visualiser 11400 points dans le plan XY.

Comment alors calculer rapidement le code de la couleur du point courant ? Ce calcul nécessite jusqu'à 600 opérations d'affectation, d'addition, de multiplication, de décalage ou de comparaison.

Effectivement, l'emploi du BASIC est exclu à cause de la lenteur d'un langage interprêté? Notre premier programme FRACBAS en fournit une preuve impressionnante.

Reste une réalisation en langage machine. Mais les routines de calcul sont difficilement programmables. C'est pourquoi nous avons envisagé d'éviter complétement le calcul en virgule flottante au profit du calcul simple, beaucoup plus rapide.

Ici surgit le deuxième écueil. Il n'existe pas toutes les routines de calcul simple des variables entières dans la ROM.

Dans un premier temps.nous avons ainsi créé ce module qui propose

- l'addition
- la soustraction
- les décalages
- le complément à deux
- la comparaison
- la multiplication
- la division

de deux nombres entiers œmpris entre -32768 et 32767.

Le module est implanté à partir de l'adresse #3100 jusqu'à l'adresse #3250 et peut servir à résoudre d'autres problèmes.

Donnons un exemple d'utilisation. Un POKE#31FE.#A2.

POKE#31FF,2 ajuste l'index qui pointe  $#2 - #3$ .

Les DOKE2, #FFFO et DOKE4,#FFE1 mettent-16dans

#2-#3 et-31 dans#4-#5, page zéro.

Un CALL #31 FE effectue la multiplication  $(-16)^*(-32) = 496$ , et ?DEEK(O} affiche le résultat.

Une deuxième routine en langage machine (#3000 - #30F3) détermine la couleur du pavé en faisant appel. au module et une troisième . routine implantée de #2F80 affiche les quatre pixels d'un pavé à l'écran.

Cette dernière routine est préyue pour ATMOS. Nous donnons également les adresses à modifier pour ORIC<sub>1</sub>.

Voici le chargeur intégral en BASIC qui met tous les éléments en place.

Nous ajoutons un désassemblage commenté des parties importantes.

Finalement, le programme FRACLM écrit en BASIC crée les fractals à l'écran en se servant des routines en LM.

Il permet la modification des paramètres suivants :

• les quatre couleurs

• les coordonnées (XMIN, YMIN) du point à gauche en haut de l'écran

• les deux pas de travail DX et DY

• la valeur qui sert de critère d'arrêt

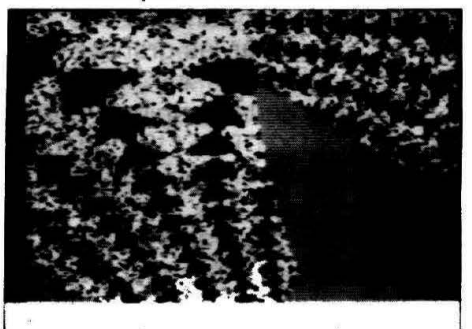

Si vous voulez modifier le critère d'arrêt d'une façon plus radicale, il faut réviser la routine correspondante en LM. Ceci entraînera évidemment le changement d'adresses dans les POKE du programme en BASIC.

Quelques photos d'écran montrent les résultats obtenus.

1...

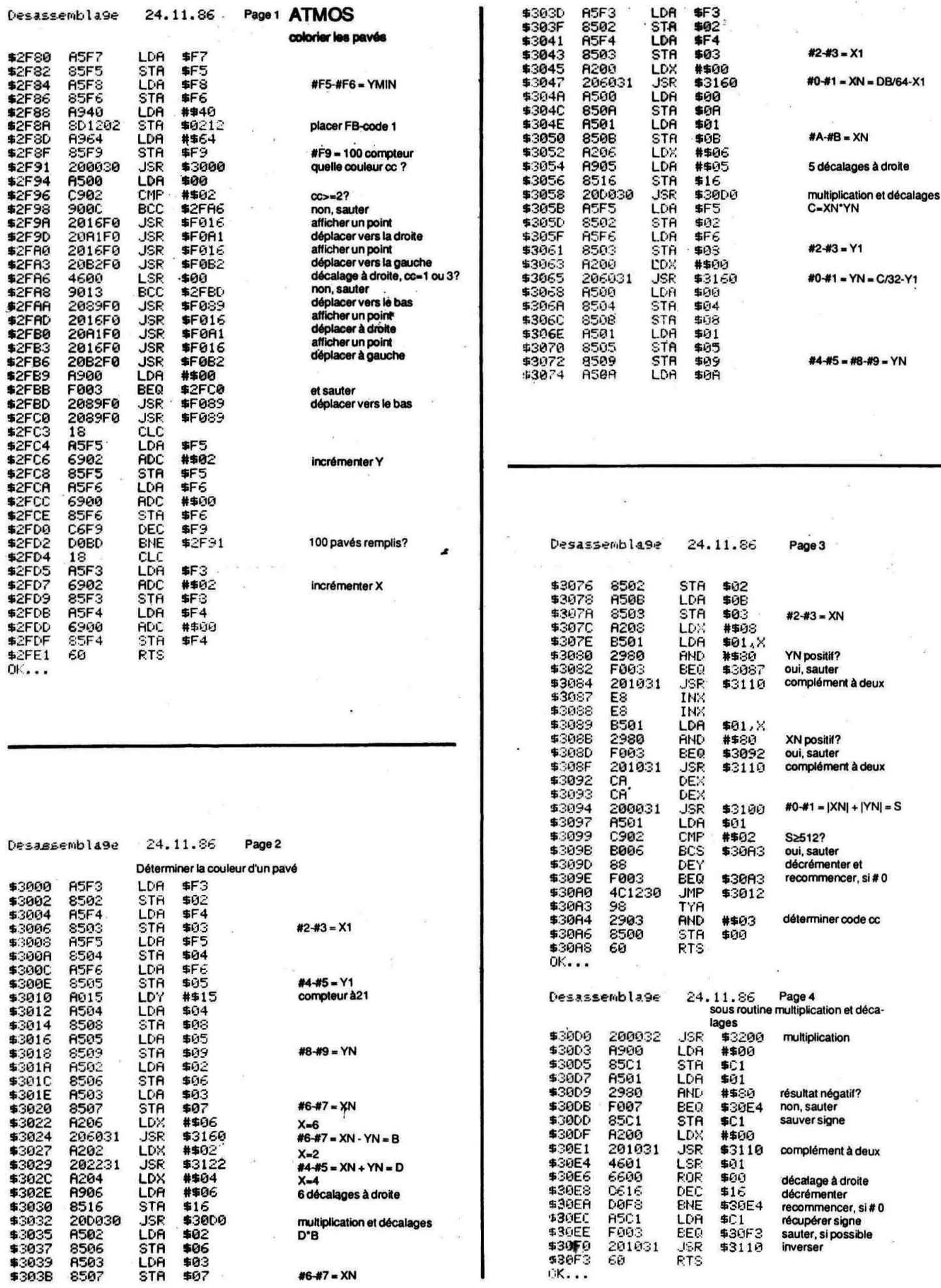

 $\ddot{\phantom{0}}$ 

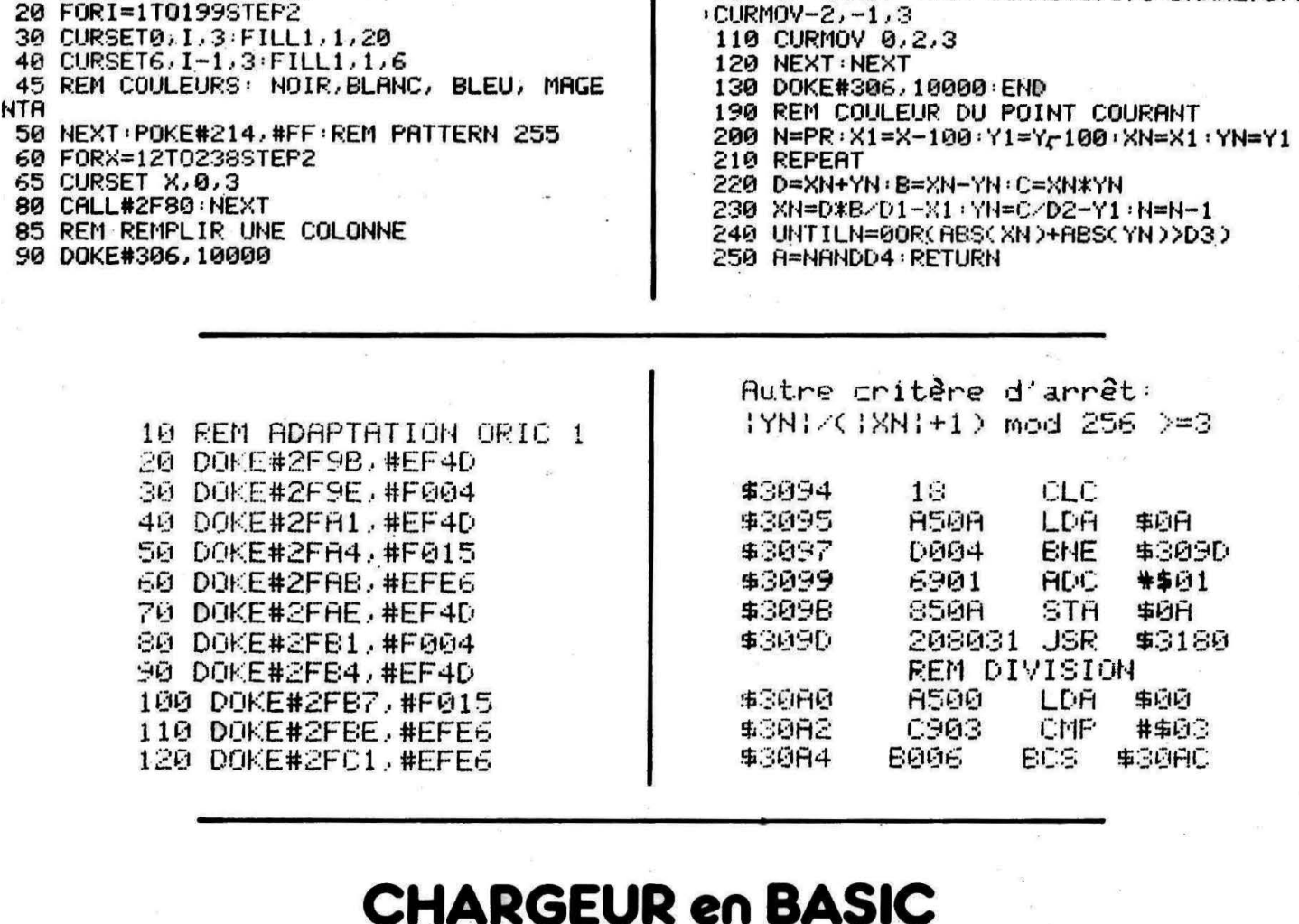

10 REM MODULE CALCULS SIMPLES -15 REM CALCUL MODULO 65536 - 0-#FFFF -ATTENTION: #FFFF=-1:#FFFE=-2 ETC 20 REM VARIABLES ENTIERES 30 DB=#3100 FI=14 REM ADDITTON 40 S0=989: GOSUB 1000 90 DB=#3110 FI=18 REM COMPLEMENT P 2 100 SO=1649: GOSUB 1000

**FRACL** 

5 DOKE#F7, #FF9C: DOKE#F3, #FFB0: DOKE#306,

6 REM YMIN EN #F7-#F8, XMIN EN #F3-#F4 7 POKE#309A, 3 REM 1, 2, 3 CRITERE D'ARRET

 $100$ 

 $2.51111$ 

!LOAD"CHARFRAC.BIN"

4 REM FRACTAL EN LM

8 POKE#2FC7, 2 REM DY

9 POKE#2FD8, 2: REM DX

10 HIRES PAPER0 : INK7

20 FORI=1T0199STEP2

 $\mathbf{1}$ 

**#FFFF** 

 $\frac{6}{6}$ 81 8

DE BOUCLE

110 DB=#3122:FI=14:REM ADDITION 120 SO=1025: GOSUB 1000 140 DB=#3130 FI=5 REM SHIFT A GAUCHE 150 S0=173: GOSUB 1000 190 DB=#3140:FI=5: REM SHIFT A DROITE 200 SO=301: GOSUB 1000 240 DB=#3150:FI=14:REM COMPARAISON

**FRACBAS** 

10 HIRES: DOKE#306, #FFFF: PAPER2: INK3 15 PR=19:D1=64:D2=32:D3=512:D4=3

90 IF A>1 THEN DRAW2.0, 1: CURMOV-2.0, 3

100 IF AAND1 THEN CURMOV0, 1, 3: DRAW2, 0, 1

**5 REM FRACTAL EN BASIC** 

50 NEXT

20 FOR 1=1 TO 197 STEP 2<br>30 CURSET0, 1, 3 FILL1, 1, 17

60 FOR X=11 TO 237 STEP2

70 FOR Y=0 TO 196 STEP 2

65 CURSET X, 0, 3

80 GOSUB 200

40 CURSET6, I-1, 3: FILL1, 1, 5

250 S0=1454: GOSUB 1000 280 DB=#3160 FI=14: REM SOUSTRACTION 290 SO=1309: GOSUB 1000 300 DB=#3170:FI=14: REM  $-A+B$ 310 SO=1313: GOSUB 1000 350 DB=#3180:FI=126: REM DIVISION 360 S0=10988: GOSUB1000 400 DB=#3200 FI=81 : REM MULTIPLICATION 405 80=8201 410 GOSUB 1000 420 REM FIN MODULE 430 REM FRACTALS EN LM 450 DB=#3000 · FI=169 460 SO=15393: GOSUB 1000 500 DB=#30D0:FI=36 510 SO=3387: GOSUB 1000 550 DB=#2F80:FI=98 560 SO=12605: GOSUB 1000 **990 END** 1000 S=0 1010 FOR N=DB TO DB+FI-1 1020 READ A\$: VA=VAL("#"+A\$): S=S+VA: POKE N. VA : NEXT 1030 IF S<>SO THEN PING:PRINT"ERREUR":S TOP 1040 RETURN 1100 REM ADDITION<br>1110 REM X INDEXE DEUX NOMBRES EN PAGE 0, A EN #0X-#X+1, B EN #X+2-#X+3<br>1120 REM C=A+B; RESULTAT EN #00-#01 1140 DATA 18, 85, 00, 75, 02, 85, 00, 85, 01, 75  $,03,85,01,60$ 1200 REM COMPLEMENTATION A DEUX 1210 REM X INDEXE UN NOMBRE A EN PAGE 0 1220 RESULTAT EN PAGE 0 INDEXE X:-A. 1230 DATA 18.85,00,49,FF,69,01,95,00,85 ,01,49,FF,69,00,95,01,60 1250 REM ADDITION 1260 REM X INDEXE DEUX NOMBRES A ET B E N PAGE 0 1270 REM RESULTAT A+B EN #X+2-#X+3, PAG E Ø 1280 DATA 18, 85, 00, 75, 02, 95, 02, 85, 01, 75 , 03, 95, 03, 60 1300 REM DECALAGE A GAUCHE 1310 REM X INDEXE UN NOMBRE A EN PAGE 0<br>1320 REM RESULTAT EN PAGE 0 INDEXE X 1330 DATA 16,00,36,01,60 1400 REM DECALAGE A DROITE 1410 REM X INDEXE UN NOMBRE EN PAGE 0<br>1420 REM RESULTAT EN PAGE 0 INDEXE X 1425 REM C CONTIENT BIT 0<br>1430 DATA 56,01,76,00,60 1500 REM COMPARAISON 1510 REM X INDEXE DEUX NOMBRES A ET B E N PAGE 0 1520 REM C=1 SI A>B, Z=1 SI A=B 1530 DATA 38, B5, 00, F5, 02, 85, 99, B5, 01, F5  $,03,05,99,60$ 1550 REM SOUSTRACTION 1560 REM X INDEXE DEUX NOMBRES A ET B E N PAGE 0 1570 REM #X-#X+1 CONTIENT A-B 1580 DATA 38, B5, 00, F5, 02, 95, 00, B5, 01, F5 , 03, 95, 01, 60 1600 REM SOUSTRACTION 1610 REM X INDEXE DEUX NOMBRES A ET B E N PAGE 0 1620 REM #X+2-#X+3 CONTIENT -A+B=:B 1630 DATA 38, 85, 02, F5, 00, 95, 02, 85, 03, F5

 $,01,95,03,60$ 1700 REM DIVISION ENTIERE 1710 REM X INDEXE DEUX NOMBRES A ET B E N PAGE 0 (B NON SIGNE) 1720 REM #00-#01 CONTIENT LE QUOTIENT 1725 REM #X-#X+1 LE RESTE 1730 DATA A9,00,85,C1 1740 DATA B5,01,29,80,F0,05,85,C1,20,10  $, 31$ 1750 DATA 65,00,85,0E,85,01,85,0F,A9,00 , 85, 00, 85, 01, B5, 02, 85, 00, B5, 03, 85, 00 1760 DATA A9, 01, 95, 00, A9, 00, 95, 01, 86, BB , R2, 00, 20, 50, 31, F0, 10, B0, 2F 1765 DATA 20, 30, 31, A6, BB, 20, 30, 31, A2, 00 20.50.31.90.F1.F0.0A 1770 DATA 20,40,31,A6,BB,20,40,31,A2,00 20,70,31 1771 DATA A6,88,85,00,05,00,85,00 1775 DATA B5,01,05,01,85,01,4C,9D,31,A6 , BB, A5, ØE, 95, 00, A5, ØF, 95, 01 1780 DATA A5, C1, F0, 08, 20, 10, 31, A2, 00, 20  $,10,31,60$ 1800 REM MULTIPLICATION 1810 REM X INDEXE DEUX NOMBRES A ET B E N PAGE 0 1820 REM #00-#01 CONTIENT LE PRODUIT 1830 DATA A9, 00, 85, C1, 85, 01, 29, 80, F0, 05 1840 DATA 85, C1, 20, 10, 31, 85, 03, 29, 80, F0 , ØB 1850 DATA 45, C1, 85, C1, E8, E8, 20, 10, 31, CA ,CA,A9,00,85,00,85,01,A9,0F,85,0F 1860 DATA E8, E8, 20, 40, 31, CA, CA, 90, 00, 18 , AS, 00, 75, 00, 85, 00, AS, 01, 75, 01, 85, 01 1870 DATA 20,30,31,06,0F,00,E3,A5,C1,F0 ,05, A2,00,20,10,31,60 1990 REM CALCUL COULEUR D'UN POINT 2000 DATA A5, F3, 85, 02, A5, F4, 85, 03, A5, F5 ,85,04,85,F6,85,05,80,15 2100 DATA A5,04,85,08,A5,05,85,09,A5,02 , 85, 06, A5, 03, 85, 07, A2, 06, 20, 60, 31 2200 DATA A2, 02, 20, 22, 31, A2, 04, A9, 06, 85 16,20,00,30 2300 DATA A5,02,85,06,A5,03,85,07,A5,F3 ,85,82,85,F4,85,83,R2,88,28,68,31 2350 DATA A5,00,85,0A,A5,01,85,0B,A2,06 , A9, 05, 85, 16, 20, 00, 30 2400 DATA A5, F5, 85, 02, A5, F6, 85, 03, A2, 00 20,60,31,85,00,85,04,85,08,85,01 2450 DATA 85,05,85,09,A5,0A,85,02,A5,08 ,85,83,82,88,85,81,29,88 2460 DATA F0,03,20,10,31,E8,E8,B5,01,29 80, F0, 03, 20, 10, 31, CA, CA, 20, 00, 31 2470 DATA A5, 01, C9, 02, 80, 06, 88, F0, 03, 4C ,12,30,98,29,03,85,00,60 2490 REM SOUSROUTINE MULTIPLICATION ET DECALAGES 2500 DATA 20,00,32,A9,00,85,C1,A5,01,29 ,80,F0,07,85,C1,R2,00,20,10,31,46,01 2600 DATA 66,00,06,16,00,F8,A5,C1,F0,03  $, 20, 10, 31, 60$ 2990 REM AFFICHER UNE COLONNE 3000 DATA A5, F7, 85, F5, A5, F8, 85, F6, A9, 40 ,80,12,02,89,64,85,F9 3100 DATA 20,00,30,A5,00,C9,02,90,00,20 16, F0, 20, R1, F0, 20, 16, F0, 20, B2, F0 3200 DATA 46,00,90,13,20,89,F0,20,16,F0 20, R1, F0, 20, 16, F0, 20, B2, F0 3300 DATA A9,00,F0,03,20,89,F0,20,89,F0 ,18, A5, F5, 69, 02, 85, F5 3400 DATA A5, F6, 69, 00, 85, F6, C6, F9, D0, BD 18, 85, F3, 69, 02, 85, F3 3500 DATA A5, F4, 69, 00, 85, F4, 600

# **TRACE D'HISTOGRAMMES EN 30 Une image vaut mieux que mille paroles**

**(PROVERBE** CHINOIS)

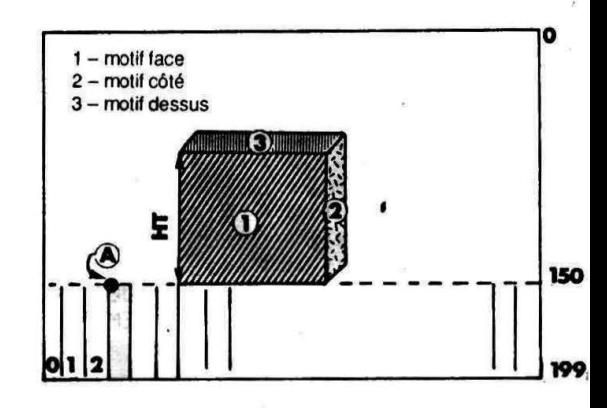

Pour tracer une barre d'histogramme de motif M  $(1 < 10 <$  = M  $< 12$ ). de hauteur HT, de largeur LA caractères, décalée de OP caractères par rapport au point de base

Faire: CALL#9300, OP, HT, SENS, LA, MOTIF-FACE, RELIEF, MOTIF-COTE, MOTIF-DESSUS

avec :

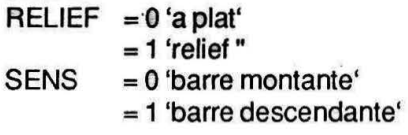

Les motifs utilisables (numérotés de 1 à 12) sont ceux de la figure 3 :

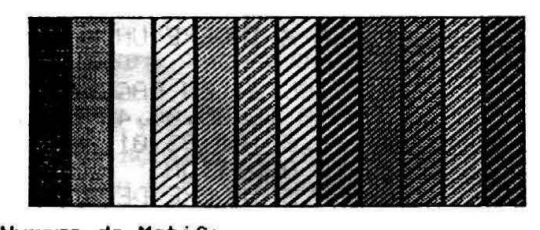

Numero de Motif:<br>1 2 3 4 5 6 7 8 9 10 11 12

Le programme assembleur sera écrit, à l'aide d'un assembleur (elle est bonne !) ou, pour ceux qui n'en possèdent pas, grâce à un chargeur BASIC.

Le langage machine, après avoir été implanté en mémoire, sera sauvegardé. sur. support magnétique. Par exemple sur :

CSAVE "HISTO. BIN", A#9300, E#9557.

Dans le prochain numéro de THE-ORIC, nous verrons comment utiliser la routine de tracé au sein d'un programme BASIC.

10 A=#9300:F=#955B:L=100:REPEAT:FOR A=A TO A+15:REAO CS 20 K=VAL("#"+C\$>:S=S+t<+65536\*<S+K>65535>:1F A<=F THEN POKE A,K 30 NEXT:READ DS:IF S=VALC"#"+D\$) THEN L=L+5:UNTIL A>F:END 40 F'ING:PRINT"Erreur ligne";L 100 DATA 4C,B3,93,FF,55,00,0l,E4,05,03,0F,F6,17,E6,F7,C0,078C 105 DATA 20, CO, 20, FF, 55, 00, 01, E4, 05, 03, 0F, F6, 17, E6, F7, CO, 0E86  $110$  DATA  $20,$ CO, $20,$ 18,A5,00,65,16,85,09,85,10,A5,01,69,00,12FO $\bullet$ 

#### Claude ROUGE

ous allons entamer la réalisation d'un ensemble de traitements permettant de transformer automatiquement un tableau de chiffres, en une représentation d'histogrammes sur l'écran Hlres.

Cette réalisation se déroulera en 3 parties :

1- Création d'un module assembleur de tracé de barres sur écran Hires.

2- Utilisation du module précédent dans un sous-programme Basic général de tracé, effectuant les calculs *..J*  d'échelles et la présentation.

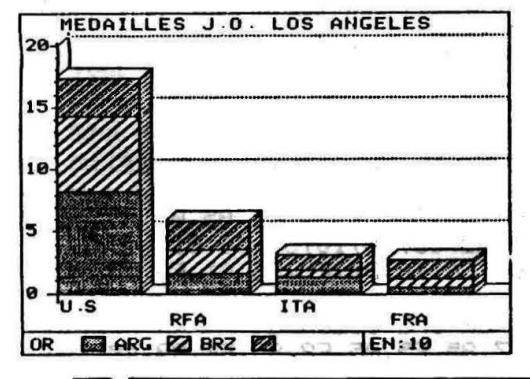

3- Programme général d'utilisation du sous-programme Basic précédent.

Nous pourrons alors très simplement obtenir des dessins tels que celui de la figure 1.

Le logiciel a été développé sur JAS-MIN, mais pourra être adapté par l'utilisateur sur un autre type de matériel.

Le module assembleur HISTO. CMD permet en mode HIRES de tracer une barre.

Pour utiliser ce module :

- Doker à l'adresse O une adresse de base de tracé qui corresponde à une adresse d'écran. (voir figure 2).

Pour prendre le coin A comme base de tracé :  $adresse AD = #A000 + 40 * 150 + 3$ DOKEO;AD

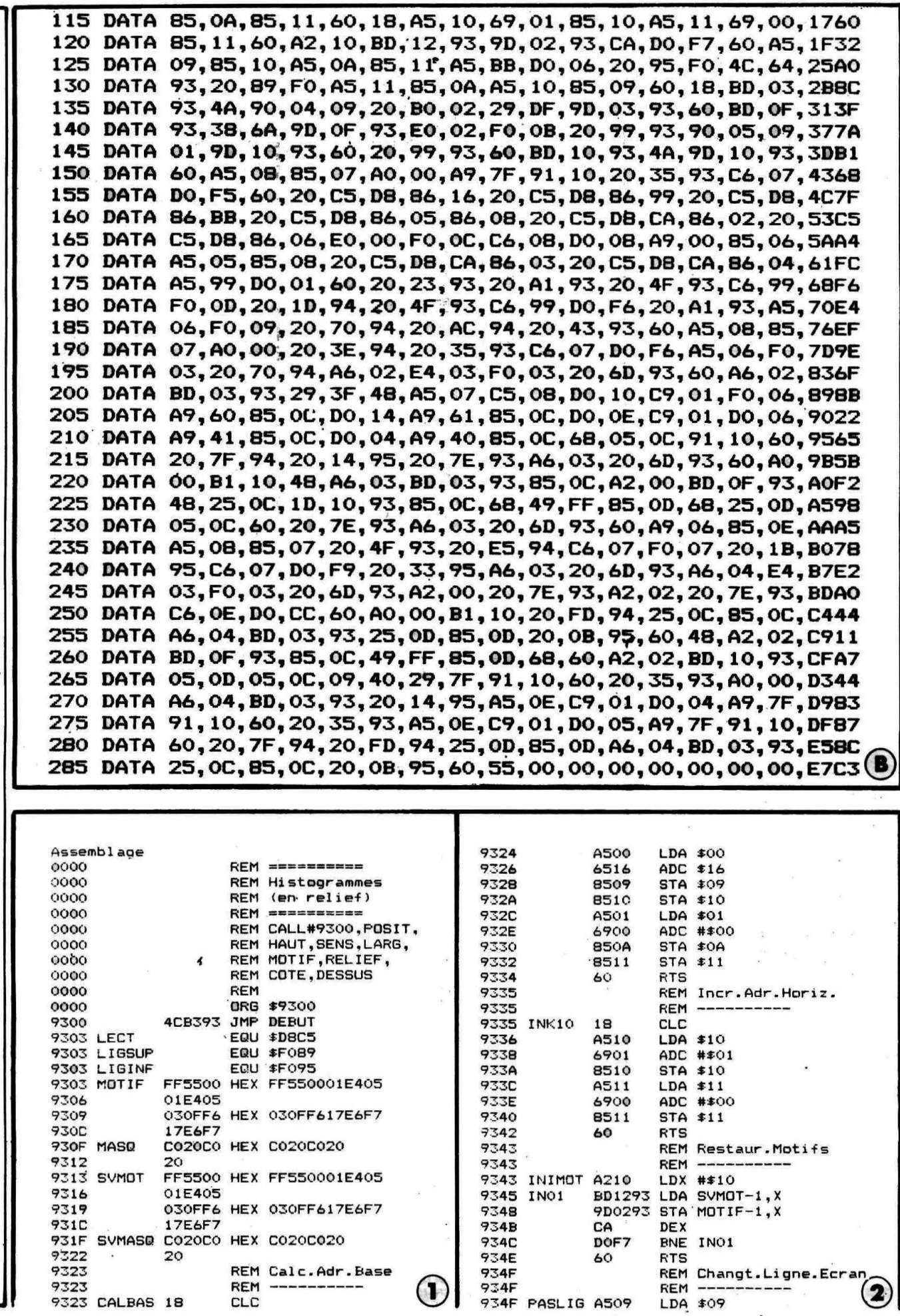

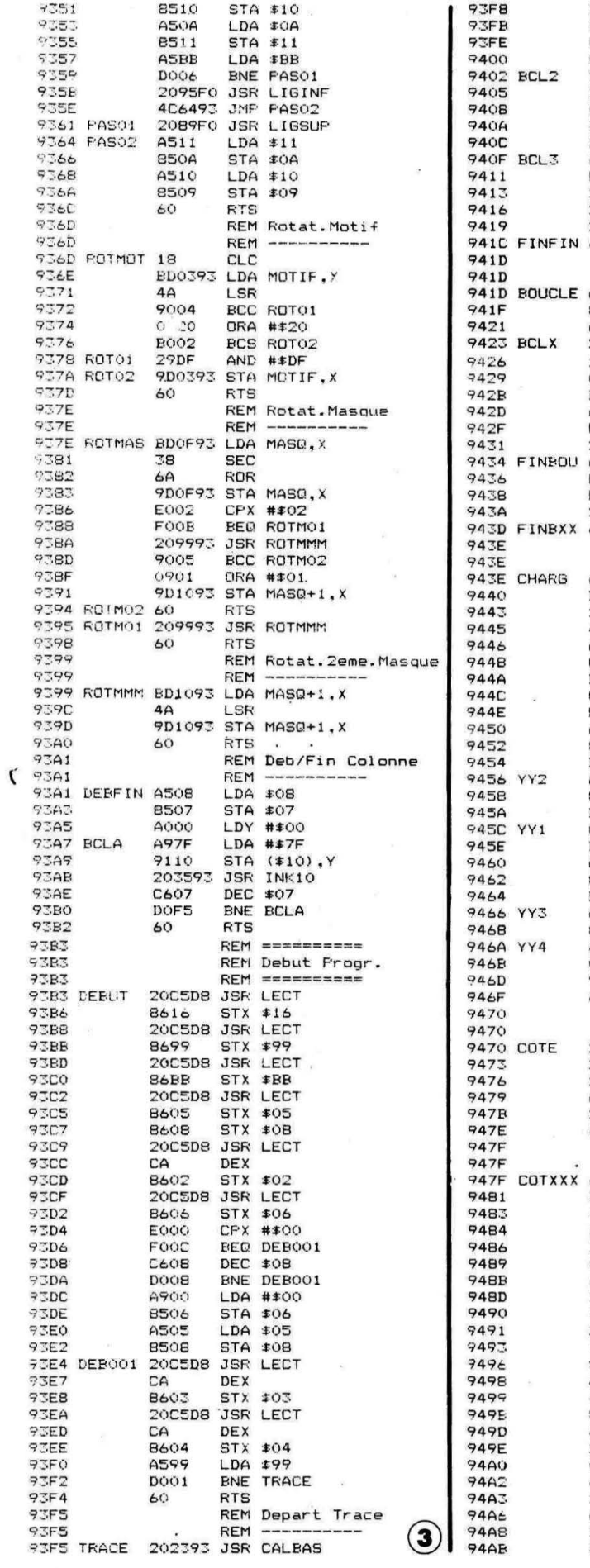

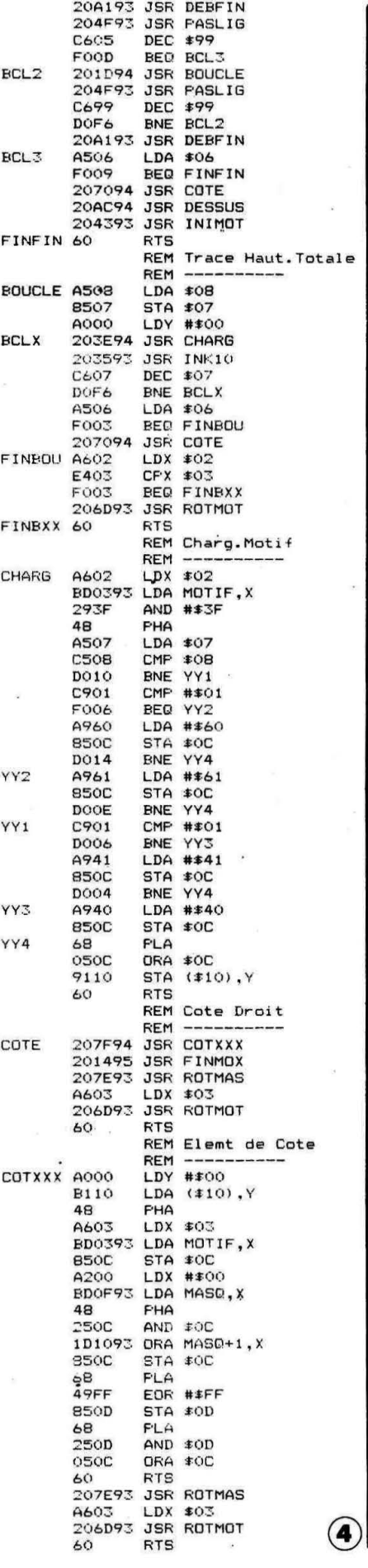

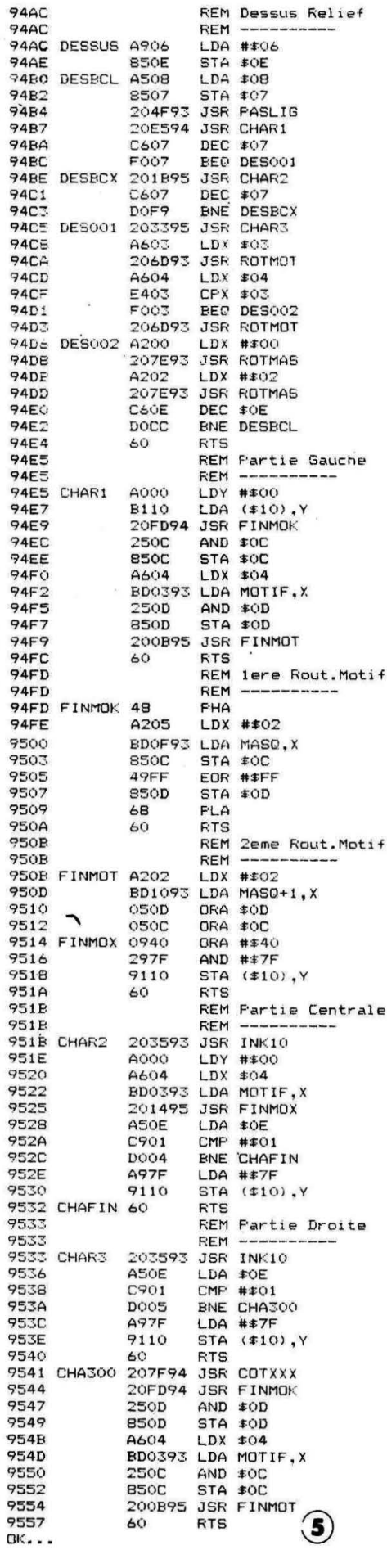

# PETITES ANNONCES

La place réservée aux petites annonces est limitée. En conséquence, celles-ci passent dans leur ordre d'arrivée. Par contre, les petites annonces farfelues sont systématiquement rejetées... De même, comme il est peu<br>probable qu'il existe des "généreux dona-<br>teurs" de matériels ou de logiciels, les petites annonces faisant appel à ces philantropes ne seront insérées que si la place libre le permet.

Ä

Seront refusées toutes les annonces visant à vendre ou échanger des listes ou copies de logiciels non garantis "d'origine", ainsi que toute annonce incitant au piratage.

En conséquence, réfléchissez bien avant d'envoyer vos textes.

Les petites annonces doivent impérativement nous parvenir sur la grille (découpée ou photocopiée), le texte étant rédigé à raison d'un caractère par case.

Enfin, toute annonce non accompagnée de timbres ne sera pas insérée.

Vends ORIC ATMOS + modulateur NB integre + MCP 40 + Laser DATA + Interface joystick + 7 K7 orginales le tout 1000 F Tél. : 61.24.05.94.

Vends Microdisc + Sédoric 1500 f 23 DK 35 F 1 (200 P) ATMOS 500 F imprimante GP 500. 1600 F ou le tout 39000 F Tél. : Gilles 69.42.83.12

Vends ATMOS + Jasmin + 11 disk + FORTH + péritel + câble magneto + livres + jeux le tout 2100 F. Stéphane au 60.75.31.60 après 19 h.

Vends disquettes Jasmin à un très très bon prix. Téléphonez à Eric au 79.32.53.78 entre 18 h 30 et 20 h tous les jours.

Vends pour ATMOS + MICRODISC disquettes originales de MS-TEL avec cordon de détection d'appel (Serveur prêt à fonctionner) ainsi que<br>COPYTEL, FL-COMPTE, NIBBLE... Documentations complètes fournies.

Vends imprimante SEIKOSHA GP 250X avec câble centronics et 8 rubans neufs: 1500 frs. Vends aussi divers livres, revues et hebdogiciels. Téléphoner ou écrire V. CAUQUIL : 38 Bis rue des Brus 81000 ALBI Tél: 63.53.73.63

ATMOS recherche contacts pour échanges Thierry AQUETTE 19, av. des Accacias 06500 Menton Tél 93 35 31 80 après 19 heures.

Vends Ampli-bus et Interface RS232 pour ORIC 1/ATMOS Tél: 30 43 01 06

Vends TRS 80 M1N2 48 k moniteur vert. 1 drive 5"1/4 + 1 unité centrale (à réviser), nbx. utilitaires + doc. + nbx jeux : 3000 F. Tél. 20.91.33.64.

Achète carte Ampli-Bus pour Jasmin. Tél. 40.43.40.99 après 19h.

Cherche contacts ATMOS, trucs et astuces (THEO-RIC), rout. util. LM, ROM et doc. Alain SCHILLING,<br>27 rue Cité Noël, 33000 BORDEAUX.

Vends ATMOS + JASMIN 2 + logiciels + 17 jeux + disquettes + magnéto + interface joystick +<br>Péritel + imprimante : 2600 F. Tél. 46.21.33.12 soirée.

Vends ATMOS + imp. GP 500 + Microdisc + 8<br>livres + disquettes : 2800 F. Pierre, LONG-<br>JUMEAU, 3 rue Calèche, tél. 69.09.09.76.

Cherche collaborateur région 26-07 pour développement jeux d'aventure sur ORIC & TELESTRAT.<br>Tél. 75.01.97.48/serveur : 75.37.48.83, Patrice.

Cherche programmes THEORIC et Hebdogiciel : échange ou achète. Recherche aussi contacts sur Lyon. Tél. 78.00.03.69.

Vends ORIC ATMOS 48 k + livres Basic + nombreux programmes + revues + THEORIC + K7 (Dogy, Karate) Karaté, Présent), le tout : 990 F. Tél.

Vends ATMOS + Microdisc + disc + 5 K7 +

revues + câble, tout est neuf (jamais utilisé) ! Sacri-<br>fié : 2700 F. Tél. 42.06.14.78.

Vends ORIC ATMOS + lecteur K7 + câble K7 + câble monit. + nbx jeux + livres, le tout : 600 F cause double emploi. Appeler au 47.09.14.75 Fré-<br>déric ROCHEMONT, 18 rue de l'étang, 92370 ST. DE MISCHAVILLE

Vends THEORIC de 1 à 25 (- n° 3) 25 F + port<br>- n° 6 (3) n° 7 (1) n° 12 (3) n° 17 (2) n° 15 (3)<br>n° 1% (1) : 25 F + port. N° 21, 22, 23 : 20 F +<br>port. Tél. 97.65.90.56 après 17 h.

Vends ORIC-1 complet + jeux + kgs listis + trucs - montage 4 livres - revues + interface prog. +<br>synthé Micro Sys. + magnéto : PU 1200 F. Tél. 97.65.90.56.

Vends crayon optique pour ORIC ATMOS : 350 F History Chapter Space pour Unit A HVIOS : 350 F<br>+ mode emploi. Joseph LOGRE, 7 rue Alfred de<br>Musset, 94130 ORLY.

Vends ORIC-ATMOS : 500 F + moniteur couleur Taxan : 2000 F + lecteur disquettes Jasmin 1 :<br>2000 F + imprimante 80 col. : 2500 F. Tél. 48.59.09.21.

Achète tous logiciels Jasmin et cherche ORIC 1 + change tous logicials Jasmin et cherche Unit 1 +<br>cherche contacts région Moselle. Jean BACHELIER,<br>Forbach, tél. 87.87.92.04.

Vends MCP 40 très peu servi + 25 THEORIC + livres + 100 Hebdo + divers programmes, le tout :<br>1000 F. Vente séparée possible. Tél. 78.50.53.27 Lyon.

Vends ATMOS + JAMSIN + imprimante MCP 40 + collection THEORIC + Easytext + Multifich +<br>Origraf + jeux : 3200 F. Tél. 30.41.73.23 après 19h.

Vends ATMOS + manuel + livres + magnéto + K7 (Secret Tombeau, Dimant Ile Maudite, Masque d'Or) : 500 F. Tél. 45.35.70.30.

Vends TELESTRAT complet + moniteur Zénith<br>vert, le tout neuf pour : 3500 F. Faire offre à<br>Richard au 78.00.01.79 après 20h.

Achète livres pour ATMOS. M. SUDELEC, 16 bis ch. de la Baronne, 06110 LE CANNET.

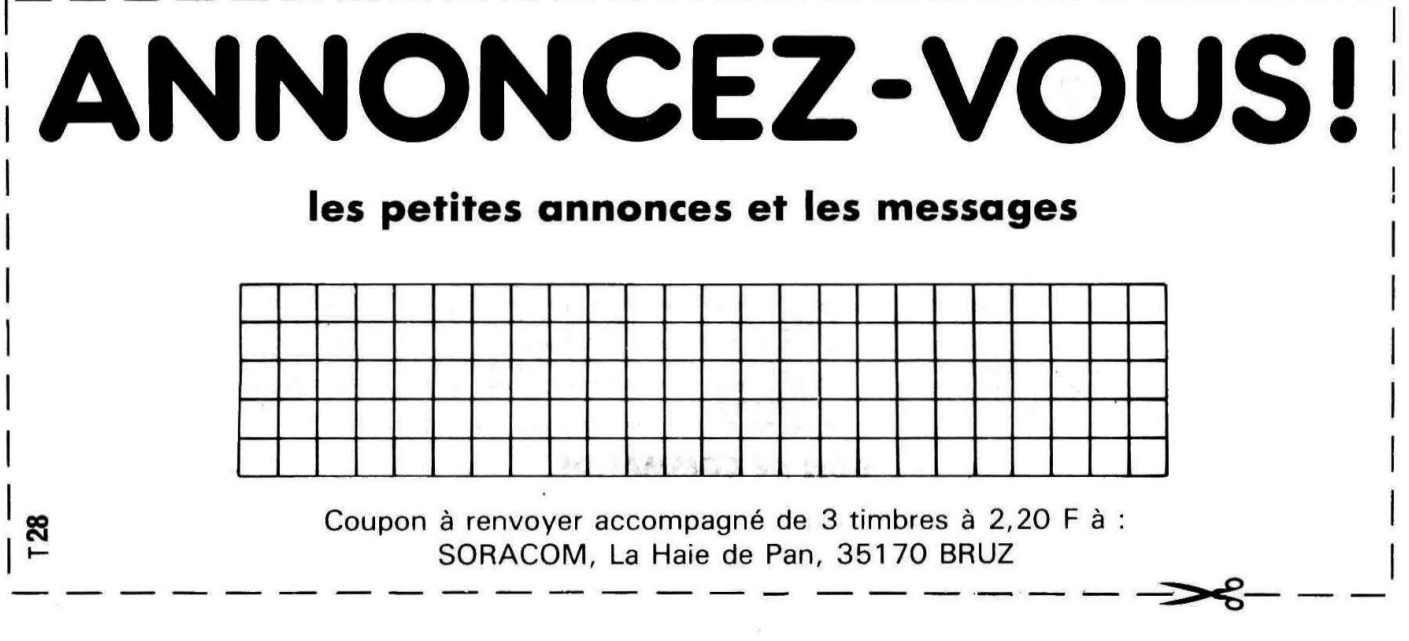

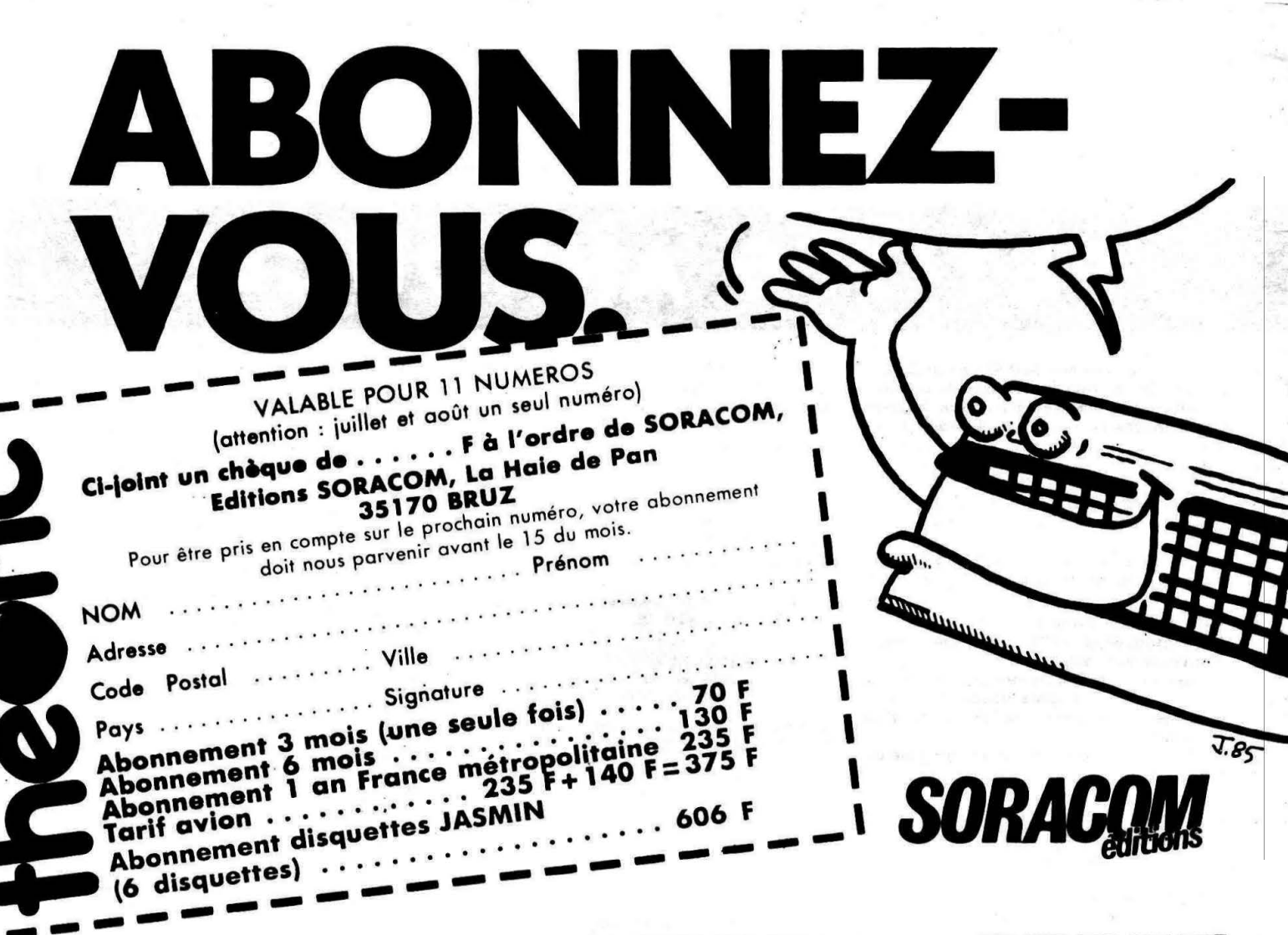

# LES DISQUETTES DE THEORIC

Tous les programmes de THEORIC, groupés par deux numéros sur une disquette. Plus de perte de temps pour les taper... Existe pour le moment en JASMIN seulement.

Le prix : 116 F pour les abonnés à la revue (joindre impérativement l'étiquette), 146 F pour les autres. Avertissement : les programmes stockés sur ces disquettes sont tels parus dans THEORIC. A vous de les adapter à vos besoins et au fonctionnement sur disque lorsque nécessaire.

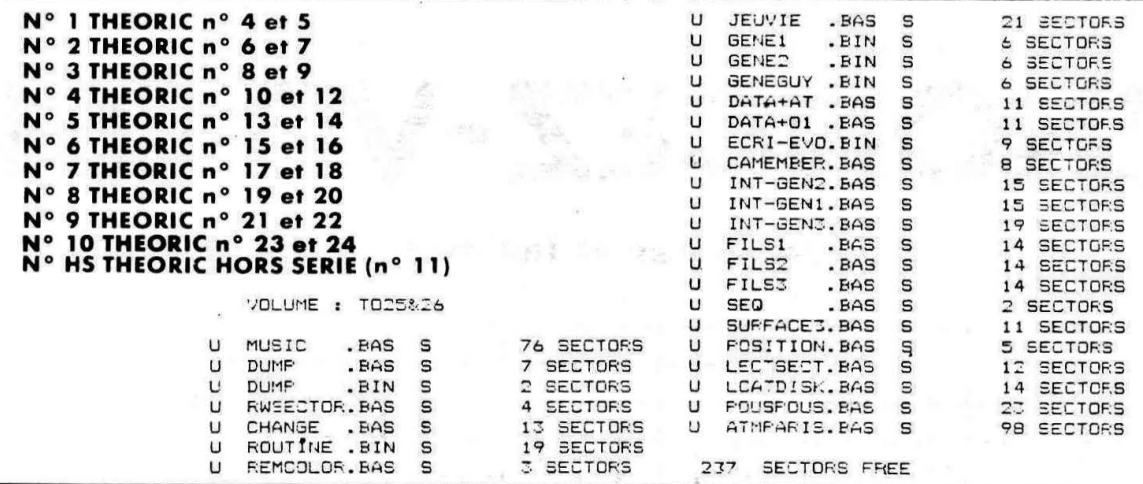

#### **BON DE COMMANDE** DES DISQUETTES THEORIC

Je commande les disquettes 1 2 3 4 5 HS 6 78 9 10 11 Ci-joint : 116 F par disquette et mon étiquette abonné 146 F par disquette car je ne suis pas abonné

NOM .............. Prénom... Code Postal .... Ville .........

Soit au total la somme de que ci-joint.

F réglée par chè-

50

# **FAITES 36.15 ET TAPEZ MHZ**

# **CE QUE VOUS OFFRE NOTRE SERVICE SUR MINITEL**

Nous disposons d'un service MINITEL que de nombreux lecteurs connaissent bien maintenant. Outre l'information diffusée, il devient un instrument de dialogue permanent entre vous et notre rédaction.

## **NOS REVUES**

Dès que la revue est chez l'imprimeur, le sommaire apparaît sur la page concernée.

Le lecteur peut également y trouver la liste des produits spécifiques à sa revue (disquettes, cassettes, livres).

## **LA BOITE A LETTRES**

Déjà utilisée par des lecteurs de CPC et de Mégahertz, elle vous permet de poser vos questions techniques chaque jour  $-24h$  sur 24h - sans avoir à attendre que la ligne de téléphone soit libre les mercredi et vendredi.

Les correspondances sont relevées chaque jour!

De plus, vous pouvez, entre lecteurs, écrire, recevoir des messages, faire des échanges techniques.

Les boîtes à lettres sont ouvertes sous votre pseudo aux normes télématiques.

### **LES PETITES ANNONCES**

24h sur 24h, 7 jours sur 7, elles sont accessibles. Nous venons d'améliorer ce service. Depuis le 1er janvier 1987, c'est chaque jour que les annonces sont mises en place. De plus, vous pouvez DIRECTEMENT passer vos annonces sur le serveur.

### **DES INFORMATIONS**

Des informations sont à votre disposition et régulièrement mises à jour, ainsi que les éventuelles corrections de listings en cas d'erreur.

## **NOS PRODUITS**

Nos nombreux revendeurs peuvent utiliser le MINITEL pour passer commande. L'ensemble des produits disponibles est présenté. Nous avons simplifié au maximum la procédure. Lecteurs et revendeurs peuvent aussi vérifier si le produit est disponible et quel est son prix de vente public.

# **36.15, TAPEZ MHZ ET FAITES VOTRE CHOIX**

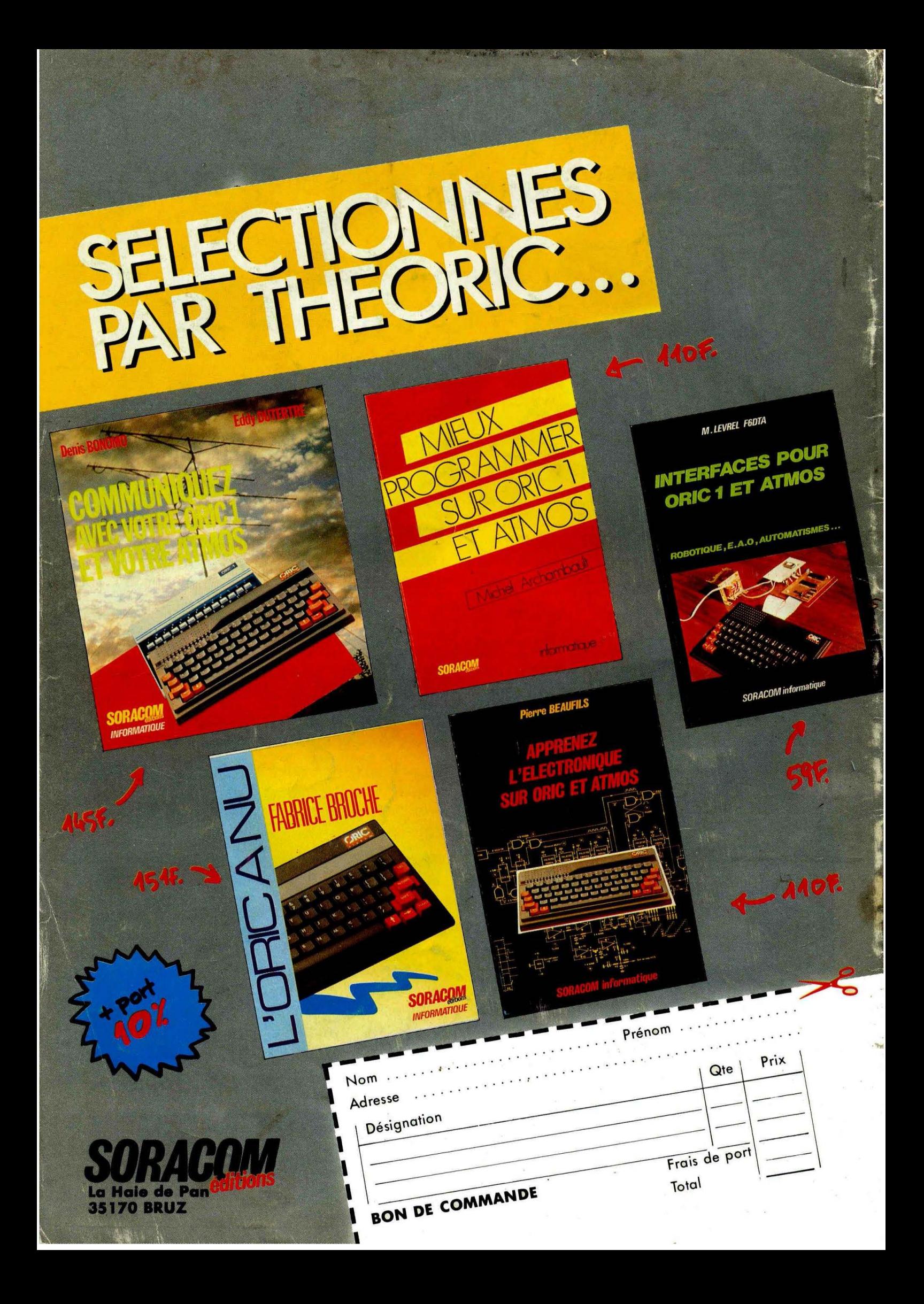